**Para gustos, los colores, para todo lo demás…**

**Guía de representación práctica y creativa de datos estadísticos**

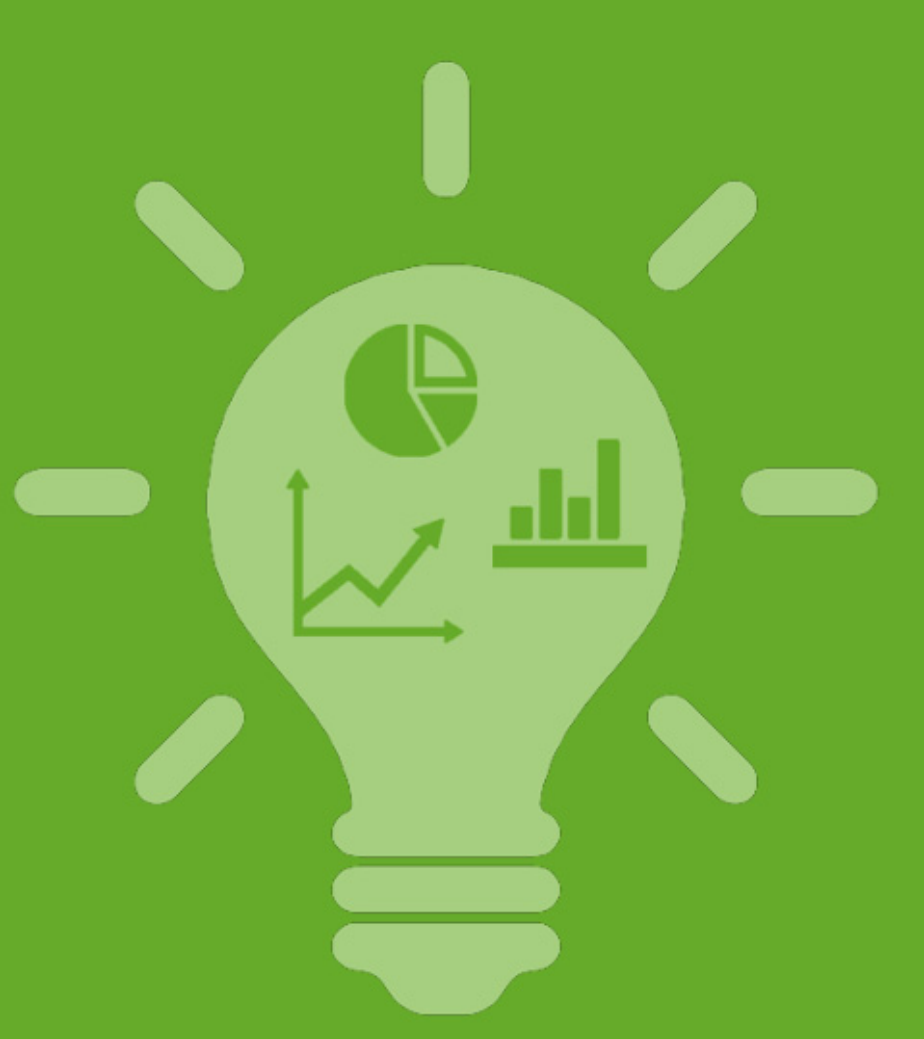

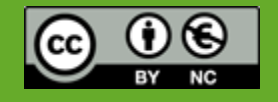

#### **Guía de representación práctica y creativa de datos estadísticos**

Edición finalizada en noviembre de 2014

*Ediciones libres Ruig*

Ruiz Baena, Eulalia Amparo Iglesias Espinosa, Diego Daniel

**Dedicado a la memoria de Francisco Javier Espinosa Jorge** (1966‐2005), maestro vocacional comprometido con la integración de niños inmigrantes

Un afectuoso agradecimiento tanto a los compañeros que han mejorado esta guía con sus críticas como a los que nos han inspirado con su trabajo

Este documento ha sido diseñado para su visualización en pantalla, no la imprimas si no es realmente necesario.

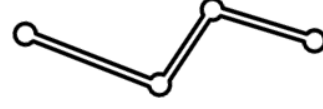

#### **ÍNDICE**

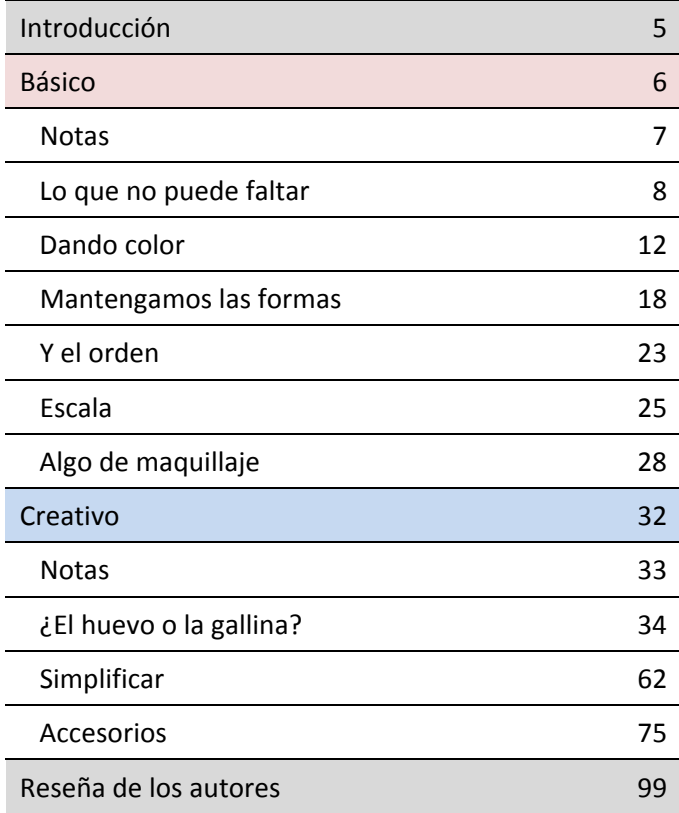

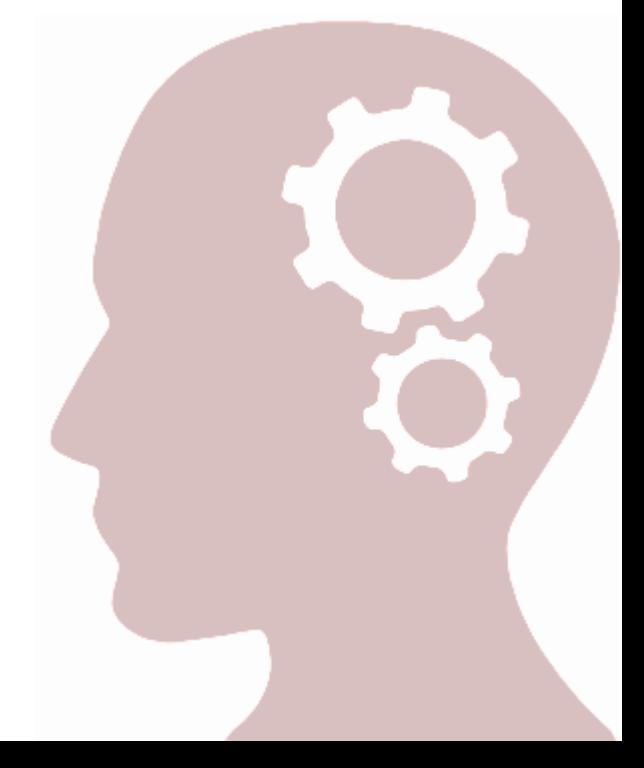

#### **ÍNDICE DE EJEMPLOS CREATIVOS**

#### ¿El huevo o la [gallina?](#page-33-0)

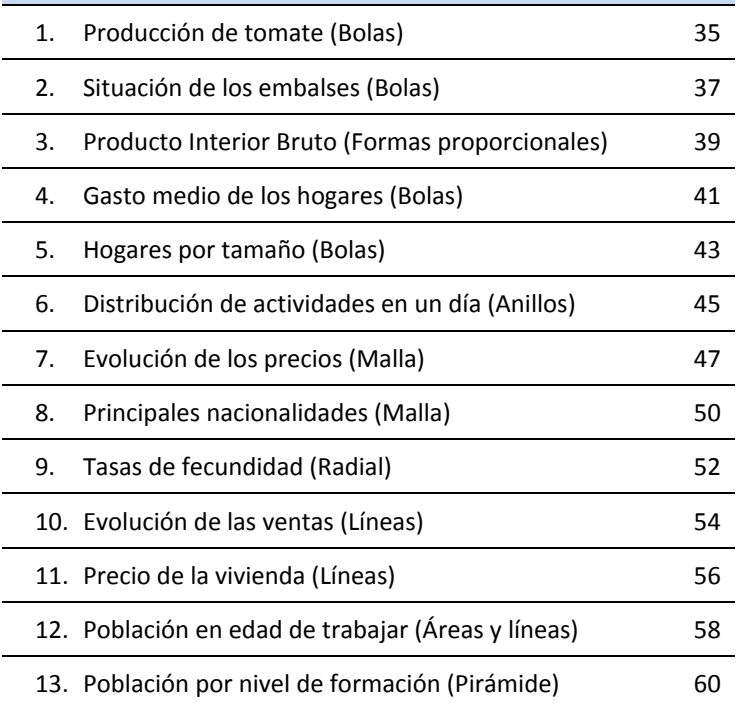

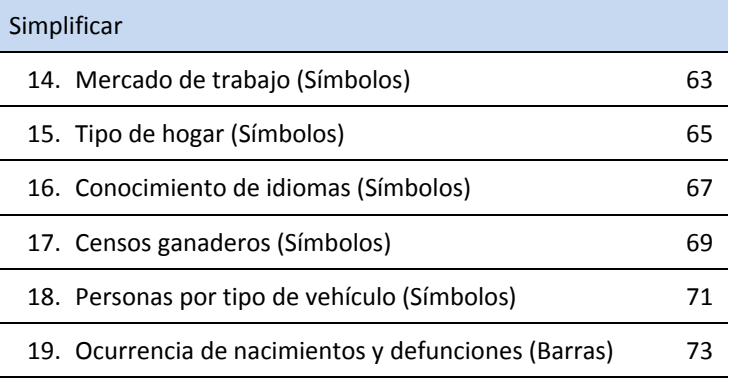

### [Accesorios](#page-74-0)

 $\overline{a}$ 

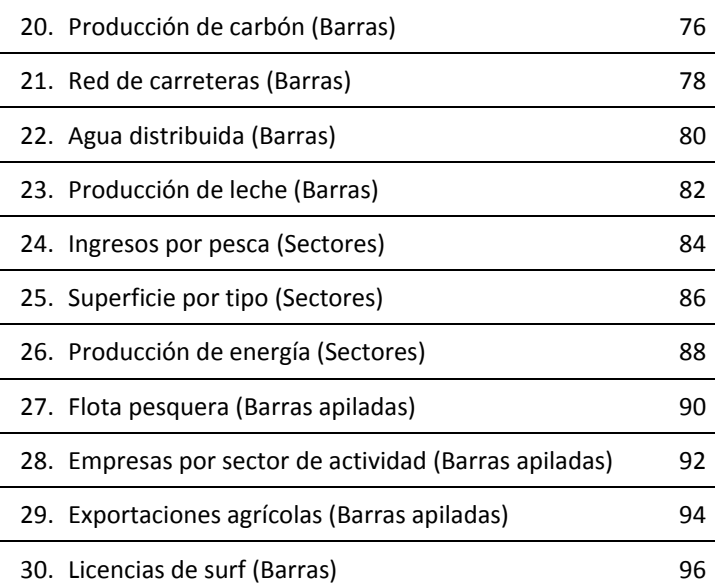

#### <span id="page-4-0"></span>**INTRODUCCIÓN**

Esta guía está dirigida a estudiantes, profesionales y cualquier persona que quiera algo de ayuda o inspiración para hacer sus representaciones gráficas.

Cualquier hoja de cálculo permite la representación de datos estadísticos mediante multitud de formas. Sin embargo, **no es tan inmediato que nuestras creaciones alcancen su objetivo**: mostrar de una forma rápida y eficaz el fenómeno que queremos presentar y captar la atención de los destinatarios.

Aquí ofrecemos una serie de **recomendaciones y propuestas para intentar ayudarte**.

Hoy en día existen multitud de aplicaciones que permiten realizar gráficos dinámicos e interactivos, sin embargo, **todas las propuestas que encontrarás en este documento están realizadas con herramientas básicas** cuyo manejo está al alcance de cualquiera: una hoja de cálculo y, de manera muy puntual, un programa de diseño gráfico para algunos detalles (hemos usado el software gratuito, GIMP). El proceso de elaboración de los ejemplos presentados no se describe en detalle, por lo que se requiere algún conocimiento previo de estas herramientas o acudir a alguno de los muchos manuales sobre las mismas que pueden encontrarse en la red.

> Los iconos e imágenes gratuitas utilizadas y/o tratadas para la elaboración de elementos en esta guía proceden de [www.flaticon.com](http://www.flaticon.com) y [www.freepik.es](http://www.freepik.com)

# <span id="page-5-0"></span>**BÁSICO**

#### <span id="page-6-0"></span>**NOTAS**

Para señalar de una forma inmediata y gráfica la idoneidad o preferencia por algún tipo de gráfico respecto a otro, hemos utilizado dos iconos bastante claros:

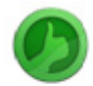

Opción correcta, preferible o más recomendable.

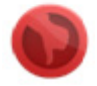

Opción incorrecta o menos recomendable.

Queremos remarcar el **matiz del icono rojo**, su asignación a un gráfico no significa necesariamente que no sea correcto usarlo, puede significar que es menos recomendable que otra opción.

#### <span id="page-7-0"></span>**LO QUE NO PUEDE FALTAR**

Comencemos por **lo básico**: qué estamos representando, qué significan los elementos que mostramos y cuál es la procedencia de la información.

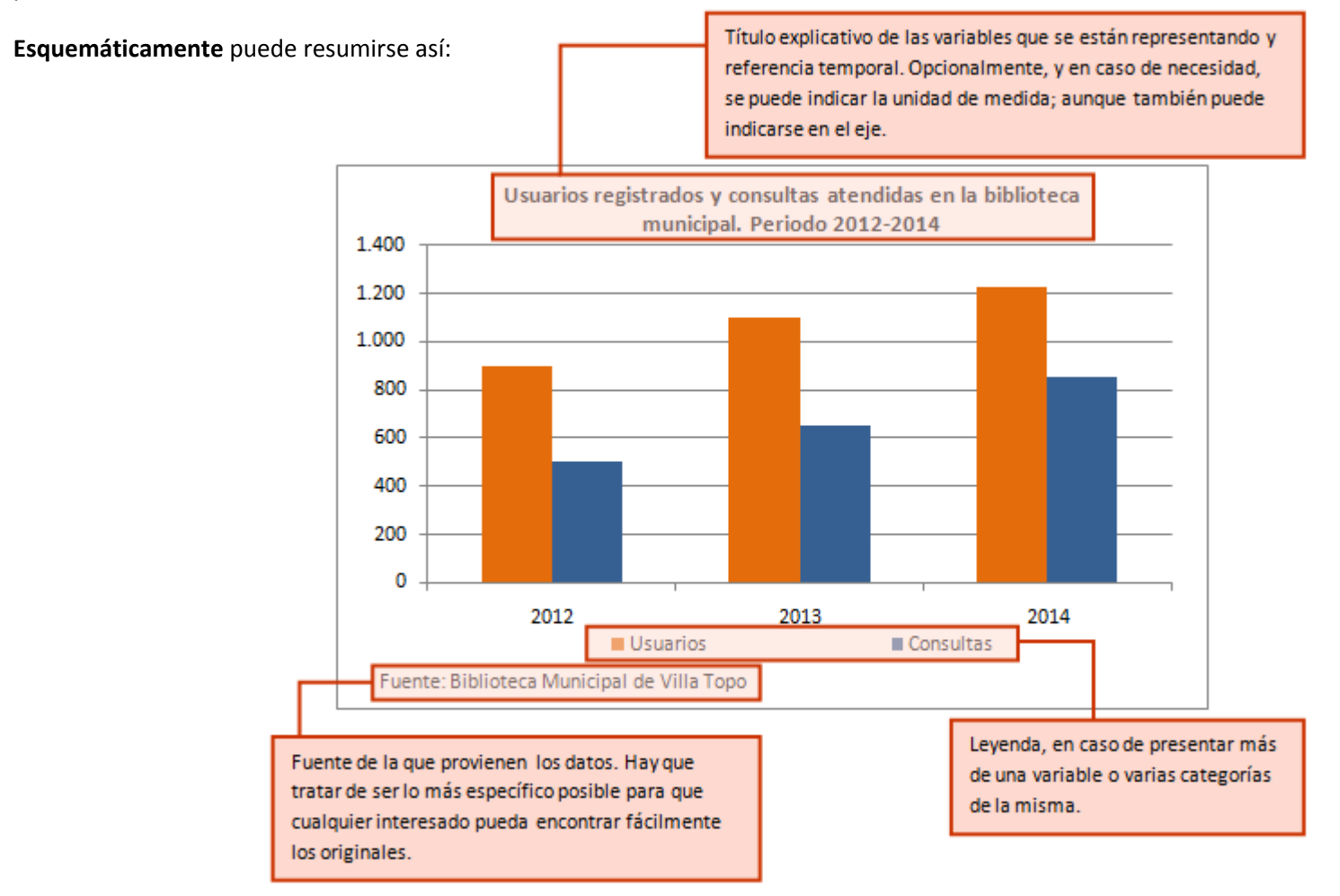

#### *Algunas recomendaciones:*

**1. El lienzo:** El **fondo del área del gráfico** se puede definir de muchas formas: darle color, usar un degradado, colocar una imagen,… **Lo más claro y eficaz, el blanco**.

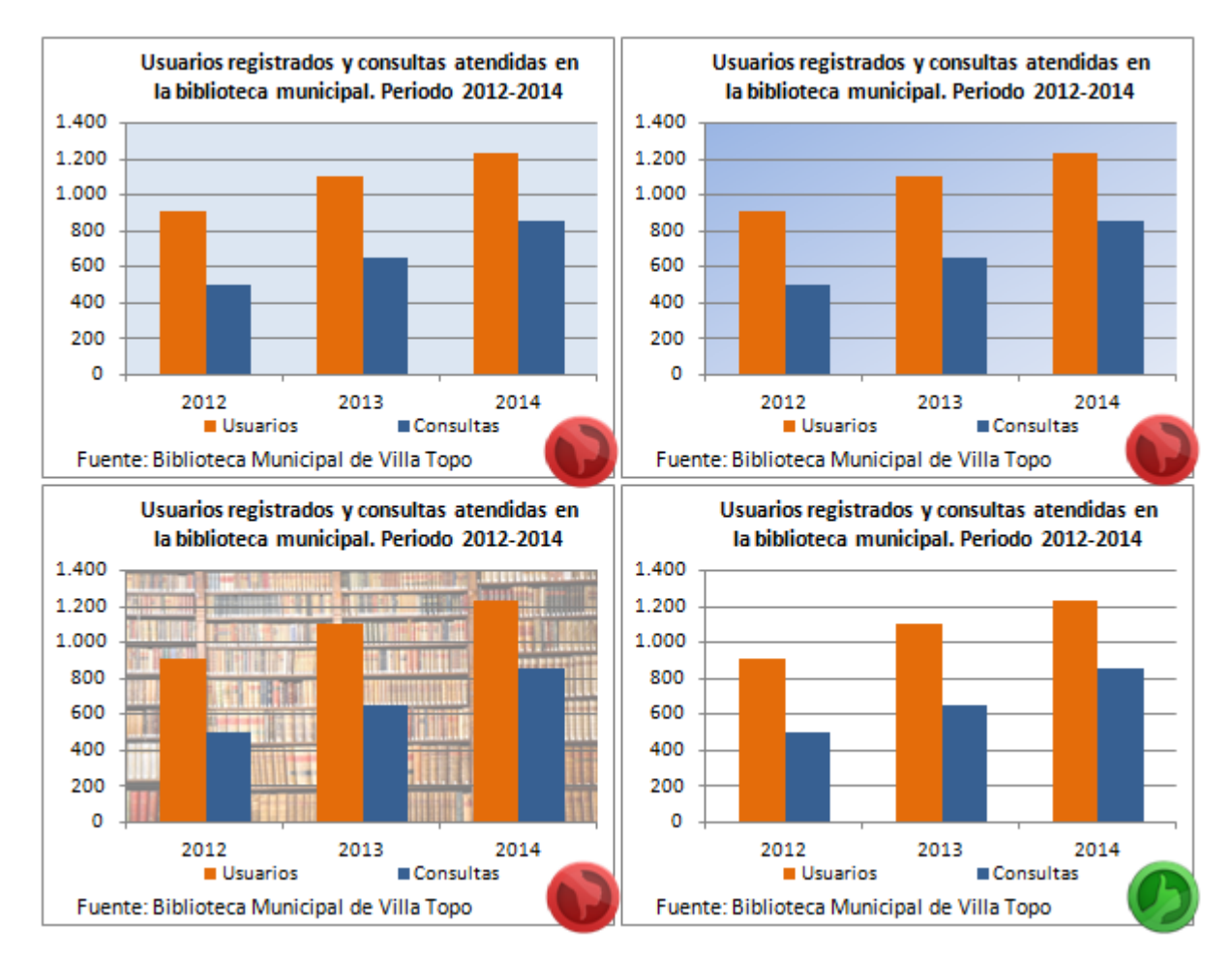

Pese a que en los ejemplos hemos definido fondos claros y aplicado una transparencia a la imagen para que ésta no destacara demasiado, queda patente que el fondo blanco hace destacar mucho más a los elementos realmente importantes y fundamentales: las barras.

**2. No mandes pacientes al oculista:** Preocúpate por la vista de tu público. **Nada de fuentes de texto con un tamaño inferior a 8**. En caso de extrema necesidad por el tamaño del gráfico o un gran volumen de variables a representar, se puede hacer la excepción de bajar a 7, no más.

**3. Formatos de texto según jerarquía:** Usa unos formatos apropiados. **Destaca el título del gráfico en negrita** y **usa un formato discreto para la fuente de los datos** (se trata de una información importante pero auxiliar por si alguien quiere saber de dónde procede la información).

**4. Qué se mide:** No siempre es necesario pero ojo con **indicar correctamente las unidades de la variable** que estamos presentando. Por ejemplo, en una variable monetaria debemos indicar si se trata de euros, miles de euros,… Esto se puede hacer en el mismo título del gráfico, preferiblemente entre paréntesis: "Ingresos por recaudación (Miles de euros). Año 2014". O bien podemos indicarlo junto a la escala.

5. Soy leyenda: Normalmente, la leyenda debería ir fuera del área del gráfico, mejor debajo o a la derecha de la **misma**. Podemos optar por colocarla en el interior del área del gráfico solo cuando tengamos la necesidad de aprovechar al máximo el espacio, aunque hay que tener cuidado con no saturar la imagen.

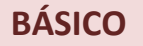

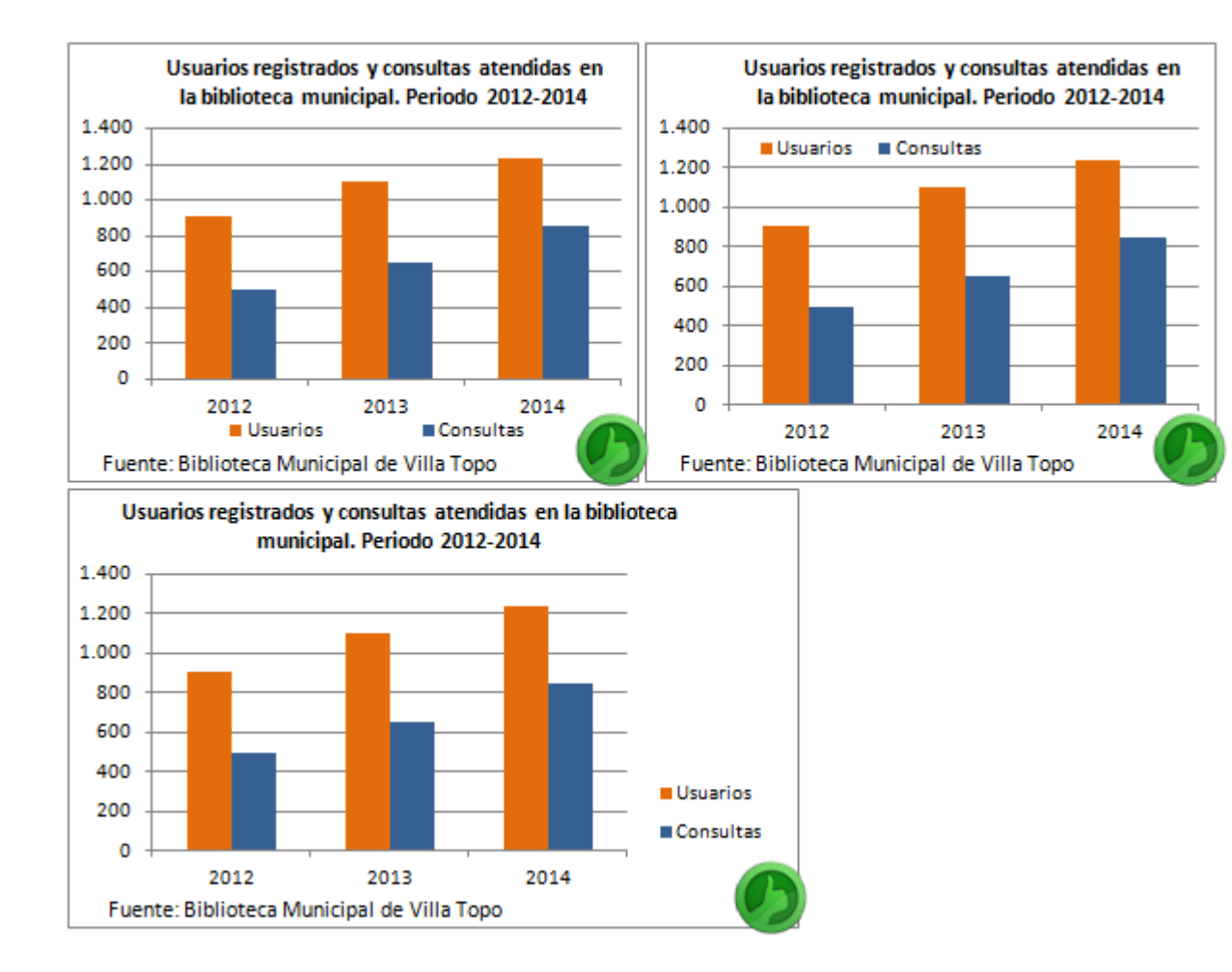

#### <span id="page-11-0"></span>**DANDO COLOR**

Como reza la portada de la guía: "Para gustos, los colores". Esto es algo muy personal y se solventa con una pizca de buen gusto (cosa verdaderamente subjetiva). El aspecto fundamental es tener cuidado con la gama elegida.

**6. No al camuflaje:** Hemos concertado que el fondo del área del gráfico debe ser blanco, por lo tanto, **el uso de tonos muy claros no resulta aconsejable**, salvo que delimitemos las áreas con un borde.

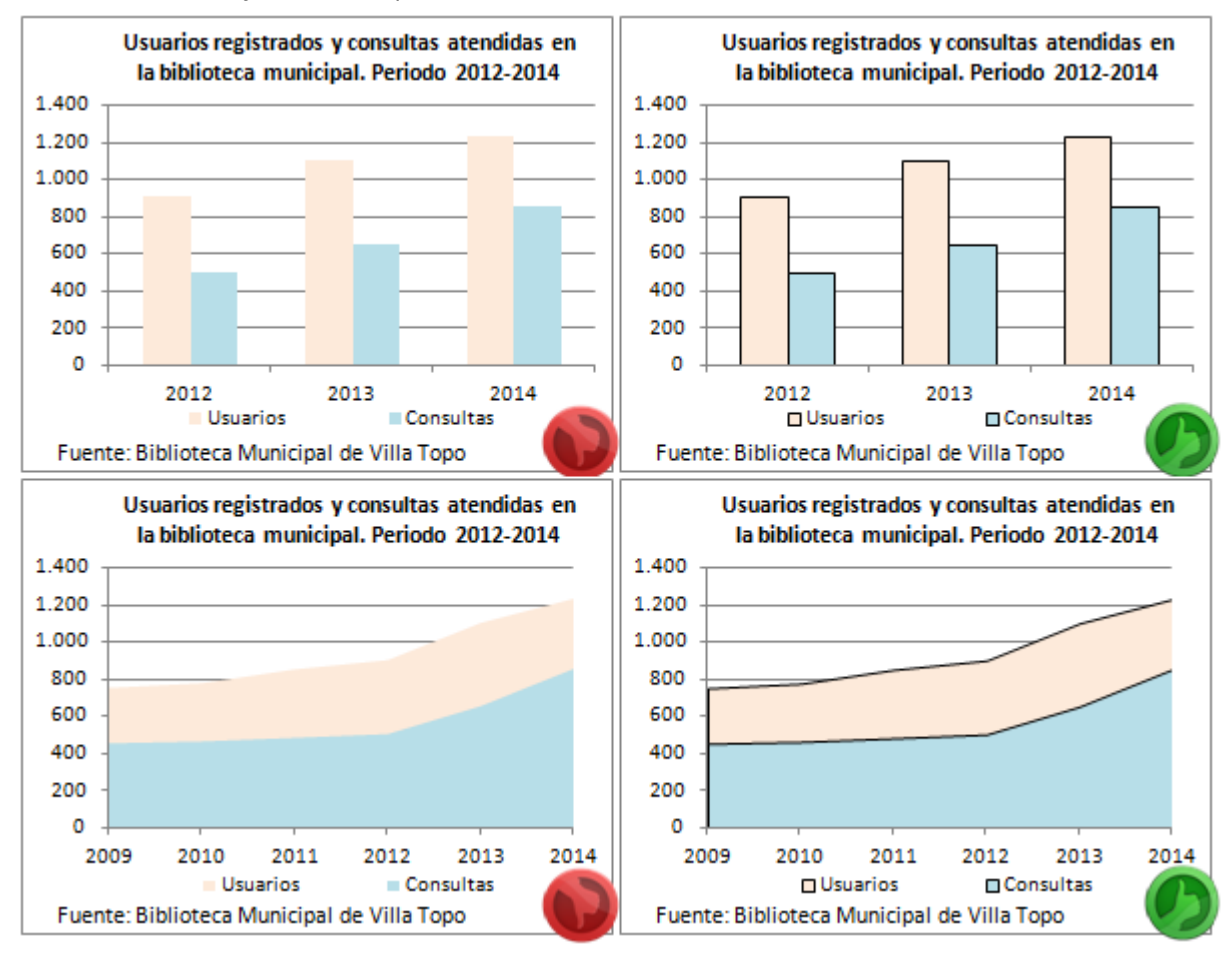

**7. Imprimiendo:** Hay que pensar en la **versión impresa**. Lo **normal es que, por economía, se imprima en blanco y negro**. Por lo tanto, hay que escoger la gama de colores tomando diferentes niveles de tonalidad.

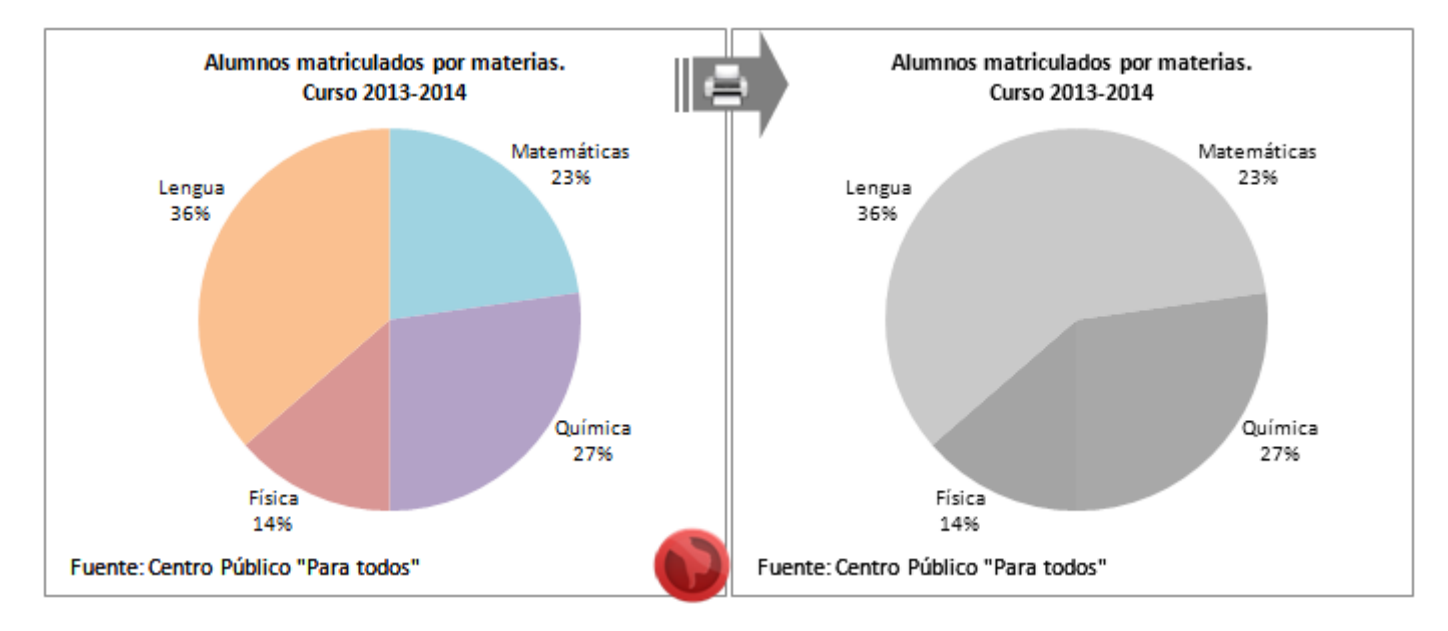

Una elección de colores inapropiada hace que al imprimir sin color se confundan las áreas o las series representadas, pudiendo llegar a inutilizar el gráfico.

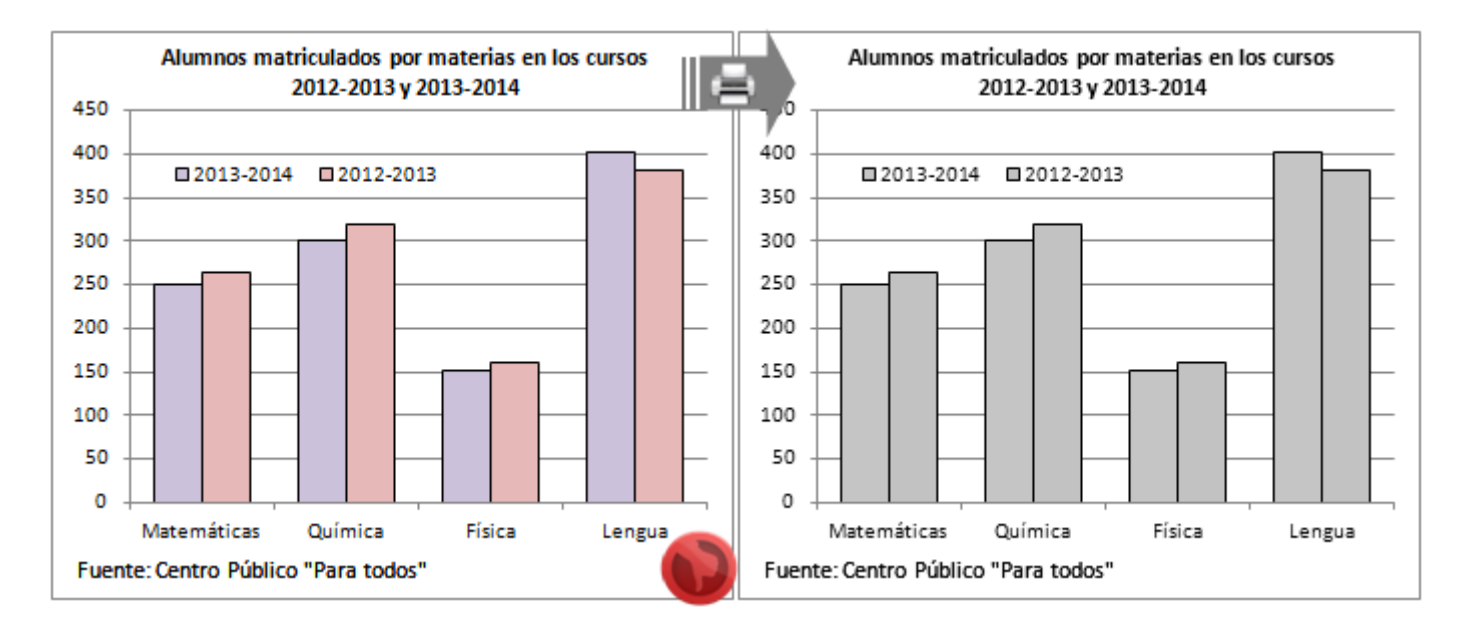

Una buena forma de evitar esto sin tener que estar haciendo pruebas con la escala de grises es **utilizar el mismo color con distintos tonos**.

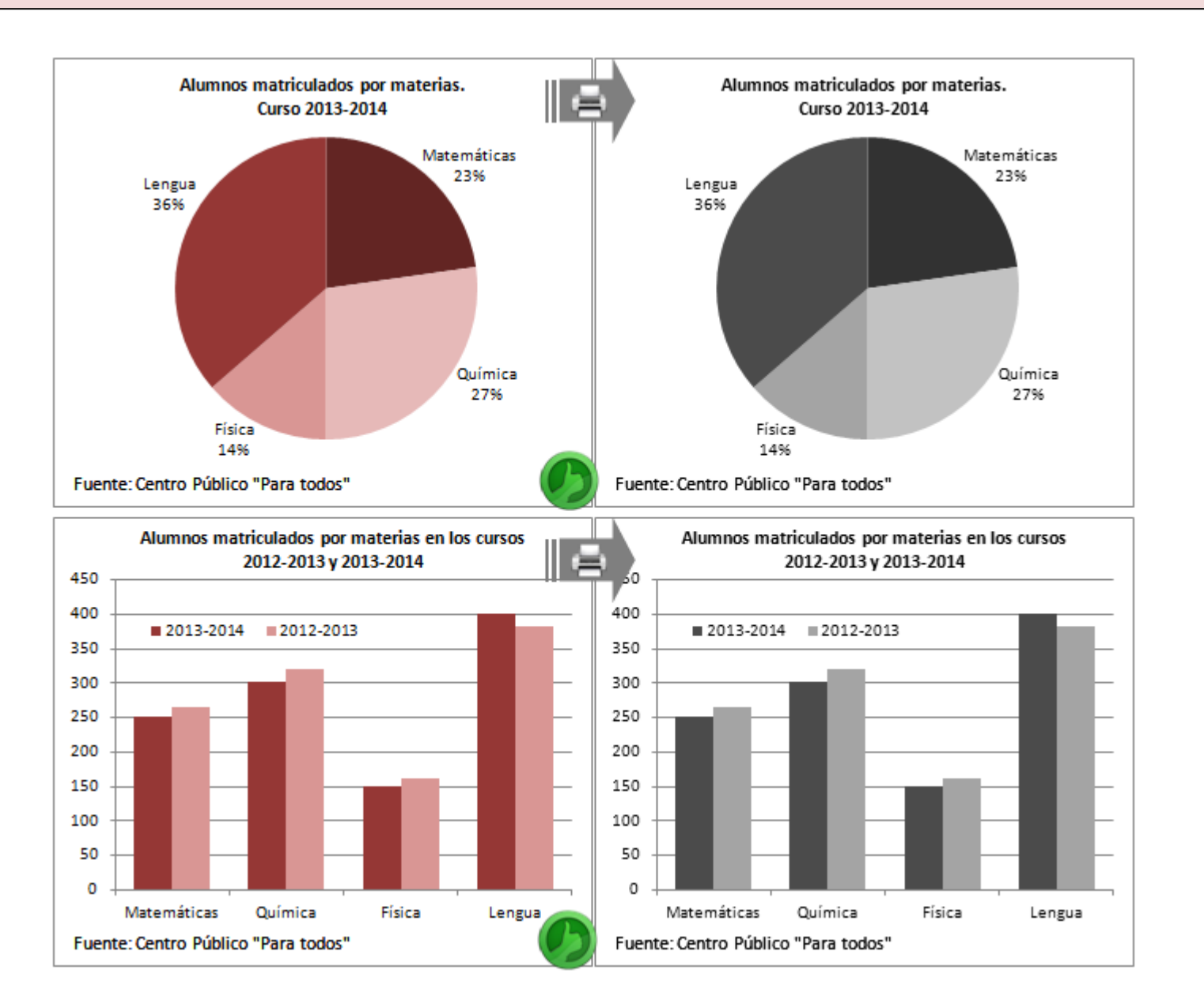

**8. Temáticas coloridas:** Como aperitivo antes de abordar la parte creativa de la guía, **puedes considerar escoger colores relacionados con la temática**, por ejemplo, si estás representando el volumen de agua embalsada en pantanos, se pueden utilizar tonos de azul; o si estamos considerando tipos de cultivo se pueden usar marrones y verdes. Parece un detalle menor pero puede llegar a ayudar a una rápida asimilación del gráfico.

**9. Colores sin fundamento: Evita caer en un uso excesivo o inútil de colores**, es decir, si estamos representando una única variable, no merece la pena colorear cada una de las categorías de una forma distinta sin un motivo. Lo único que conseguimos es confundir.

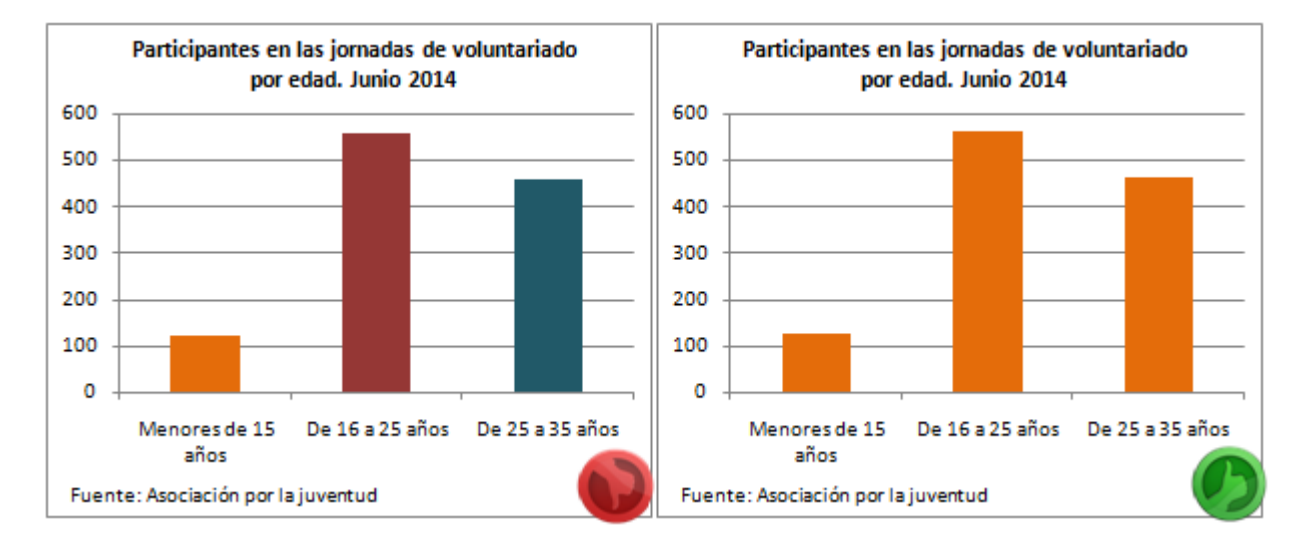

**10. Colores con fundamento:** El color puede ayudar a destacar algunos aspectos interesantes: distinguir entre datos positivos y negativos, resaltar el valor medio, mínimo o máximo,…

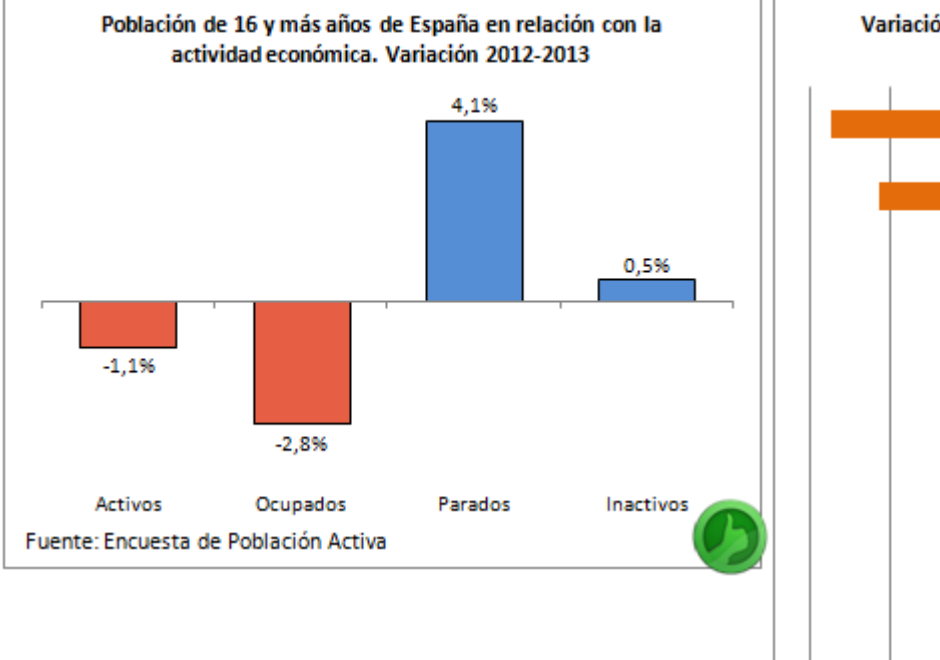

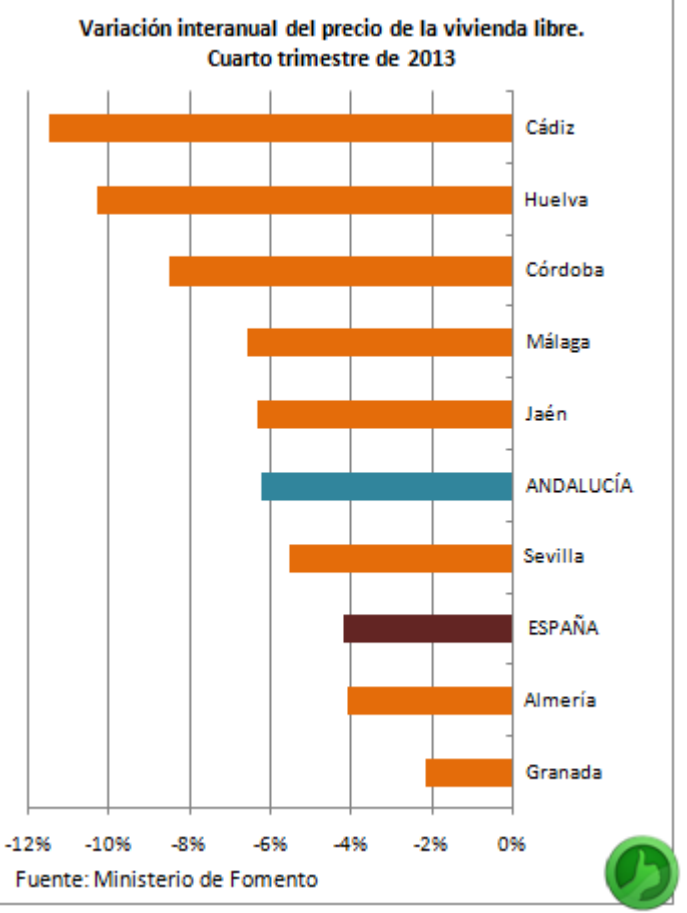

#### <span id="page-17-0"></span>**MANTENGAMOS LAS FORMAS**

Cualquier aplicación u hoja de cálculo te permite hacer multitud de gráficos más o menos sofisticados. Eso está muy bien. Lo que hay que intentar evitar es dejarse llevar por la tecnología: **no tienes por qué hacerlo solo porque puedes**.

**11. Lo plano es mejor:** Los gráficos 3D dan un aire muy moderno. Si nos paramos a observar, nos damos cuenta de que no son lo más recomendable para observar con claridad la representación, hacer comparaciones entre los distintos elementos o buscar referencias del valor en la escala.

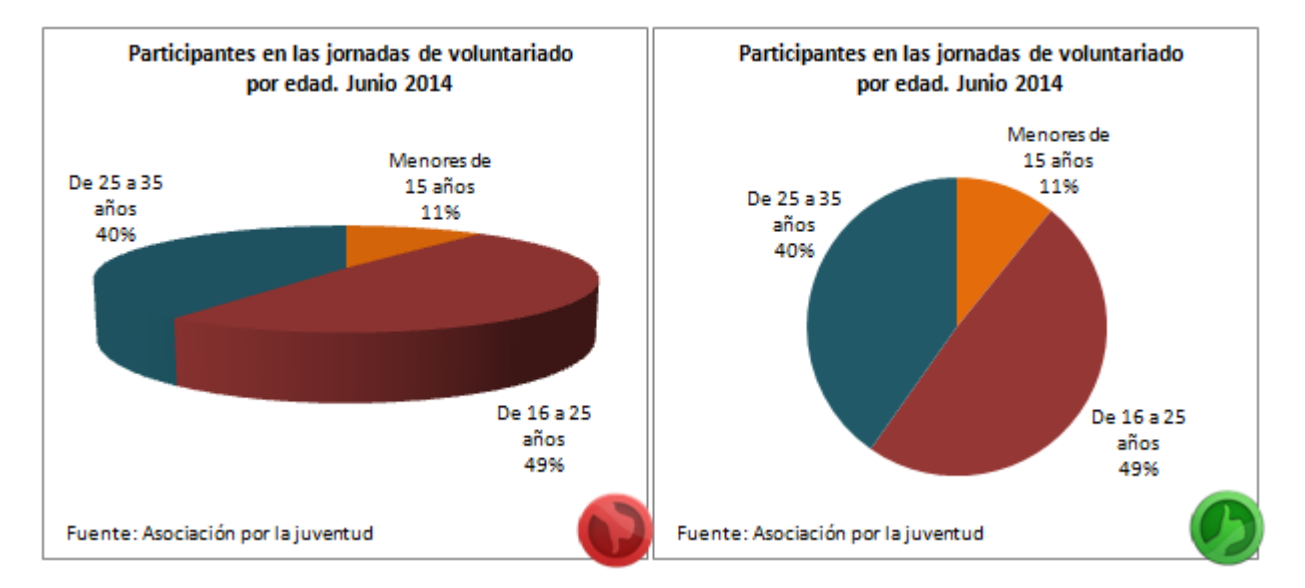

En los gráficos de sectores de la imagen superior resulta mucho más fácil observar las diferencias de las formas en la imagen de la derecha. Las 3D enturbian la representación de los datos.

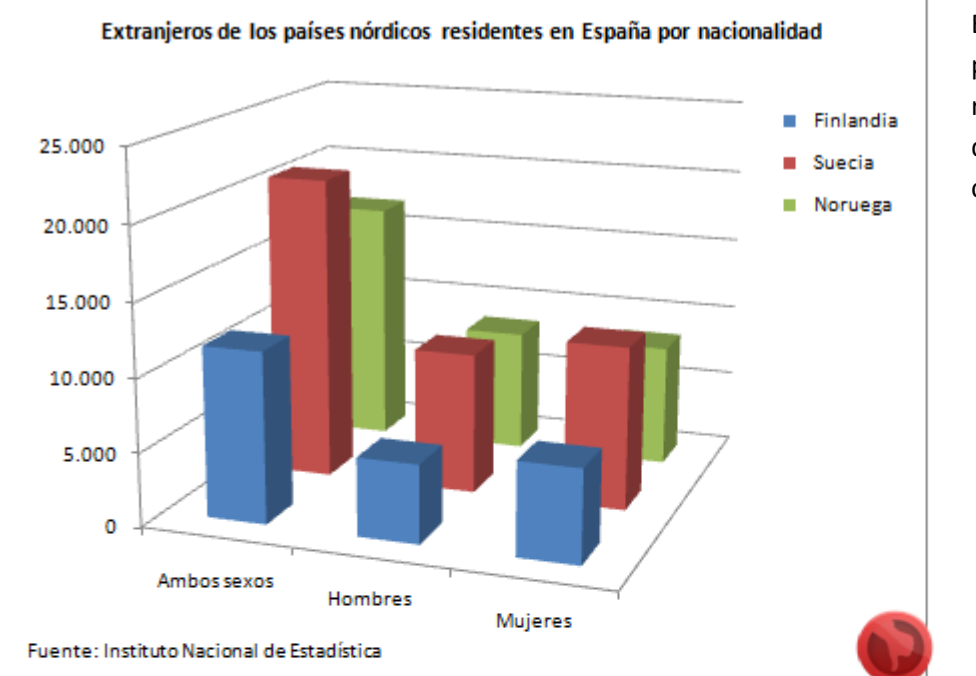

En los gráficos de barras ocurre algo parecido, con las tres dimensiones resulta difícil comparar valores o determinar el asociado a una barra concreta.

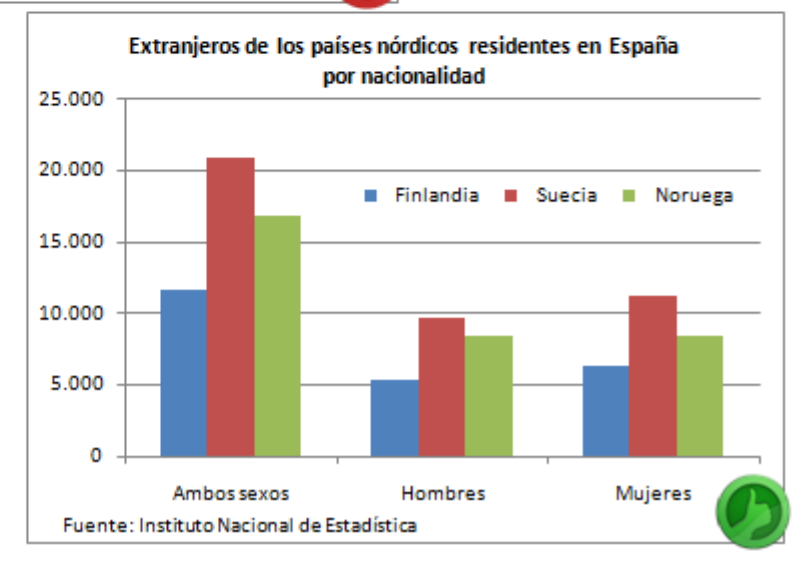

**12. Elementos gráficos sustitutivos:** En general, **es mejor evitarlos**, pues no tienen unos límites claros y dificultan las comparaciones y su identificación con el valor numérico.

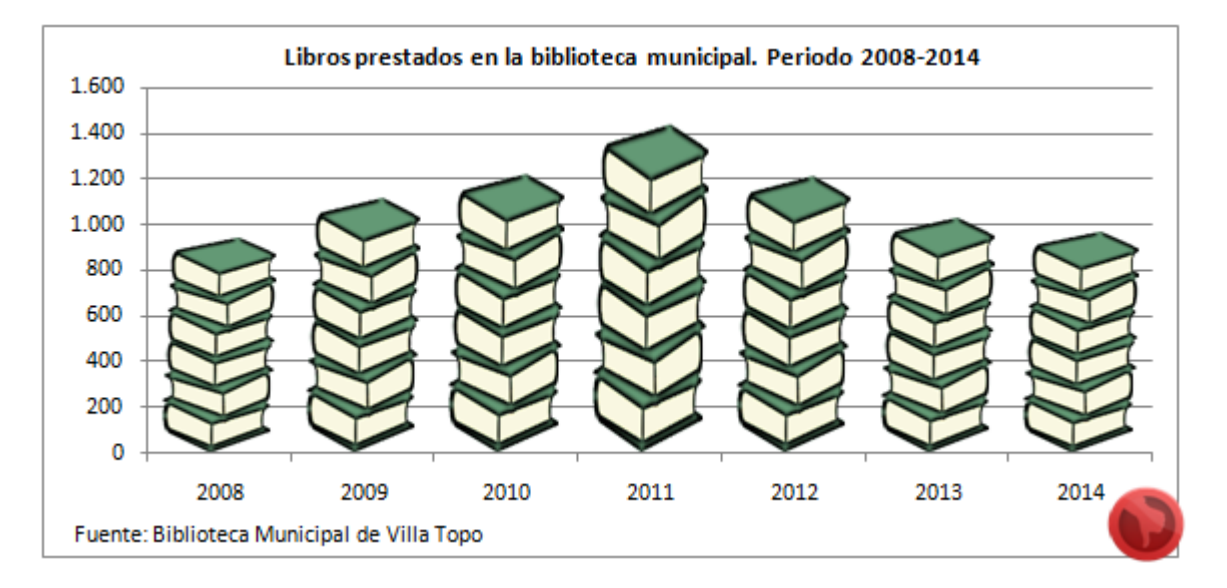

**13. Saturación de datos: Evitemos el exceso de información**, demasiadas variables o categorías pueden convertir nuestro gráfico en ininteligible y perder totalmente su sentido. En el gráfico de ejemplo se muestran los datos de España, Andalucía y sus provincias, un total de 10 líneas. Pese a que los valores no se cruzan demasiado, resulta difícil seguir la evolución de las líneas centrales.

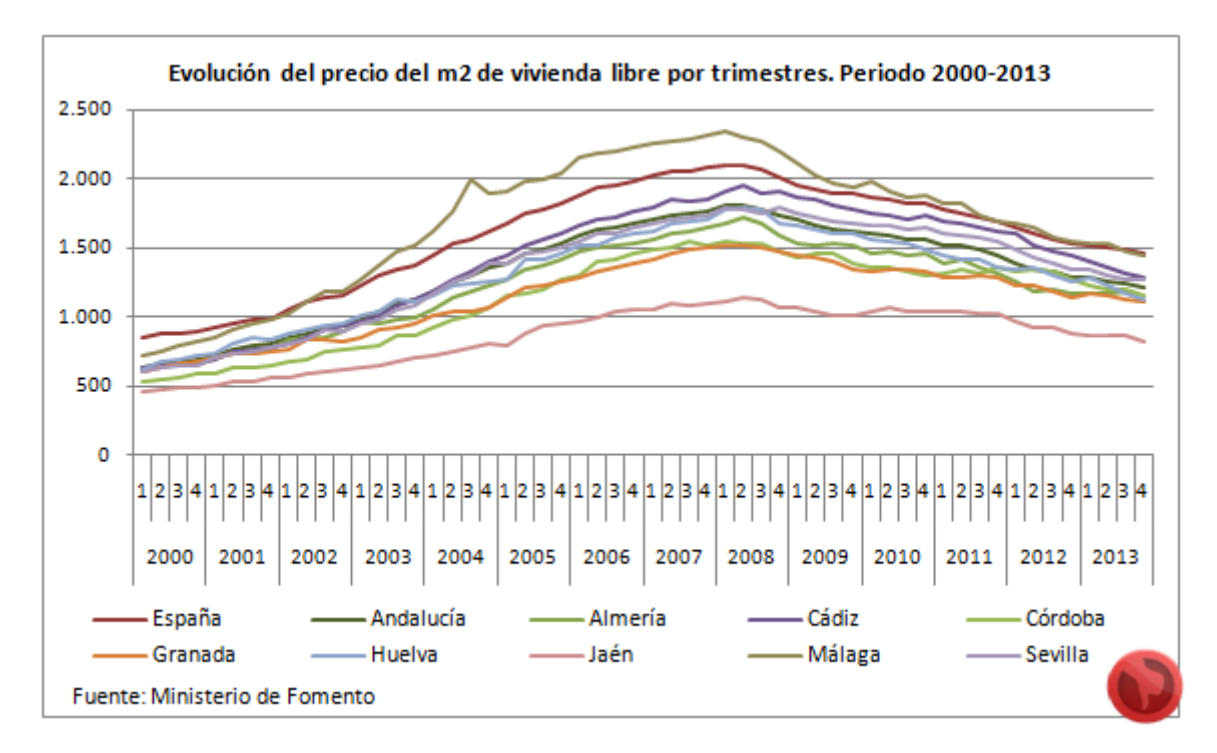

Cuando tengamos muchos datos, pensemos en alternativas razonables.

Siguiendo con el ejemplo anterior, hemos optado por dividir las provincias entre orientales y occidentales, aunque también podríamos haber utilizado otro criterio como distinguir entre costa e interior, o hacer un gráfico por provincia.

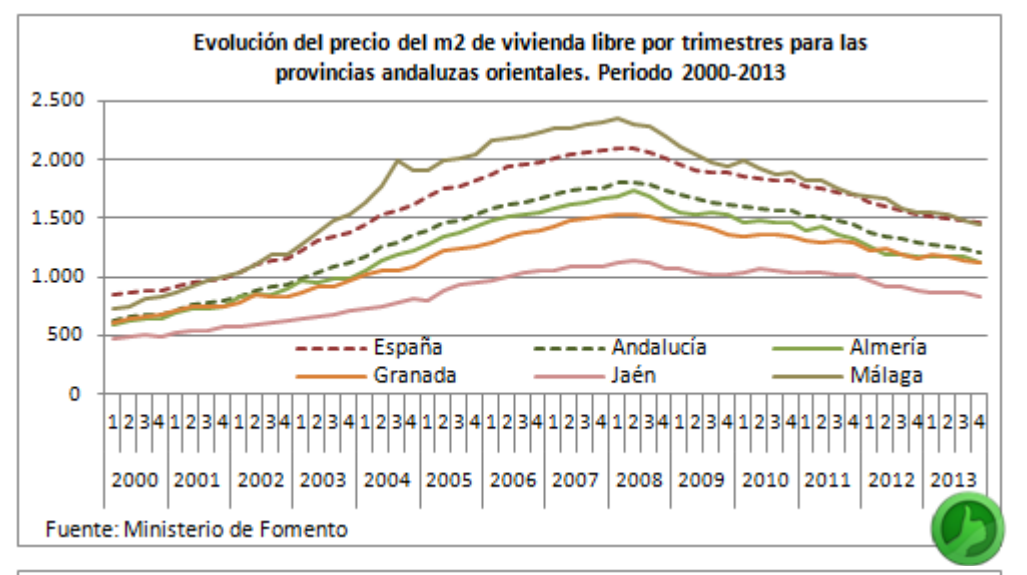

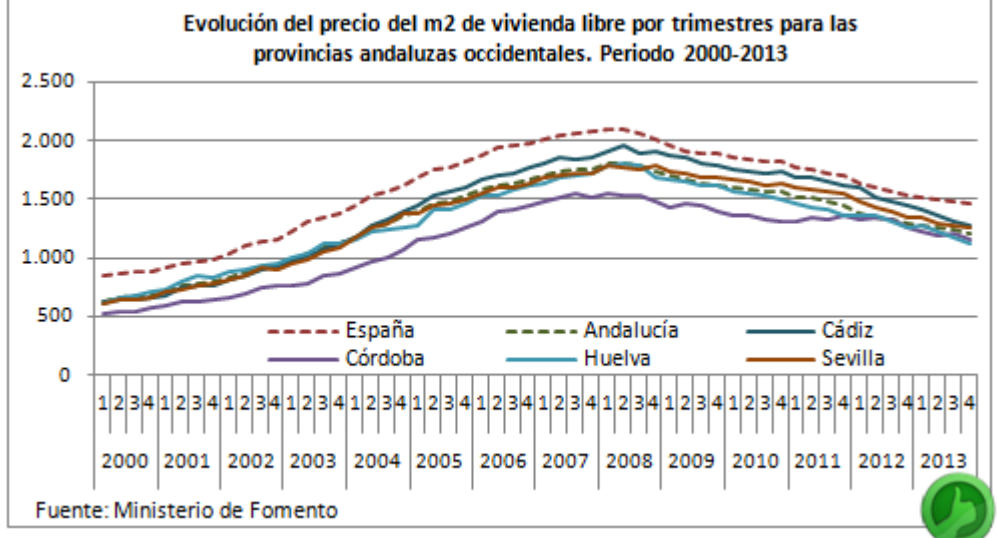

En estos casos **es importante mantener la misma escala y tamaño del área de gráfico** en todos los gráficos que se utilicen. Así se mantiene el mismo marco y es más fácil comparar entre ellos.

También **hemos modificado el estilo de línea de España y Andalucía**, al tratarse de dos series que engloban territorialmente a las provincias y representan datos medios con los que comparar los datos provinciales. **Este es un recurso muy interesante siempre que tengamos una serie con el dato medio global**, podemos ver como el resto fluctúan en torno a él.

#### <span id="page-22-0"></span>**Y EL ORDEN**

**14. Ordenar:** Facilita enormemente la interpretación de los datos.

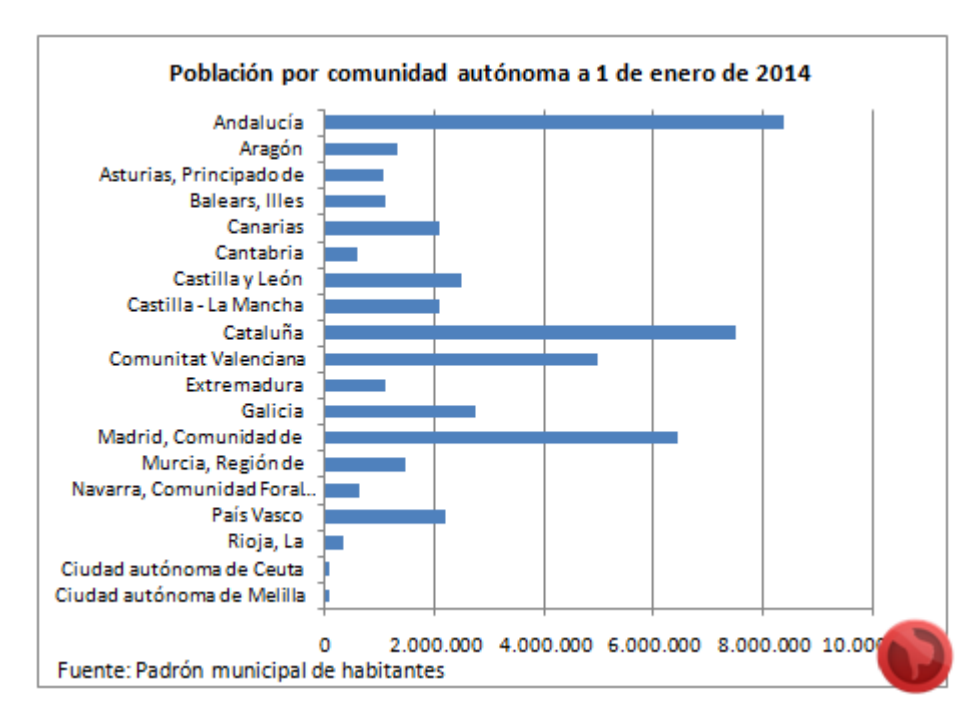

En un gráfico como éste no es fácil responder a algunas preguntas, como ¿Extremadura tiene más población que Baleares o Asturias?

Las líneas de división pueden ayudar pero no dan respuesta a todo.

Solución: **ordena y vencerás**.

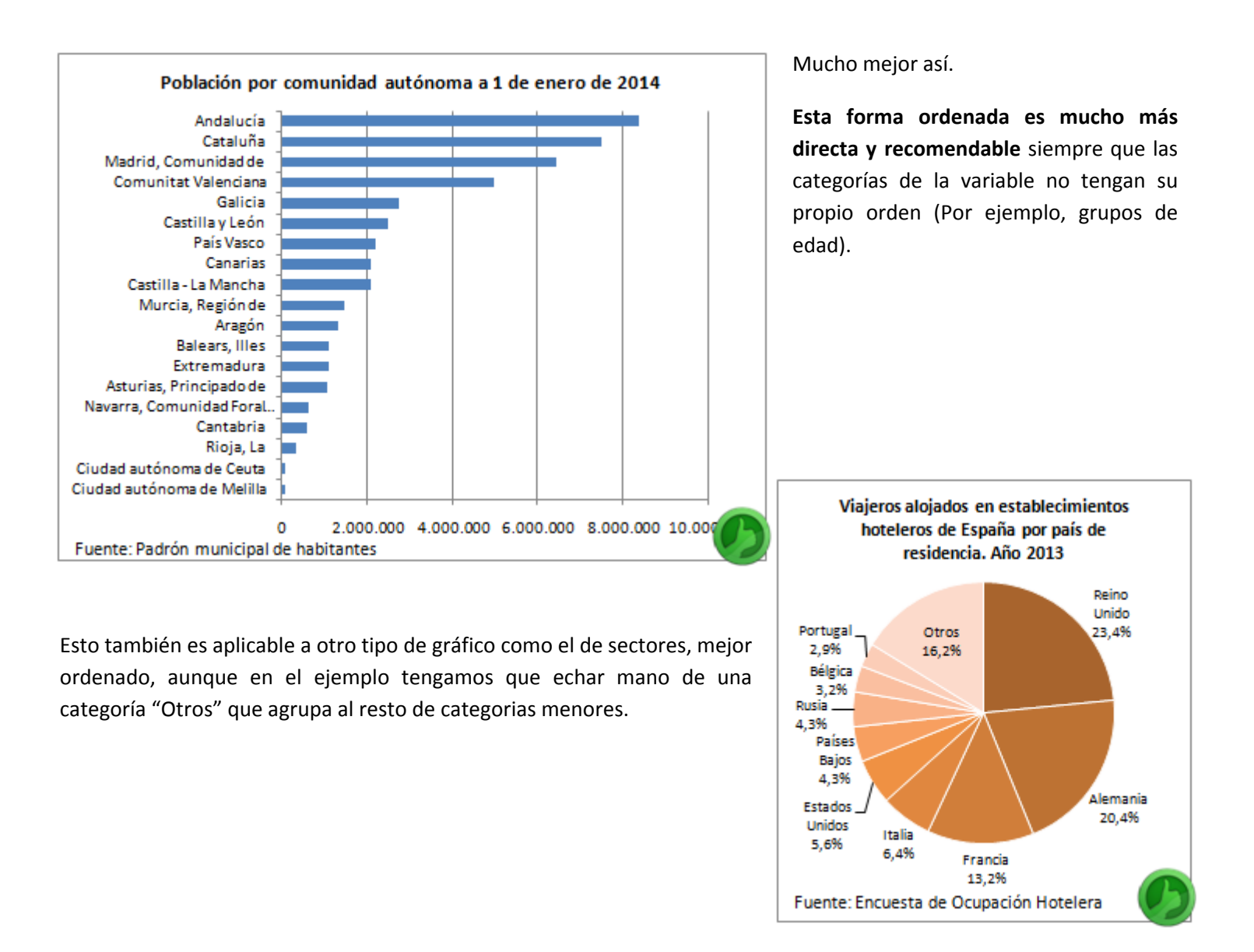

#### <span id="page-24-0"></span>**ESCALA**

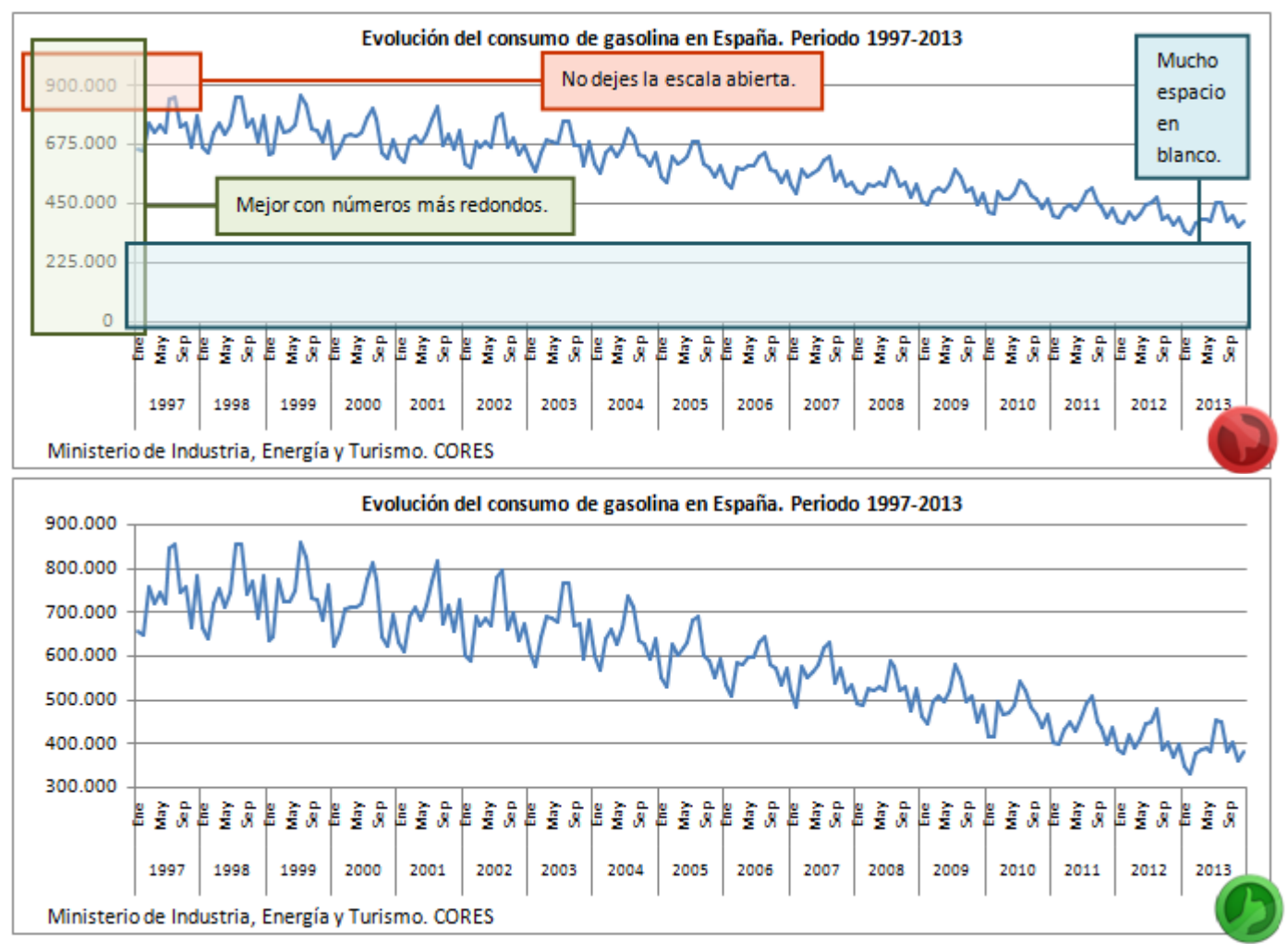

**15. Ajustar la escala a los datos:** Sin grandes espacios en blanco, y con intervalos numéricos muy redondos.

**16. Valor cero en el eje:** Cuando estemos representando porcentajes, como con **variaciones entre periodos, debemos hacer que el cero aparezca siempre en la escala**, pues es una referencia de valor positivo o negativo. **Igual que cuando representemos números índices, debemos hacer aparecer el 100**, que es el valor base que nos indica si el resto de valores están por encima o por debajo de él.

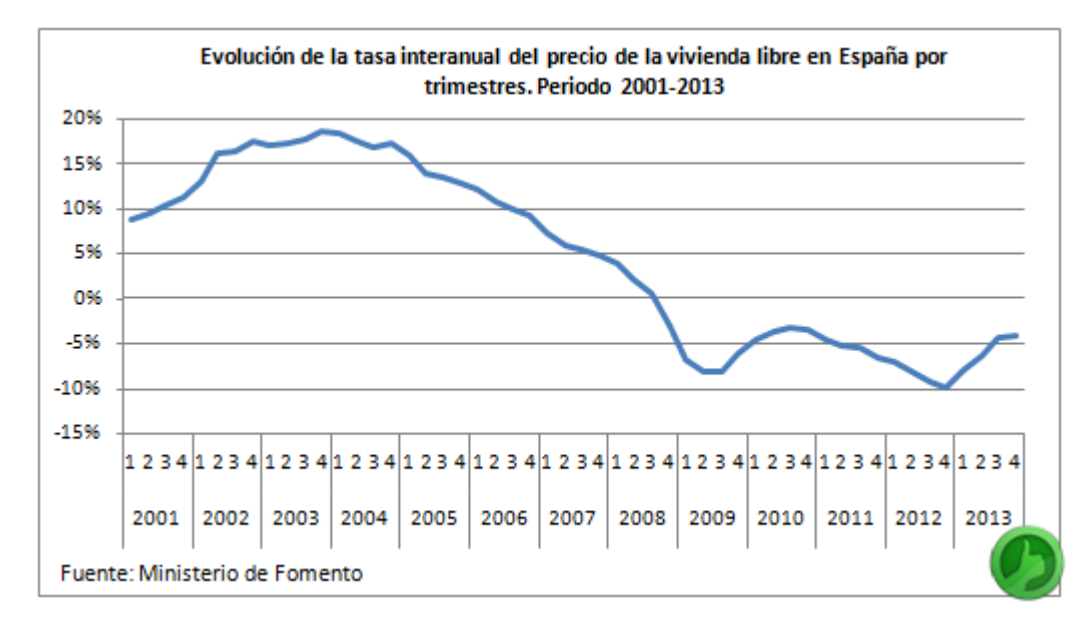

**17. A ambos lados:** No conviene abusar de la **doble escala**, aunque a veces puede resultar de utilidad, como en el siguiente ejemplo:

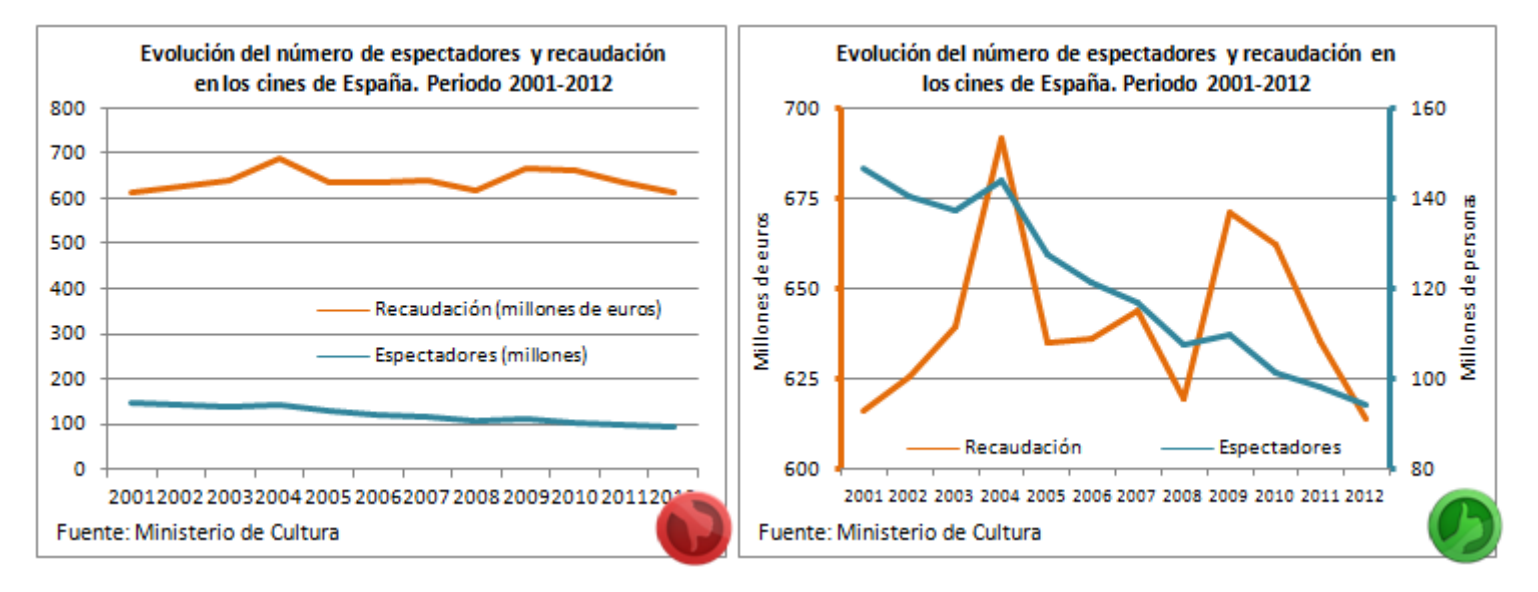

Como se puede ver en el gráfico de la derecha, **conviene hacer uso de colores en los ejes** para una identificación más rápida de correspondencias, así como **utilizar el mismo número de divisiones** en los dos para que las líneas de división coincidan a ambos lados.

#### <span id="page-27-0"></span>**ALGO DE MAQUILLAJE**

Ahora vamos a abordar algunos aspectos muy concretos que van a mejorar la apariencia de nuestras representaciones.

18. A las doce: En los gráficos de sectores resulta práctico comenzar la división tomando como referencia lo que serían **las doce en punto de un reloj en el círculo**. De esta forma parece que es más fácil identificar visualmente las diferencias entre categorías.

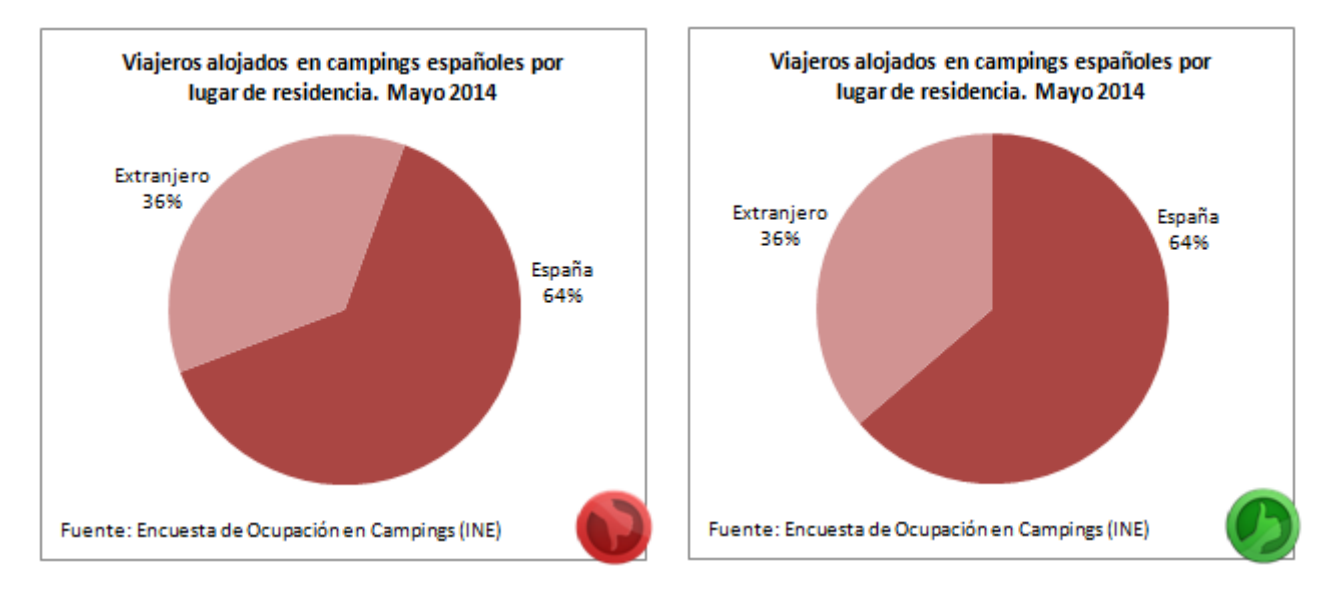

**19. Sin tantas explicaciones:** En muchas ocasiones la obtención de los datos da lugar a pequeños matices que, al estar nosotros metidos en su obtención y estudio, nos pueden parecer muy importantes: algunos datos pueden ser provisionales, pudo haber ocurrido alguna incidencia que haga que la información no sea totalmente comparable con los periodos anteriores,… Sin embargo, **parémonos a pensar si realmente es necesario acompañar nuestro gráfico de múltiples notas**. Eso, ¿ayuda o confunde? Si no son aspectos que influyan notablemente en los datos, se pueden obviar.

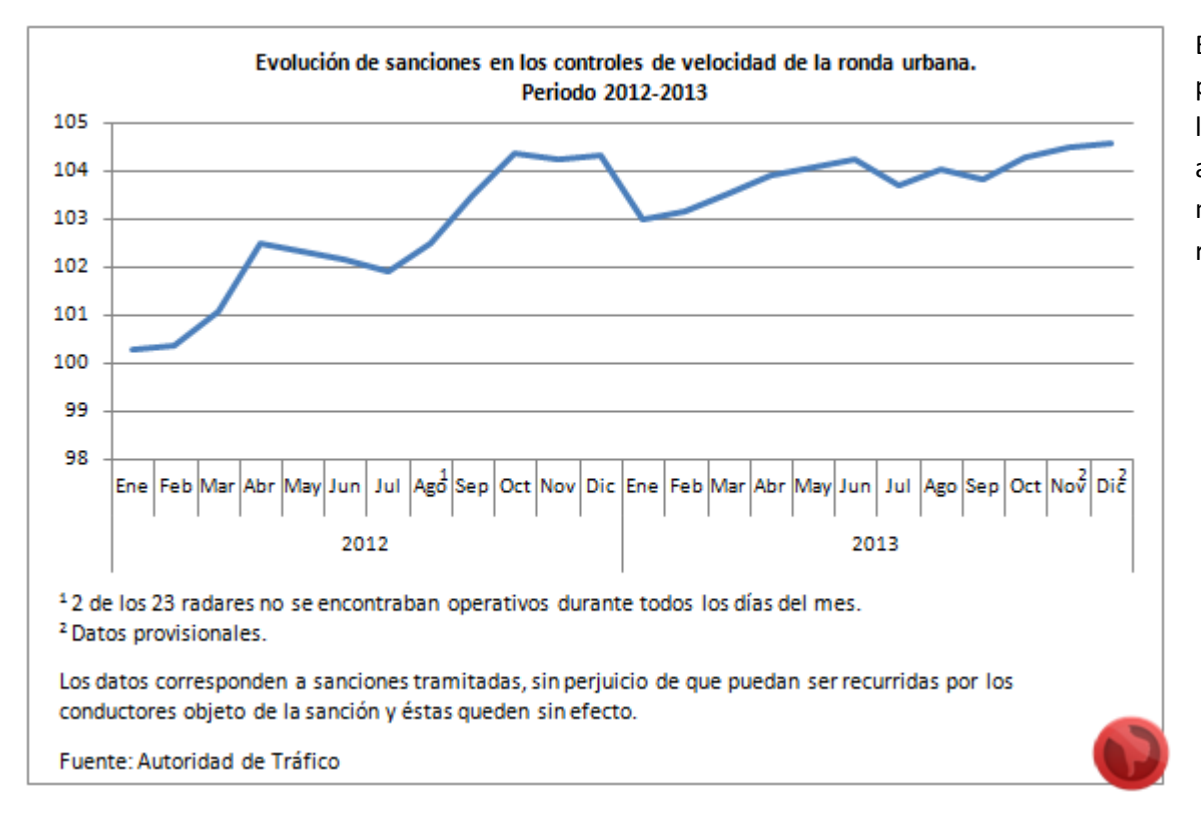

En este ejemplo se podría prescindir de las notas porque no afectan significativa‐ mente a los datos representados.

**20. Quitar lo que sobra:** Cuando utilizamos etiquetas de datos con el valor de los mismos, podemos prescindir de los valores el eje por reiterativos y de las líneas de división por inútiles.

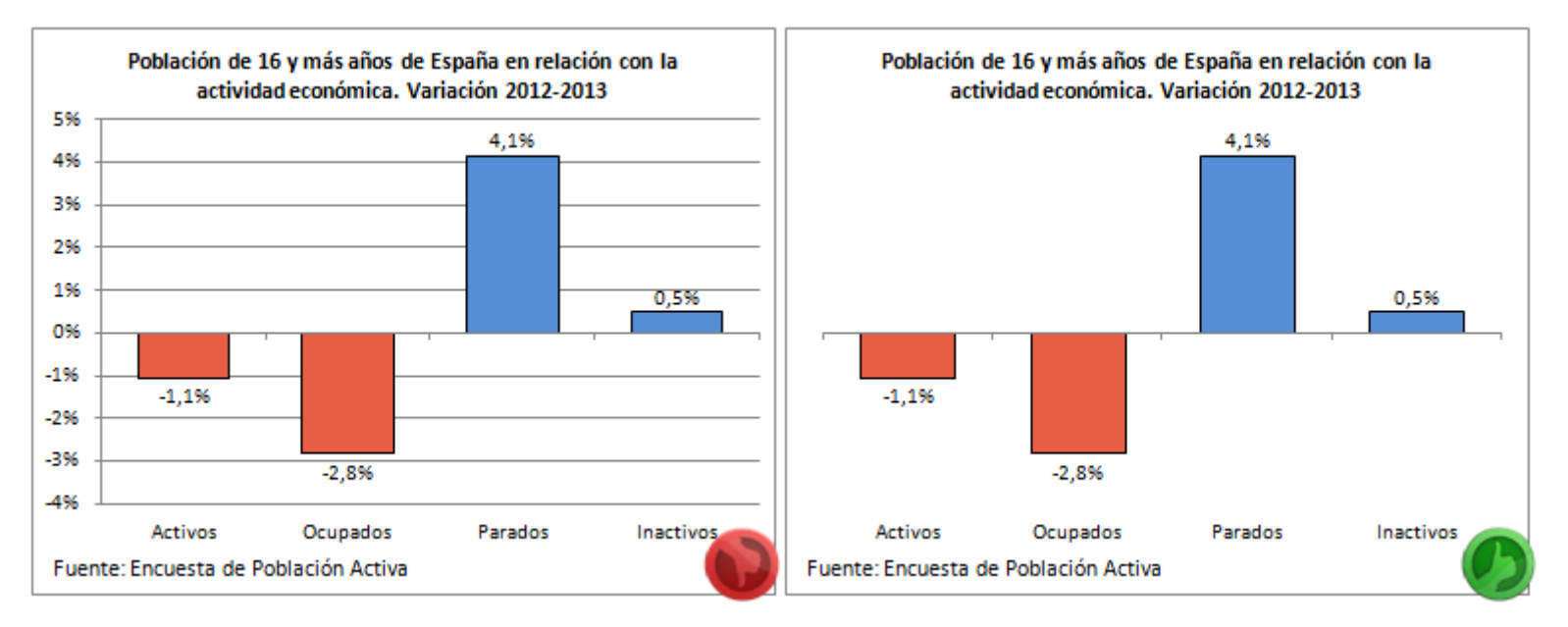

**21. Que no se pisen:** En los gráficos de líneas se pueden dar situaciones en las que los datos toman valores similares en algunos tramos de la serie, de manera las representaciones se pisan y no quedan claras. Una forma de solventar este inconveniente es usar distintos estilos de línea y, sobre todo, grosores. Colocando la línea más delgada por delante de la gruesa puede apreciarse perfectamente la evolución de ambas series.

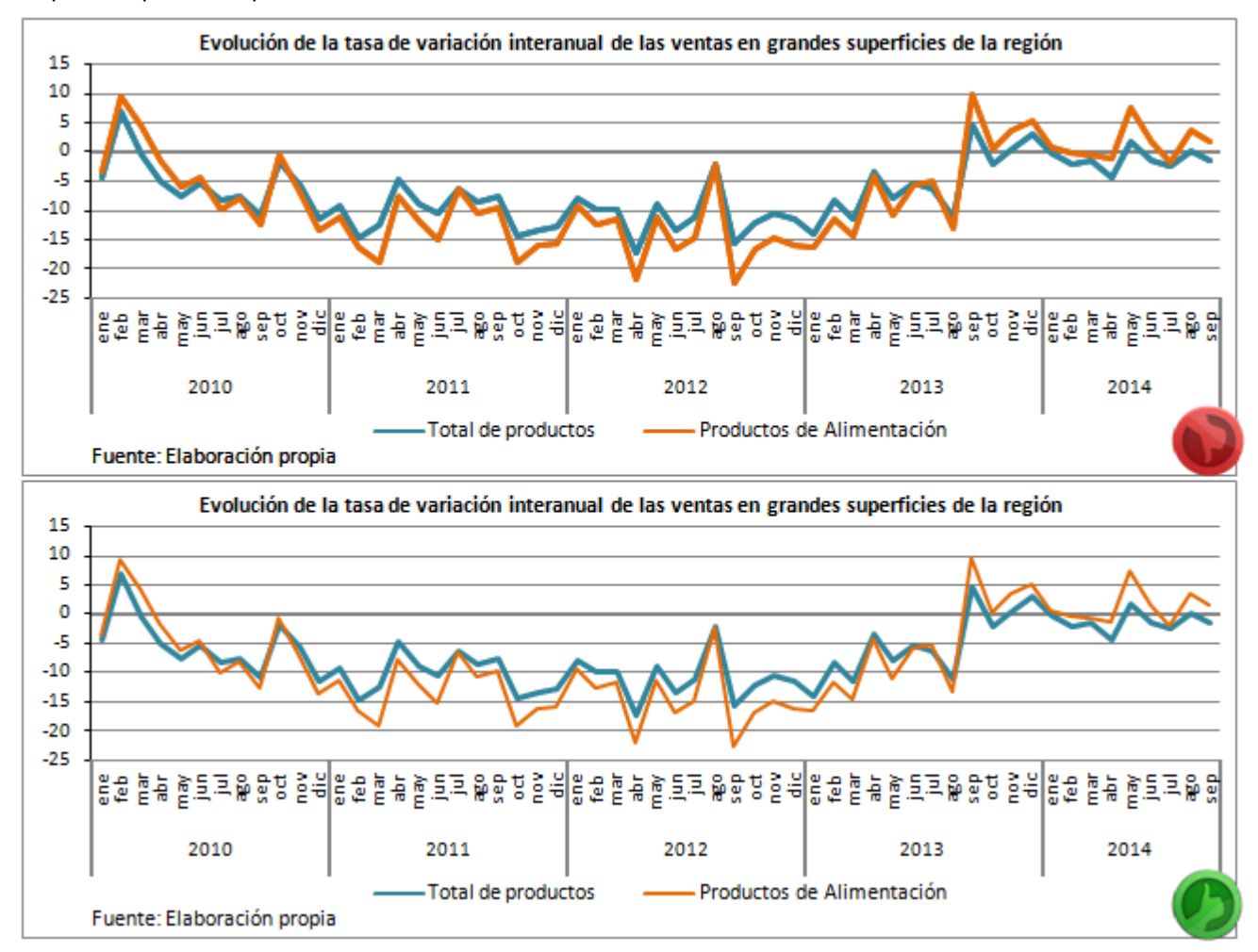

## <span id="page-31-0"></span>**CREATIVO**

#### <span id="page-32-0"></span>**NOTAS**

Durante el proceso creativo **caminamos por una delgada línea** desde la que podemos caer del lado de las buenas ideas o de las malas:

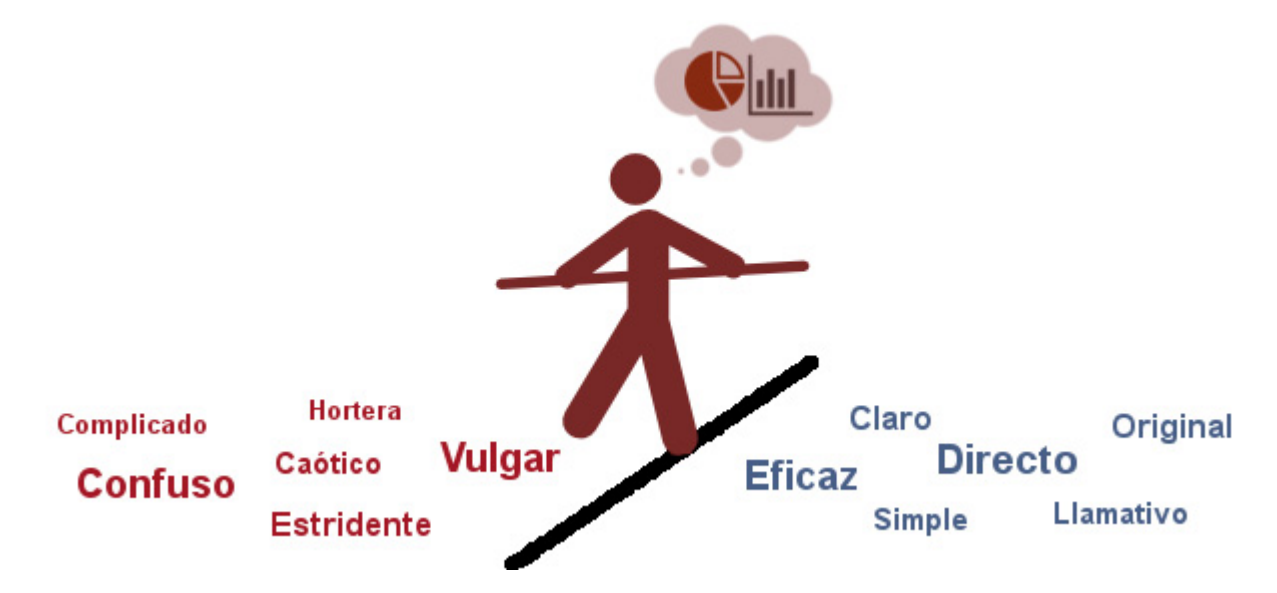

Aquí no hablaremos de correcto o incorrecto, solo vamos a darte ideas y recomendaciones que te ayuden o inspiren en tus propios proyectos. Al no poder dar reglas generales, buscaremos la forma más apropiada de presentar algunos datos con una serie de ejemplos.

Destacar que a veces jugaremos con las reglas básicas saltándonos alguna de menor importancia en aras de una creatividad efectiva.

#### <span id="page-33-0"></span>**¿EL HUEVO O LA GALLINA?**

¿Qué fue antes? Los datos condicionan en cierto modo al gráfico y el gráfico requiere que mostremos los datos de una determinada forma. Tanto unos como el otro son los que son, pero podemos jugar con ellos y ver la mejor forma de mostrar la información, darle una representación gráfica apropiada saliendo de lo convencional.

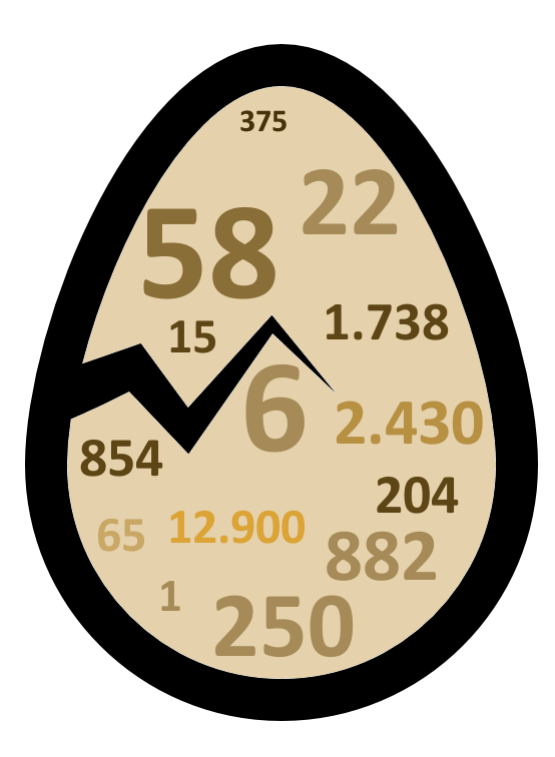

<span id="page-34-0"></span>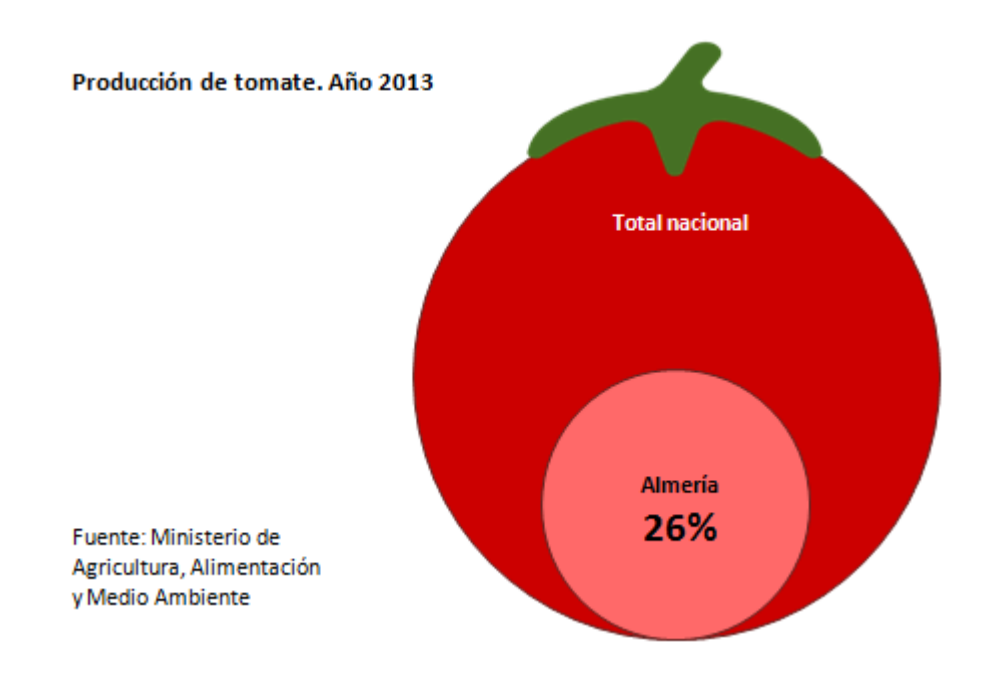

#### **Ejemplo 1**

Hasta la más pequeña cantidad de datos puede decir mucho y llamar la atención si se expone de la forma apropiada. Consideramos la producción de tomate en España y, dentro de ella, una de las regiones con mayor producción: Almería.

**Producción de tomate. Año 2013**  (Tm)

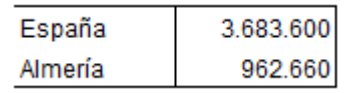

Fuente: Ministerio de Agricultura, Alimentación y Medio Ambiente

La provincia de Almería produce el 26,1% del tomate nacional. Destacamos esto utilizando un gráfico de bolas en el que se superponen los dos círculos, como si se cortara una sección del tomate donde se da el dato de Almería.

Como complemento, hemos utilizado un elemento gráfico, el "rabillo" del tomate, sin que ello afecte negativamente a la representación.
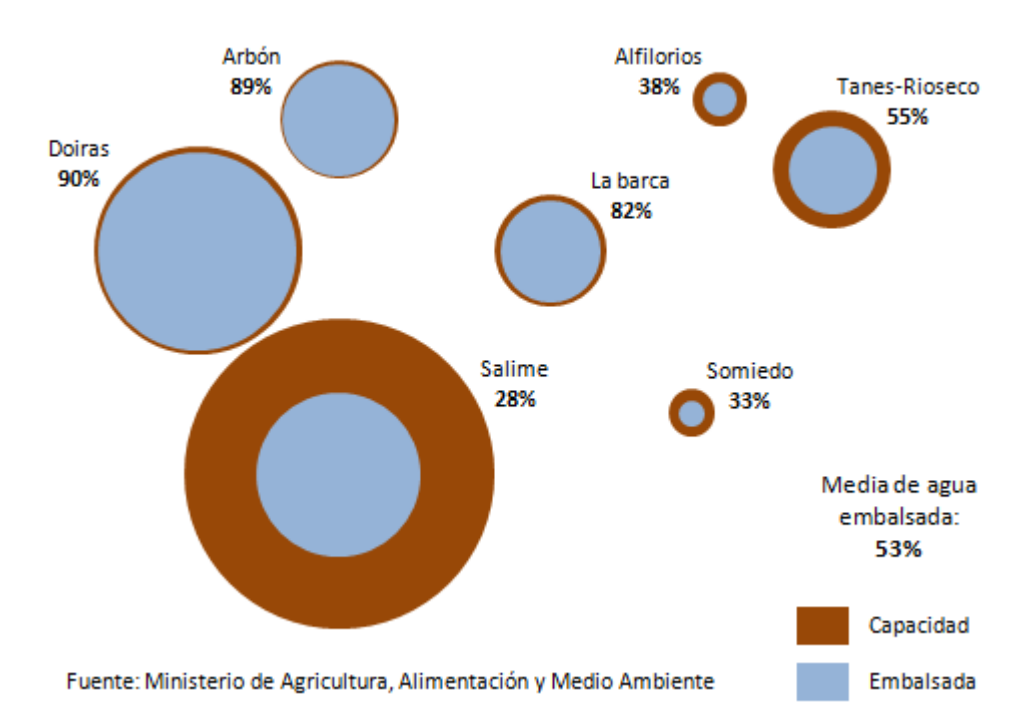

#### Situación de los embalses de Asturias a 30 de septiembre de 2014

Se muestran dos variables íntimamente relacionadas: la capacidad de los embalses y el nivel de agua embalsada.

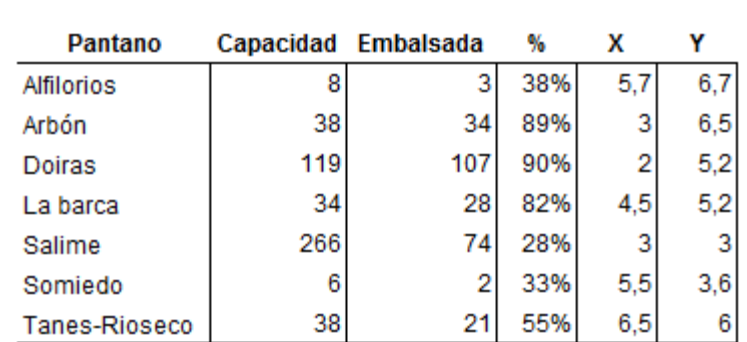

**Capacidad y agua embalsada en Asturias. A 30 de septiembre de 2014**   $(\text{Hm}^3)$ 

Fuente: Ministerio de Agricultura, Alimentación y Medio Ambiente

Para las coordenadas de localización de las bolas se puede seguir cualquier criterio, considerar como tales a otras variables de interés o incluso colocar las bolas al azar siempre que quede bien estéticamente. En este caso, se ha considerado la localización geográfica relativa entre los embalses y se ha tratado de trasladar de forma aproximada a la representación.

Este tipo de gráficos da una imagen muy clara de la contribución de los distintos elementos al valor medio. La media de agua embalsada es poco más del 50%, sin embargo, la contribución de cada embalse es muy diferente, por nivel de agua embalsada y por su capacidad.

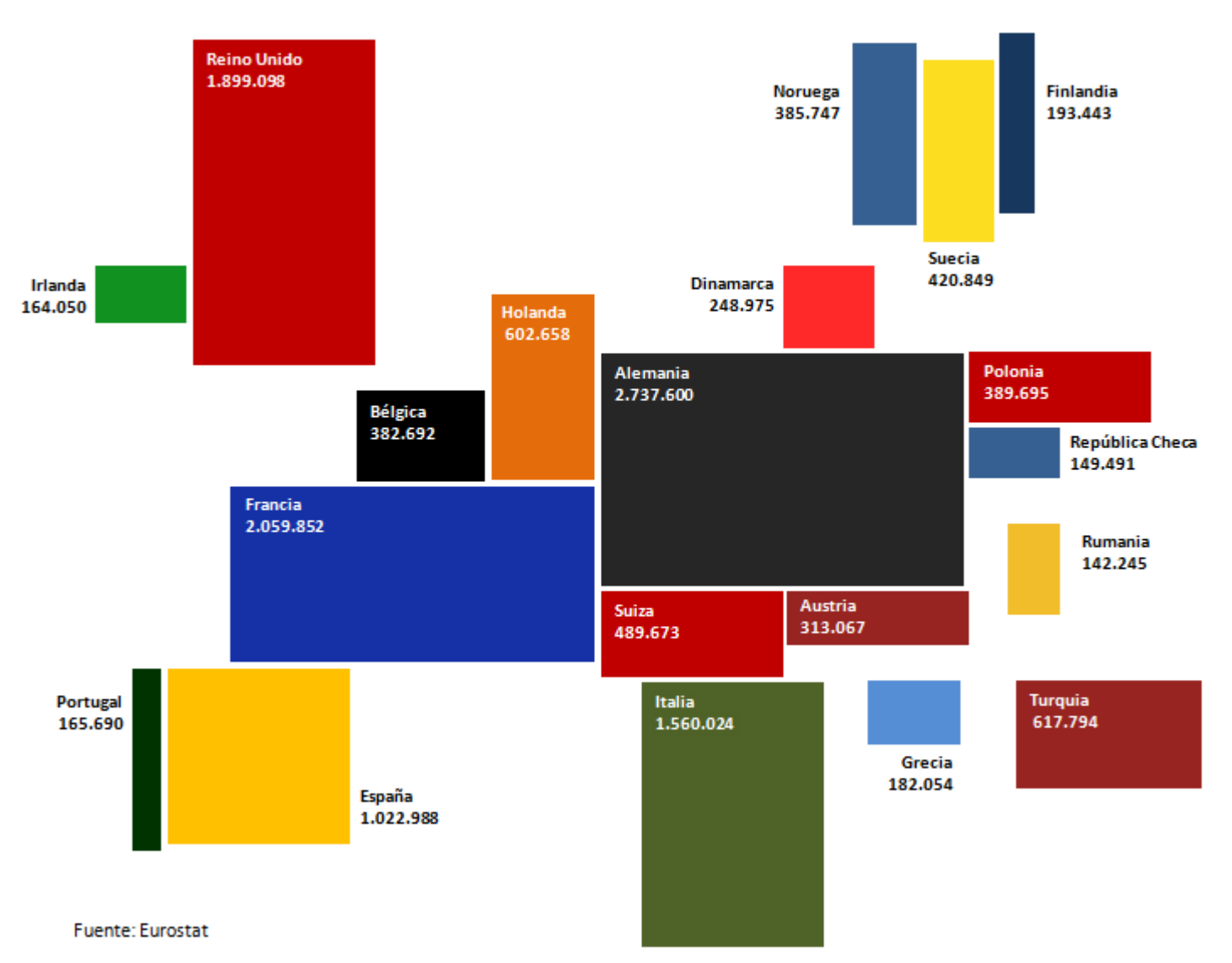

Producto Interior Bruto de las mayores economías europeas (Millones de euros). Año 2013

Podemos hacer composiciones, sin tener que recurrir a las coordenadas de los gráficos de bolas, haciendo algo de trabajo manual.

#### **Producto Interior Bruto. Año 2013**  Millones de euros

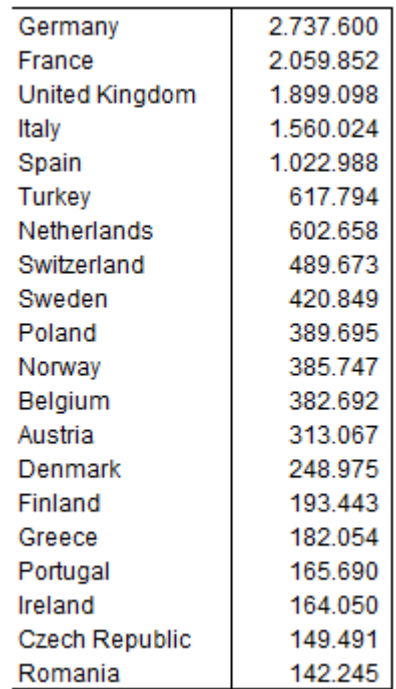

Fuente: Eurostat

Las formas rectangulares se han ajustado mediante su inserción en una hoja de cálculo sobre un fondo blanco. Para darles un tamaño proporcional al dato que representan, se ha generado un gráfico de barras. A este gráfico se le ha dado un tamaño muy grande y se ha usado como base de la siguiente manera: Insertamos una forma rectangular y le damos tamaño y posición adecuados para que solape a la barra que representa al dato de un país concreto. Una vez que tenemos hecho esto, ya podemos proceder a colocar la forma rectangular donde queramos y elegir el relleno o borde más apropiado, incluso girarla si así creemos que quedará mejor la configuración final.

Cuando llegamos a valores pequeños nos encontramos con formas rectangulares demasiado alargadas y finas (como consecuencia de darle un tamaño muy grande al gráfico de barras base). Lo único que tenemos que hacer es "trocear" ese rectángulo y darle una disposición diferente, más cuadrada con la misma área:

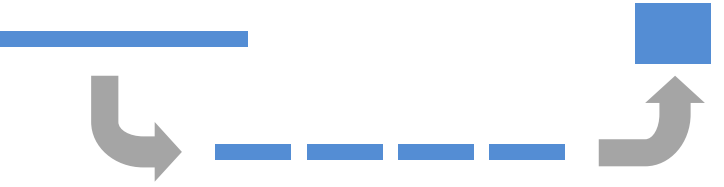

Notar que en realidad no tenemos que apilar los trozos, solo quedarnos con uno de ellos y darle el grosor que tendrían todos juntos.

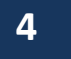

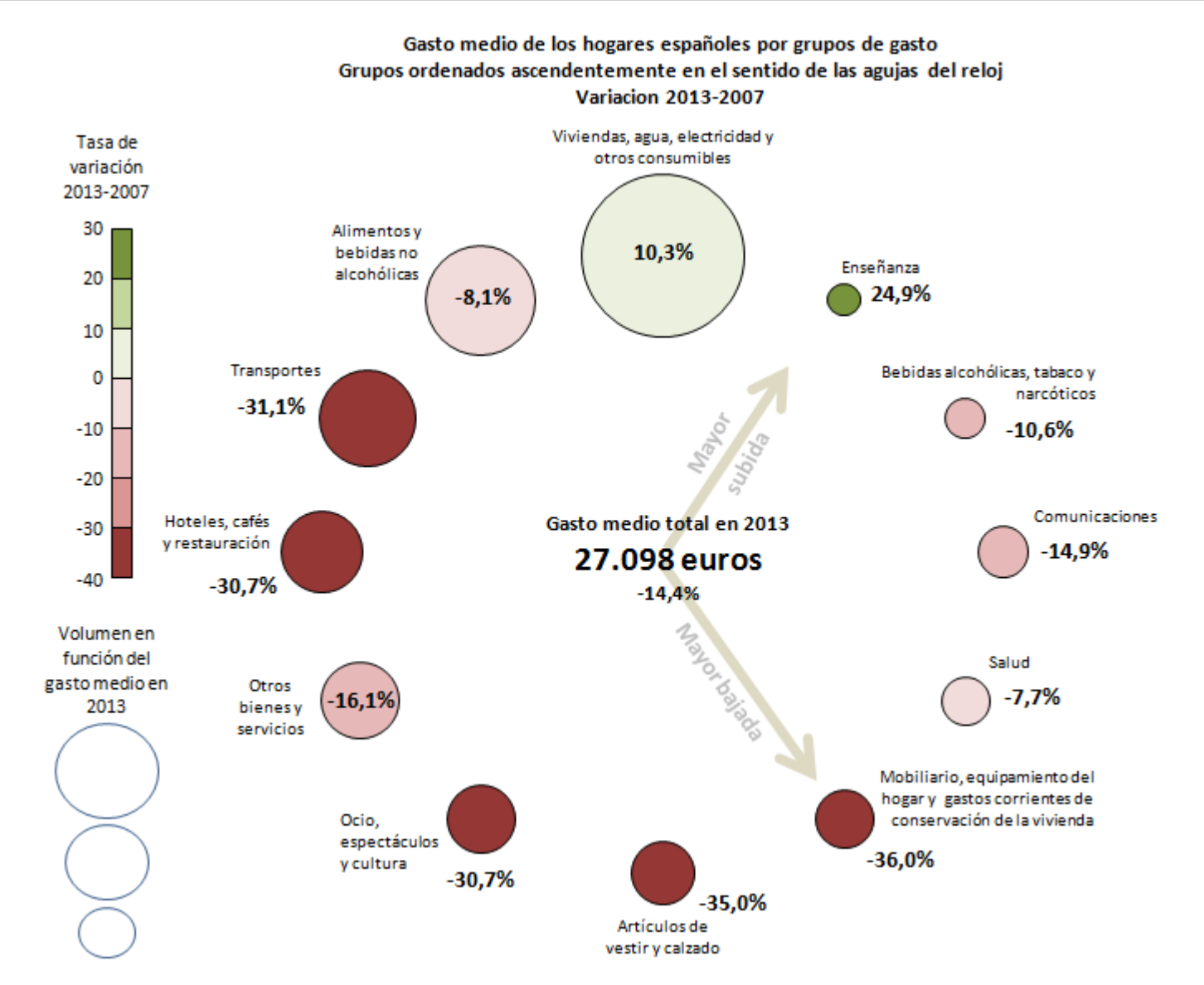

Fuente: Encuesta de Presupuestos Familiares (Instituto Nacional de Estadística)

Podemos hacer un doble juego de representación utilizando tanto el volumen como el color de las bolas. Para ello, vamos a usar los siguientes datos:

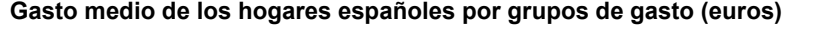

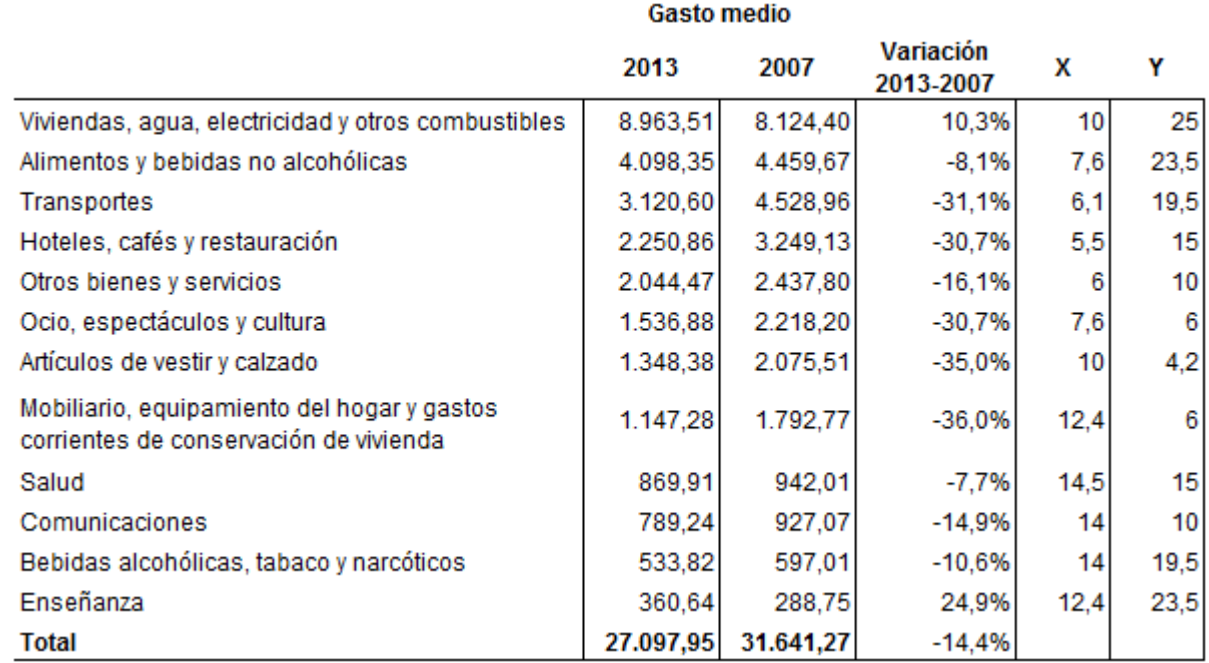

Fuente: Encuesta de Presupuestos Familiares (Instituto Nacional de Estadística)

Ordenamos los grupos de gasto en función del gasto medio en valor absoluto, representamos la variación con colores y situamos las bolas en el sentido de las agujas del reloj para aprovechar que son 12 grupos. Mediante flechas indicamos los grupos con mayor subida y bajada, configurando un reloj de gasto.

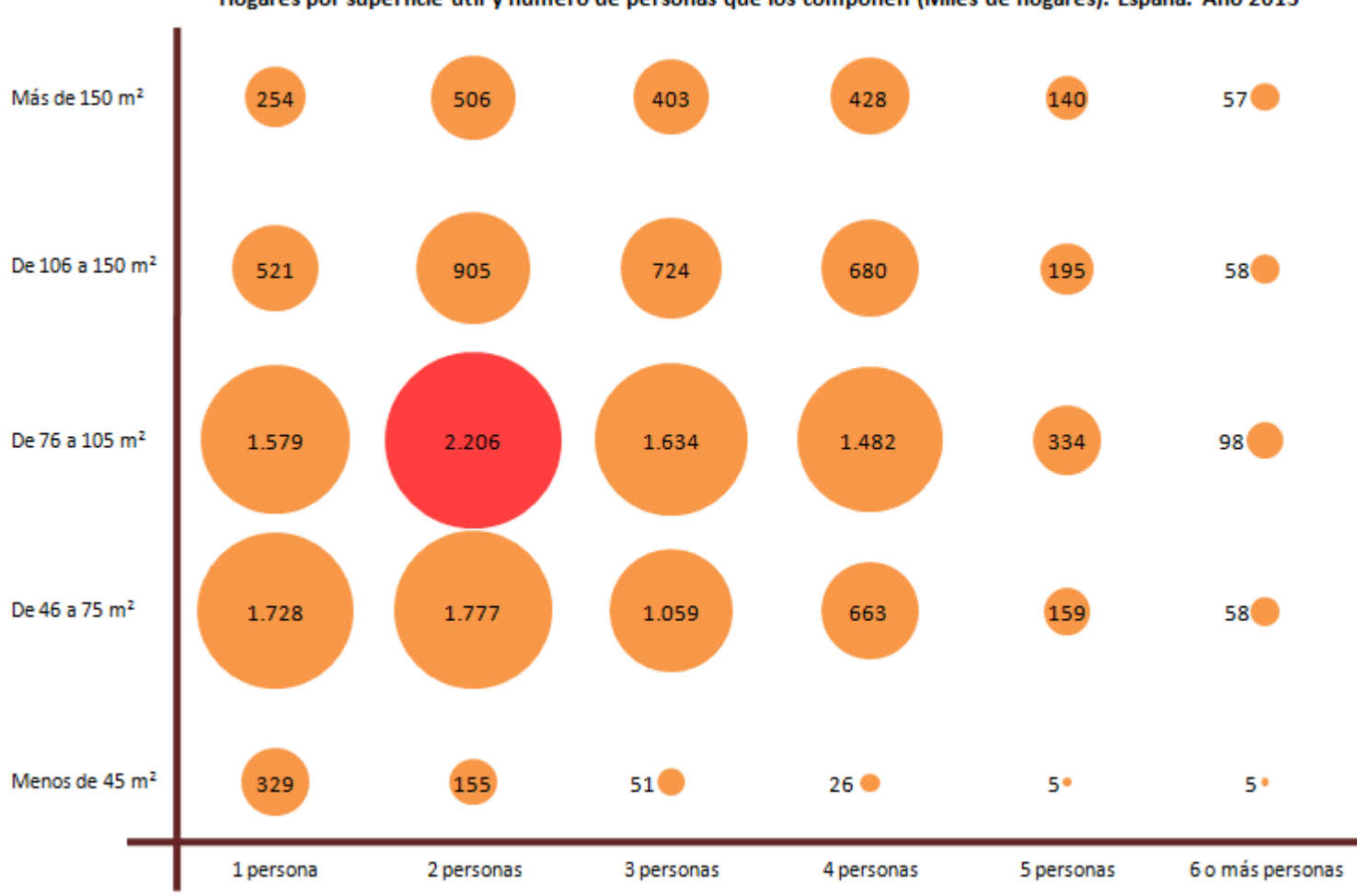

Hogares por superficie útil y número de personas que los componen (Miles de hogares). España. Año 2013

Fuente: Encuesta Continua de Hogares (Instituto Nacional de Estadística)

Con los gráficos de bolas también podemos hacer esta especie de traslación de la tabla al gráfico con la misma estructura, y usar la representación para destacar los valores más altos o bajos de una forma inmediata.

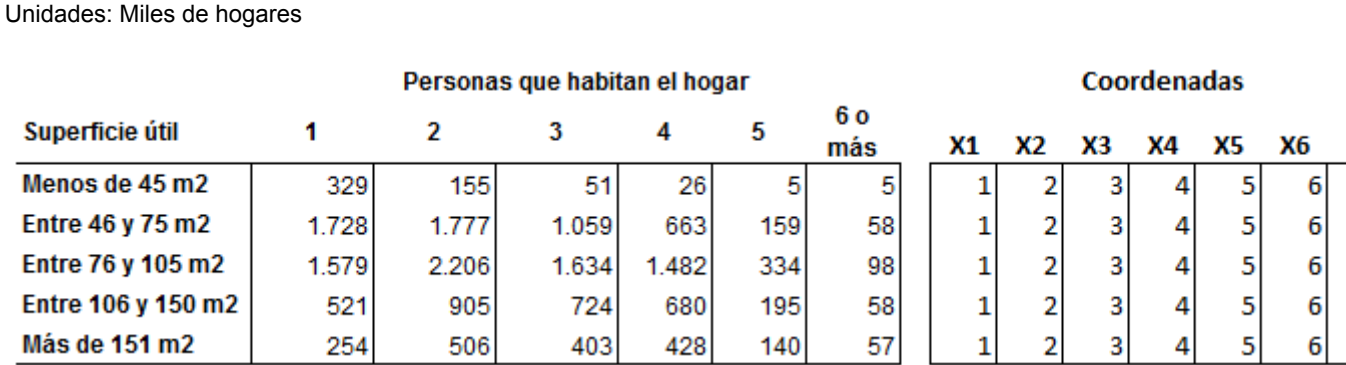

Fuente: Encuesta Continua de Hogares (Instituto Nacional de Estadística)

**Número de hogares según tamaño de hogar y superficie útil de la vivienda** 

Los datos anteriores son el resultado de una agregación de categorías, en la fuente original teníamos disponible el doble de categorías de superficie útil y varias más de personas que habitan el hogar. La tabla era demasiado grande y el exceso de información en ocasiones es contraproducente.

En la representación hemos destacado el valor máximo con otro color, poniendo así de relevancia el tipo de hogar más común.

Υ

3 4 5

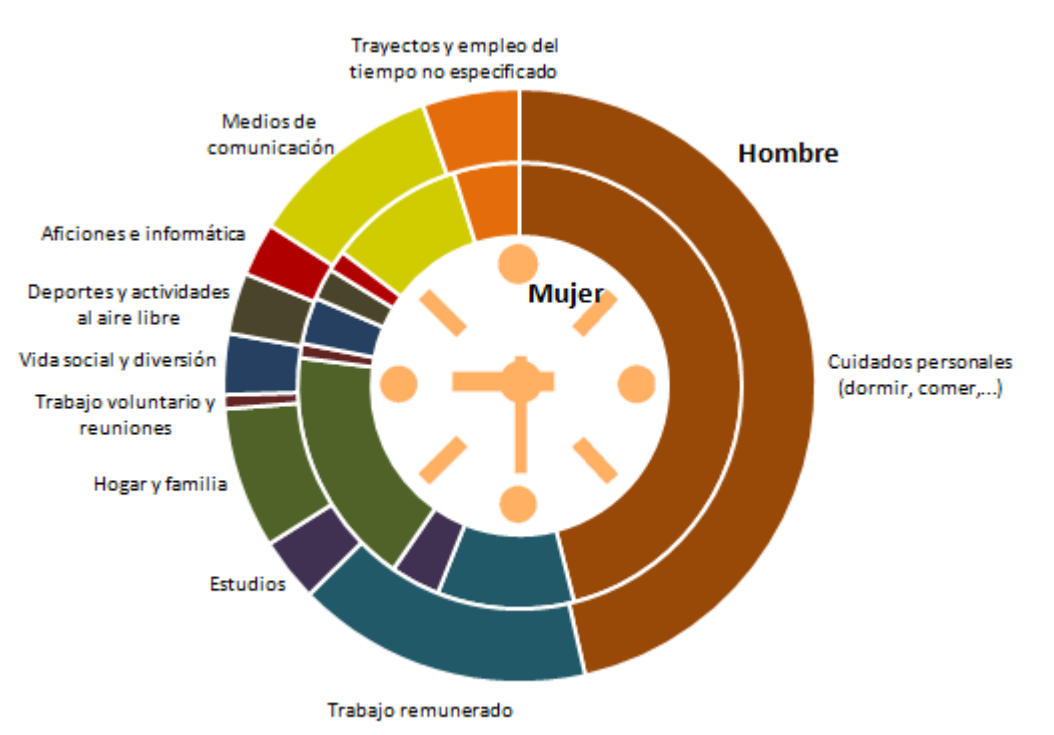

#### Distribución de actividades en un día promedio de lunes a jueves según sexo

Fuente: Encuesta de Empleo del Tiempo 2009-2010 (Instituto Nacional de Estadística)

Al considerar los datos sobre distribución de actividades en un día promedio, parece evidente que la forma más intuitiva de representarlos es mediante la simbolización de un reloj. Para ello vamos a utilizar un gráfico de anillos concéntricos, así podemos hacer la comparación entre sexos de una manera sencilla.

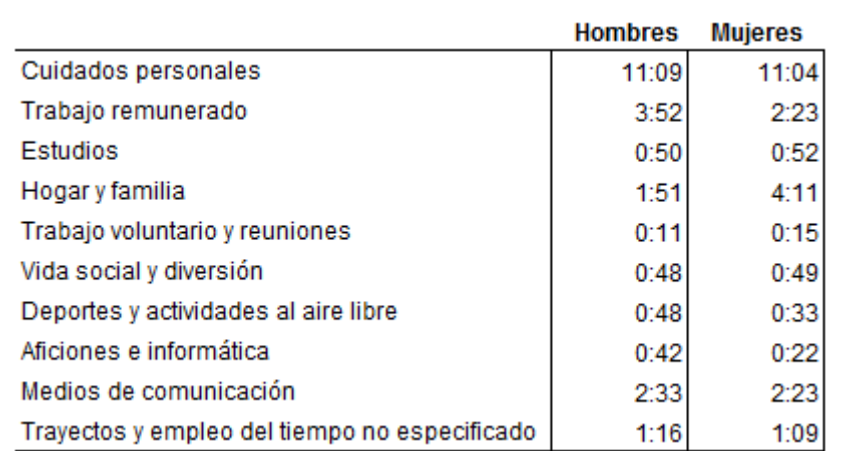

**Distribución de actividades en un día promedio de lunes a jueves según sexo (Horas y minutos). España** 

Fuente: Encuesta de Empleo del Tiempo 2009-2010 (Instituto Nacional de Estadística)

# **CREATIVO Guía de representación práctica y creativa de datos estadísticos**

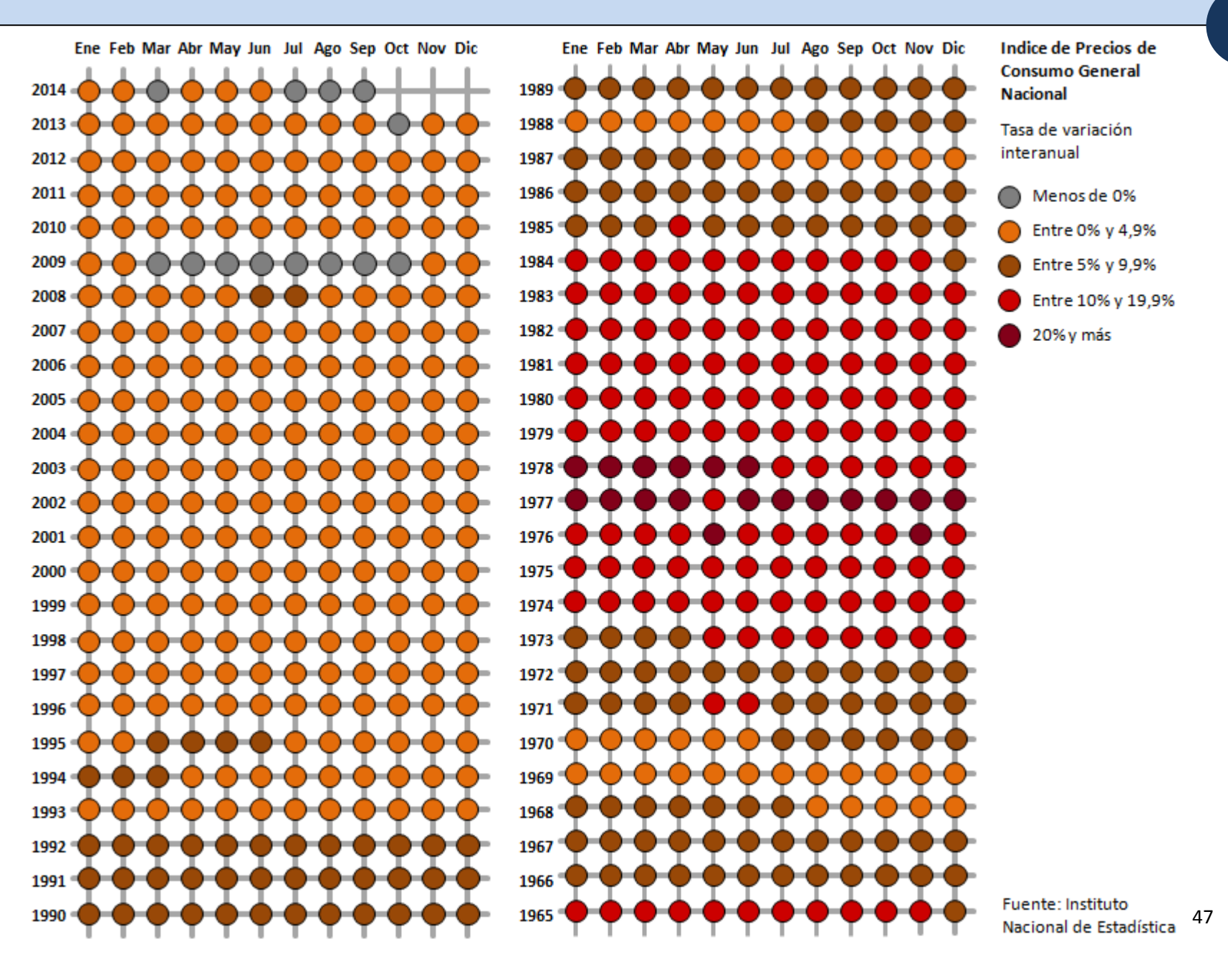

**7a**

# **CREATIVO Guía de representación práctica y creativa de datos estadísticos**

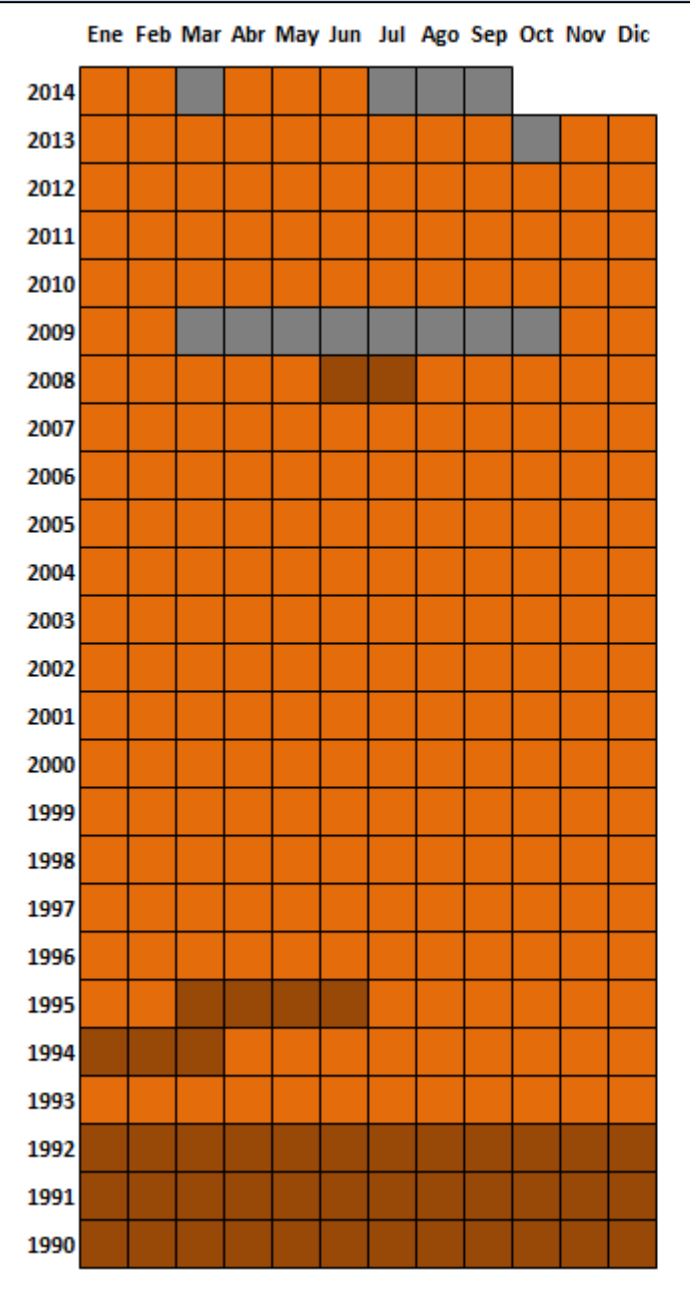

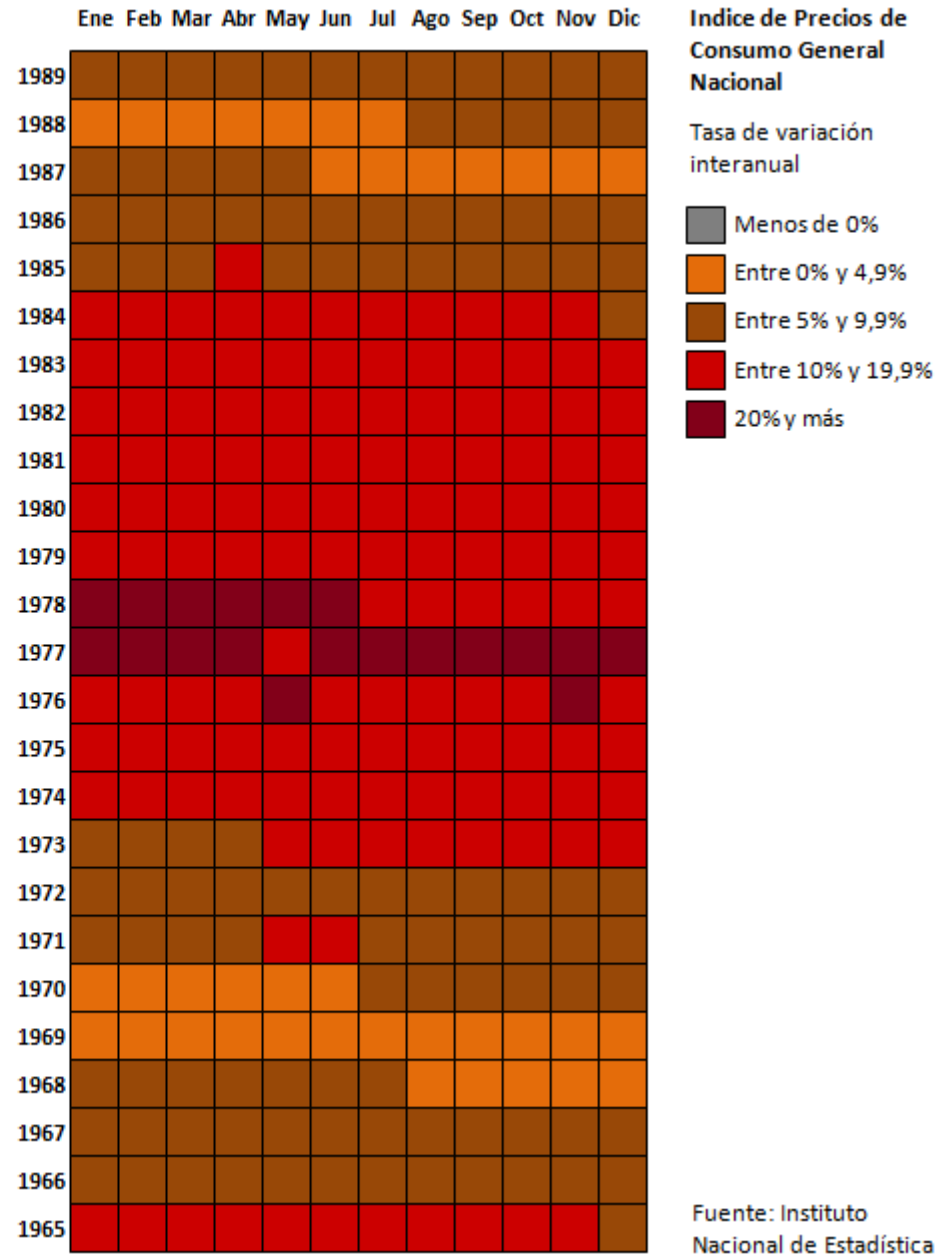

**7b**

48

En los dos gráficos anteriores se representan mallas con datos numéricos categorizados. Agrupar en intervalos puede resultar útil cuando la serie histórica sea muy larga y queramos presentar el comportamiento de la variable a grandes rasgos.

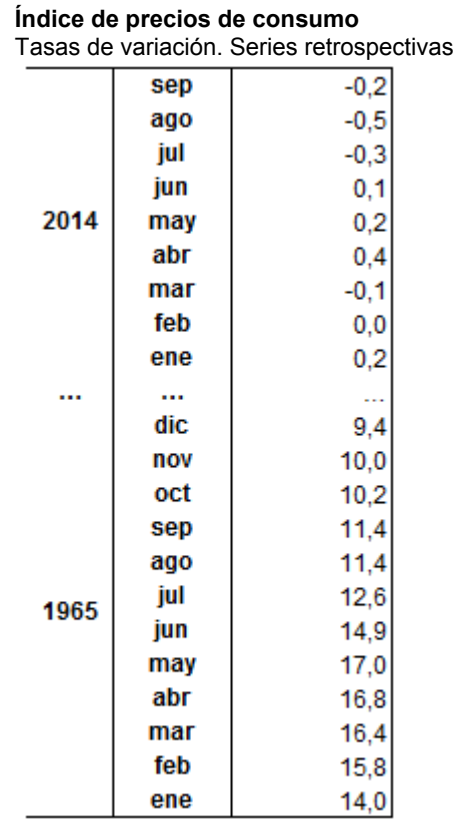

Fuente: Instituto Nacional de Estadística

De las dos opciones presentadas, parece que la 7b resulta más clara al evitar las líneas de la malla y usar figuras más grandes sin espacios intermedios. No obstante, hemos optado por exponer las dos al considerar que la 7a puede ser también una forma perfectamente válida para otros conjuntos de datos, quizá con menos información.

Para la elaboración de ambas mallas se ha utilizado la inserción de formas en una hoja de cálculo sobre fondo blanco. Es una manera de proceder muy manual y algo laboriosa. Si utilizamos las opciones alinear, agrupar y copiar de manera apropiada se facilita mucho la tarea y queda una estructura muy compacta.

**CREATIVO Guía de representación práctica y creativa de datos estadísticos**

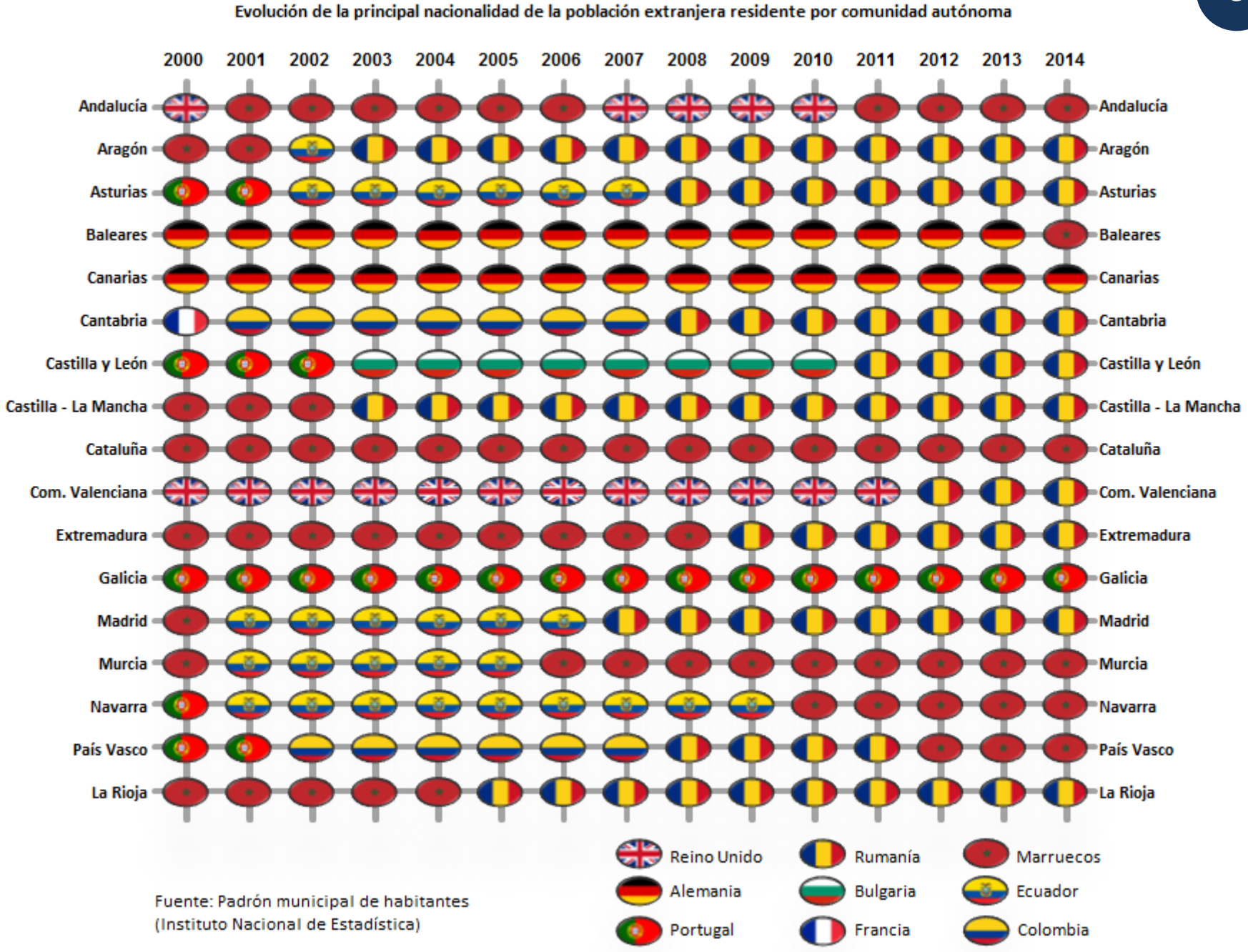

**8**

En las representaciones mediante mallas podemos usar algún tipo de iconografía. Aquí hemos usado las banderas de la nacionalidad predominante en la población extranjera de cada comunidad autónoma.

**Población extranjera por principal nacionalidad y comunidad autónoma de residencia. A 1 de enero de 2014**

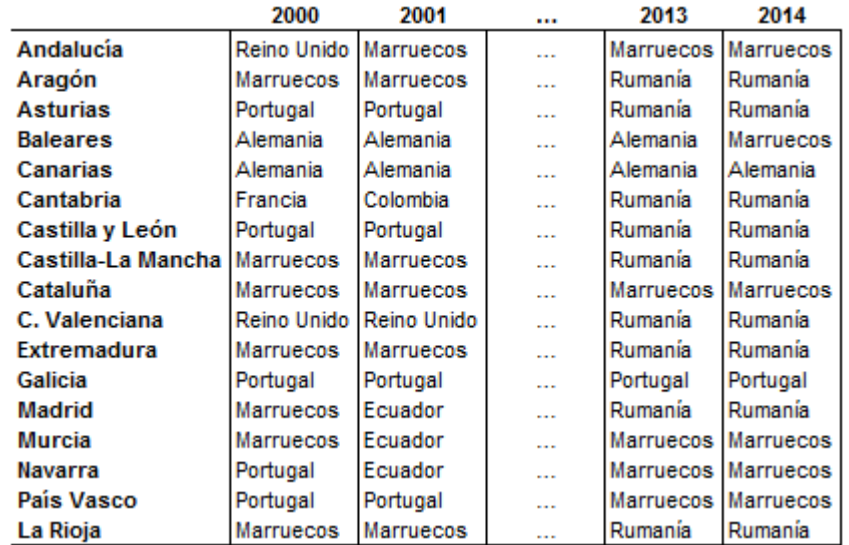

Fuente: Padrón municipal de habitantes

Se muestra una versión abreviada de la tabla. La completa, con celdas de texto para los 15 años de la serie y todas las comunidades autónomas de España, no resulta muy legible.

Con la malla de banderas obtenemos una representación colorida que nos da la evolución en el tiempo de esta variable categórica.

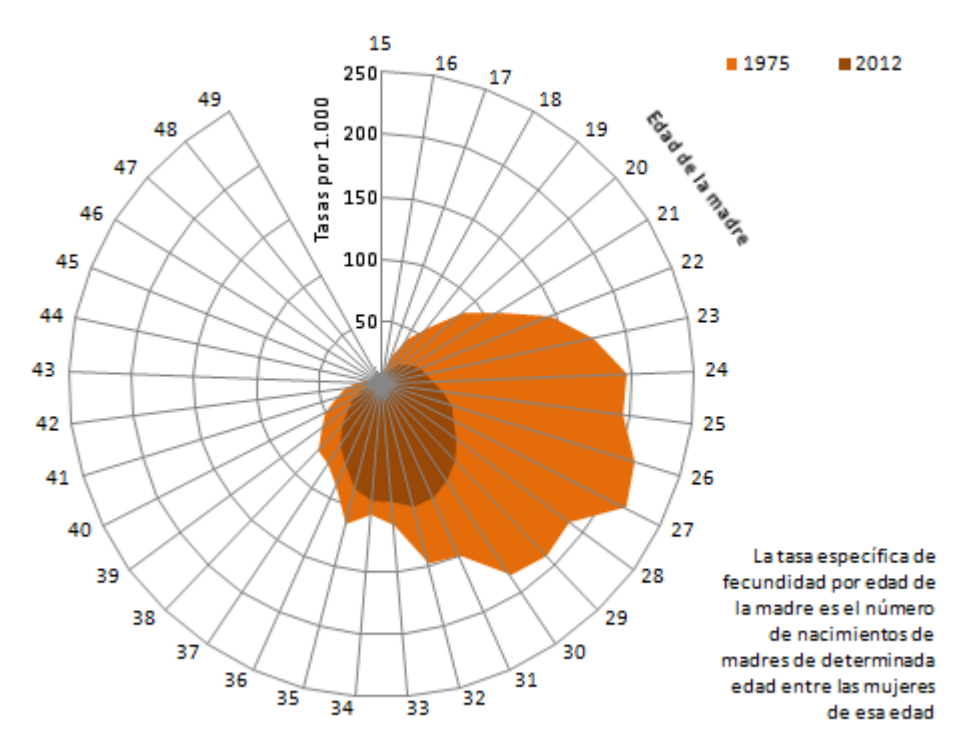

#### Tasas específicas de fecundidad por edad de la madre en Andalucía

Fuente: Instituto de Estadística y Cartografía de Andalucía

Las tasas específicas de fecundidad son un buen ejemplo de representación mediante un gráfico radial.

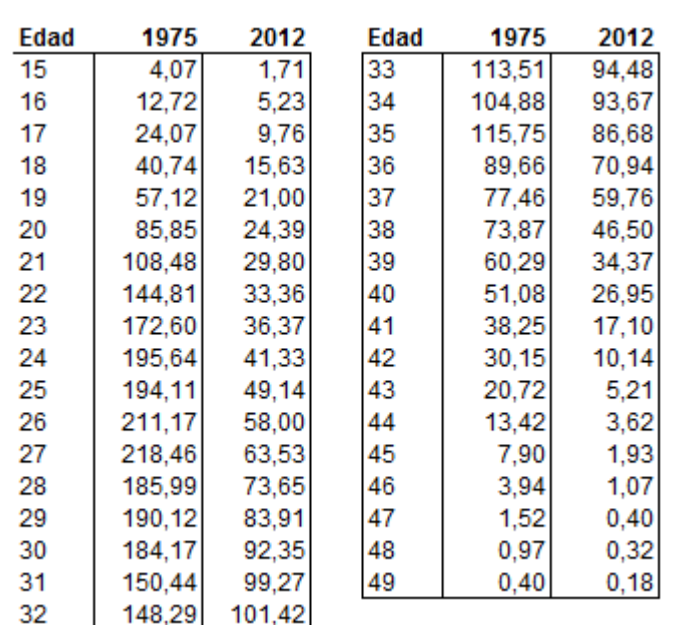

**Tasas específicas de fecundidad (x1.000). Andalucía. 1975-2012** 

Fuente: Instituto de Estadística y Cartografía de Andalucía

Los datos de 1975 son siempre superiores a los de 2012 en todas las edades, así que no hay peligro de que se tapen datos puntuales por el uso de áreas de relleno (Si esto no fuera así siempre se puede dejar una variable sin relleno y marcar solo el borde).

El gráfico muestra de forma muy efectiva las diferencias entre los dos años considerados: el menor número de hijos en la actualidad y el desplazamiento de la maternidad a edades más avanzadas. La única modificación que hemos hecho es añadir edades con valores nulos por encima. Es decir, los datos acaban en los 49 años y hemos seguido hasta los 51. Posteriormente, estos años adicionales se han borrado con el editor de imágenes. Lo que conseguimos es que no se cierre el círculo y así mostrar mejor la escala de los valores de las tasas.

Señalar también que se define la variable en el propio gráfico (esquina inferior derecha). Esto siempre será un buen recurso cuando tratemos con conceptos que no sean de uso generalizado.

**10**

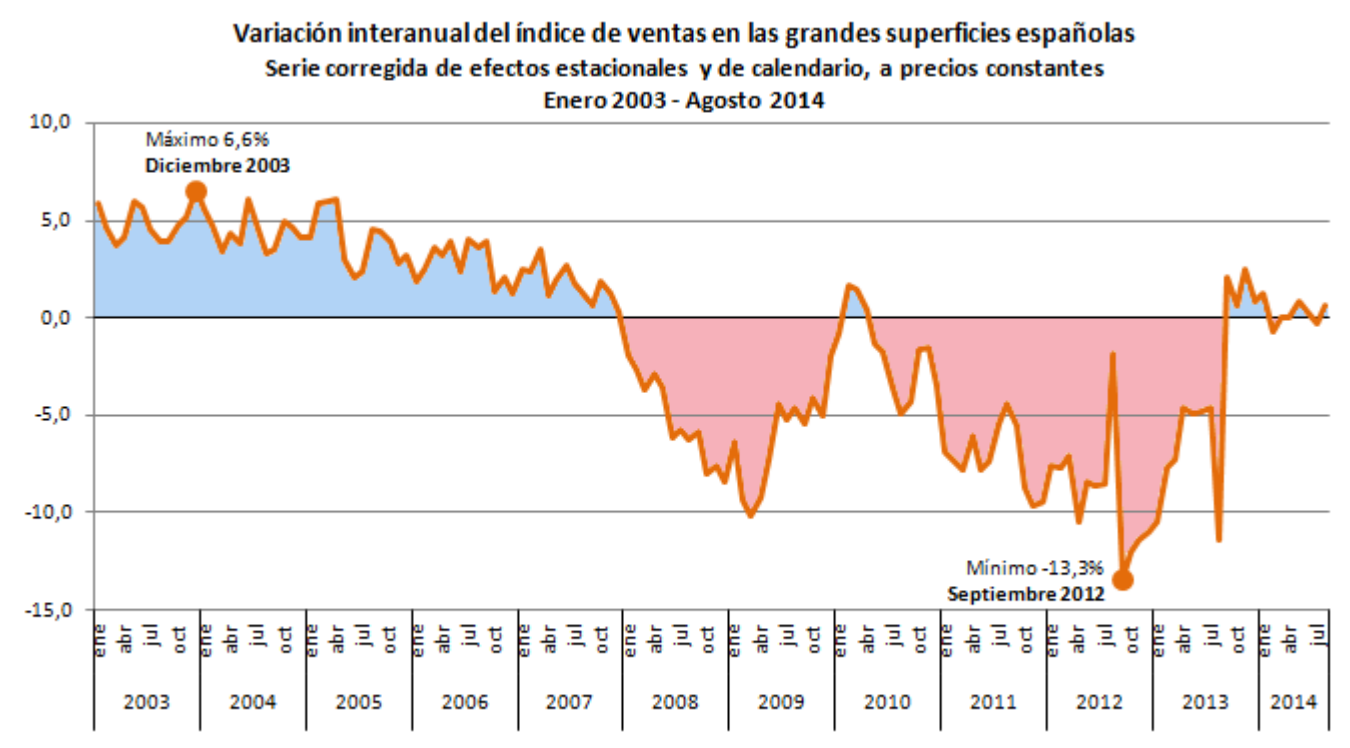

Fuente: Instituto Nacional de Estadística

En los gráficos de líneas es difícil implementar elementos que no distorsionen la representación. Podemos hacer modificaciones sutiles, como usar las áreas que encierran las líneas o resaltar los mínimos y máximos. En este ejemplo manejamos valores positivos y negativos, clasificados en el gráfico por áreas de distinto color. Además, indicamos el máximo y el mínimo de la serie. Estas dos modificaciones ayudan a la interpretación de los datos en cuanto a su objetivo principal: observar el comportamiento evolutivo de las ventas.

**Índices de Comercio al por Menor.** Ventas en grandes superficies

Índices de cifra de negocios corregidos de efectos estacionales y de calendario. Precios constantes (Base 2010) Unidades: Tasas interanuales

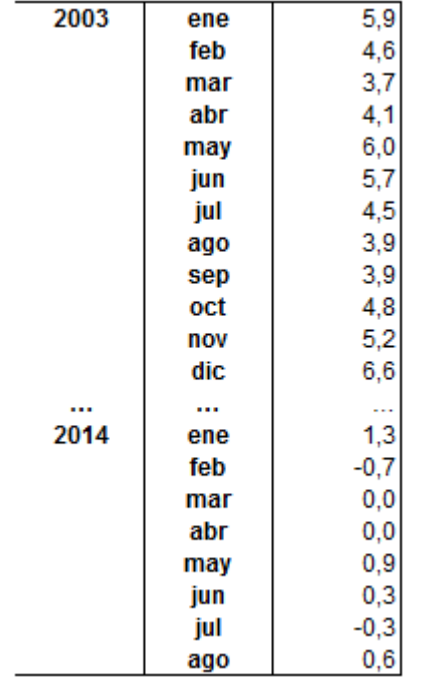

Fuente: Instituto Nacional de Estadística

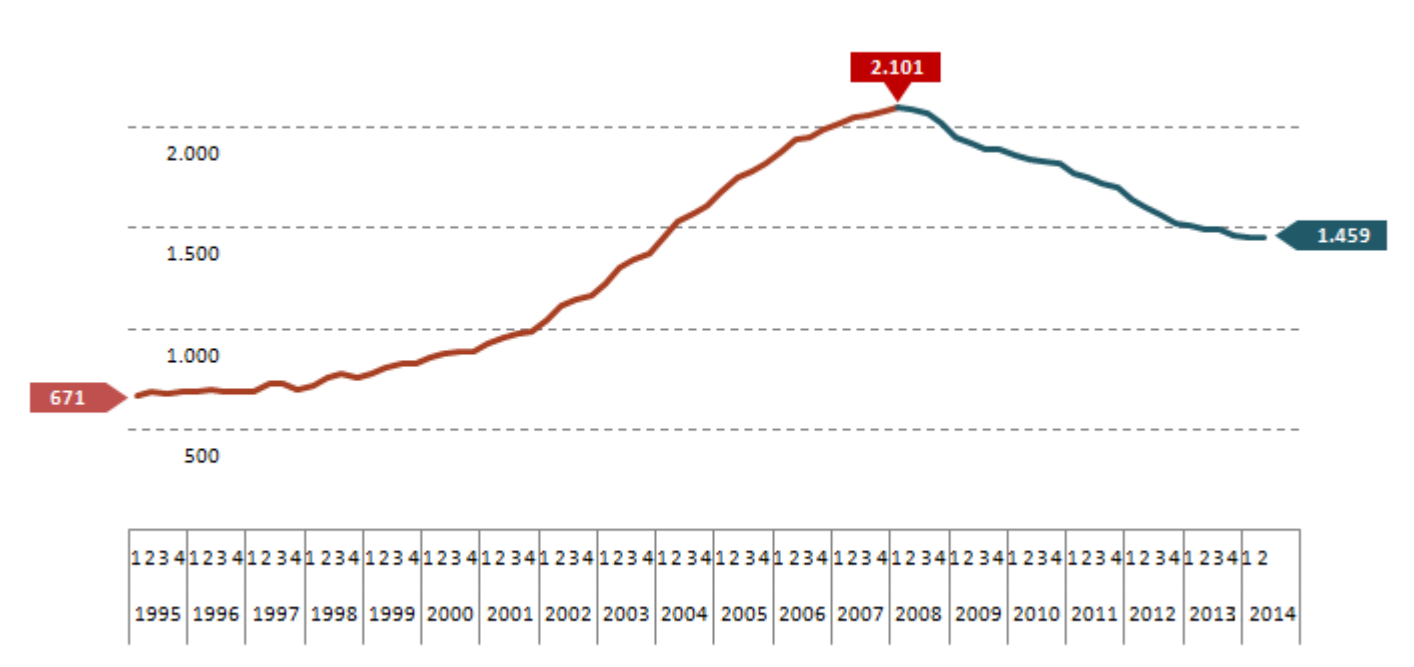

#### Evolución trimestral del precio de la vivienda libre en España (euros/m2)

Fuente: Ministerio de Fomento

Volvemos a hacer pequeñas modificaciones. El comportamiento de la serie hace que podamos destacar su tendencia creciente y decreciente en dos tramos de color. Por ese mismo motivo resulta útil indicar los valores del primer y el último dato de la serie, así como su máximo.

También hemos optado por eliminar el eje vertical, para que no interfiera con la etiqueta del valor mínimo inicial. Los valores de este eje se señalan en las mismas líneas de división.

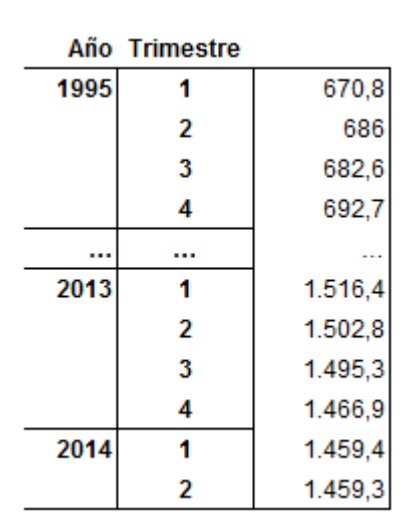

**Precio medio del m² de la vivienda libre. España** 

Fuente: Ministerio de Fomento

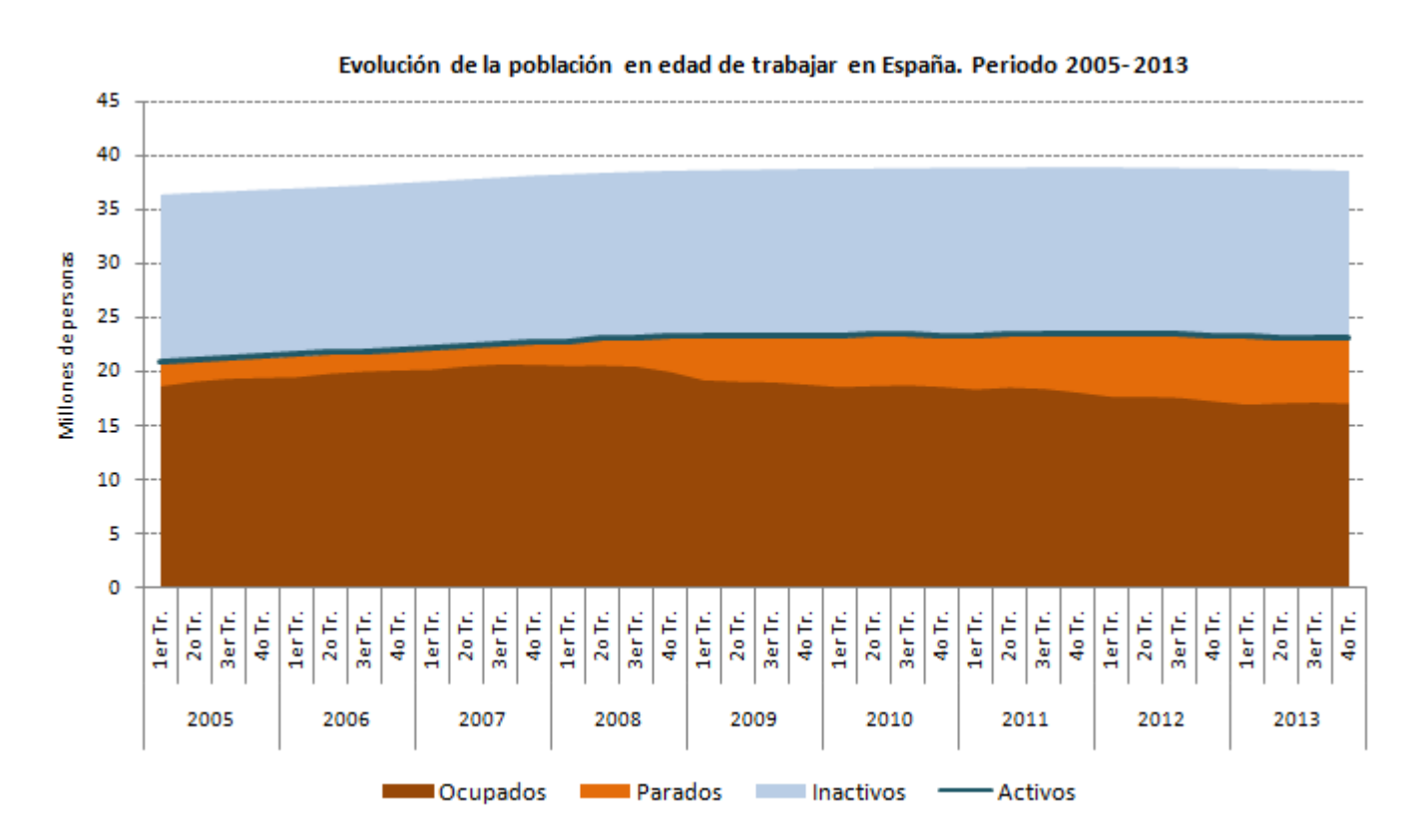

Fuente: Encuesta de Población Activa (Instituto Nacional de Estadística)

Este empleo de áreas y líneas puede ser de mucha utilidad cuando estemos considerando categorías que incluyen a otras. En los datos del mercado de trabajo, las personas de 16 años o más se dividen en inactivas y activas, y estas últimas en ocupadas y paradas. Mostrando los activos como línea podemos presentar la subdivisión que los componen.

**Evolución de la población de 16 y más años en España en relación con la actividad. Periodo 2005- 2013**  Millones de personas

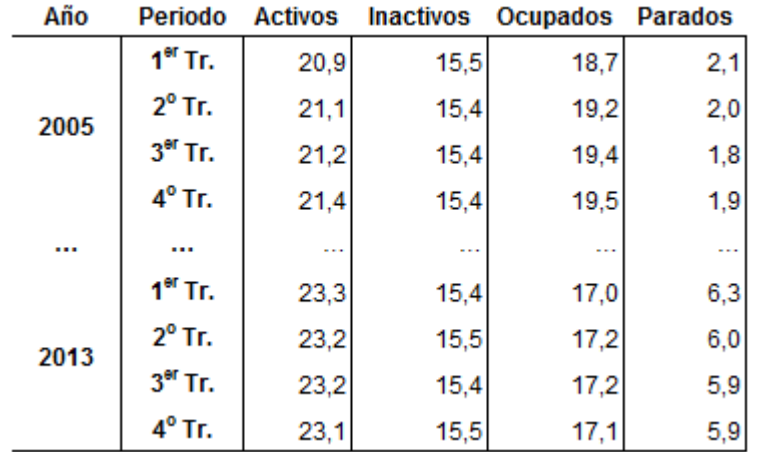

Fuente: Encuesta de Población Activa (Instituto Nacional de Estadística)

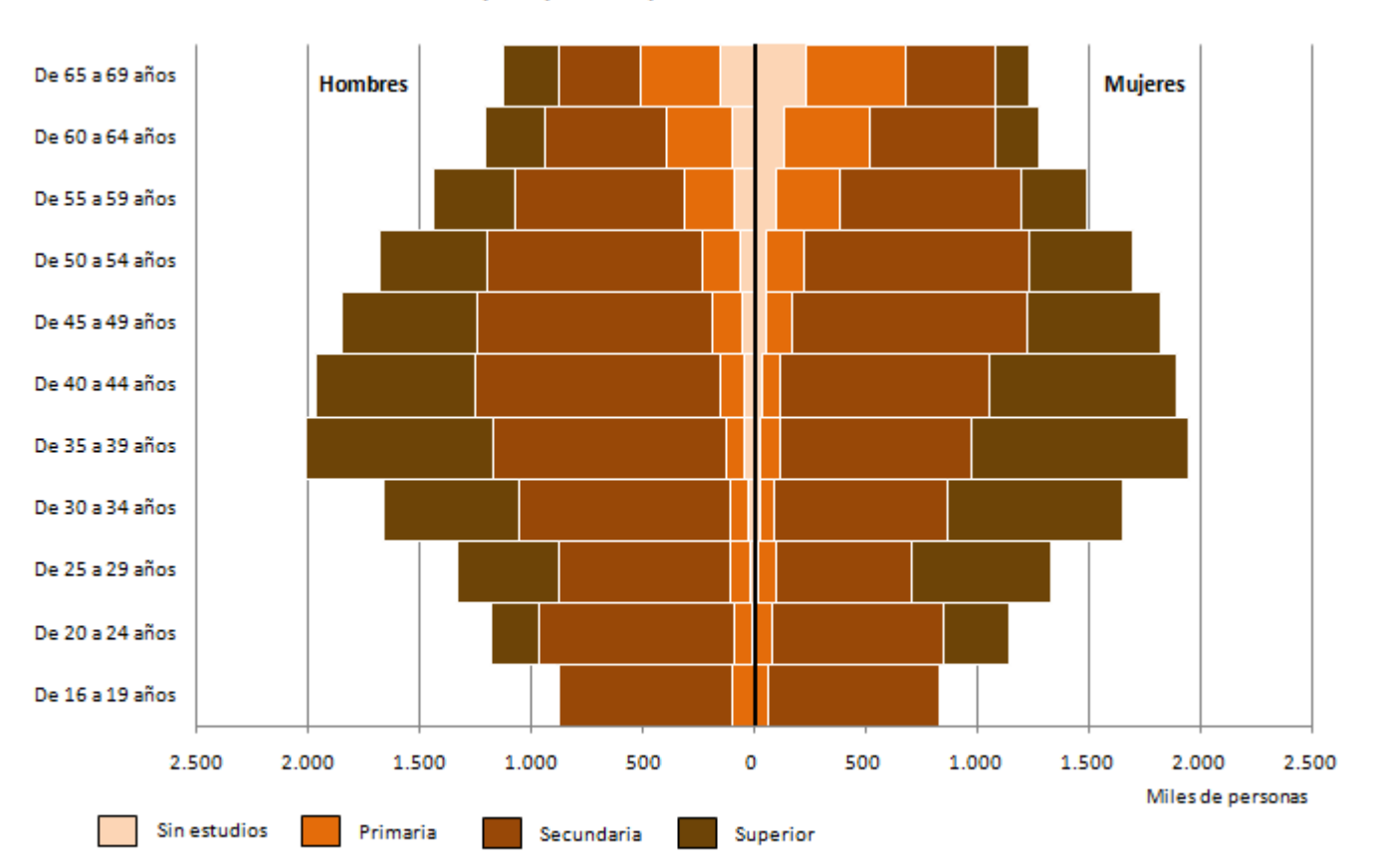

Población de 16 a 69 años en España por sexo y nivel de formación alcanzado. Tercer trimestre de 2014

Fuente: Encuesta de Población Activa (INE)

Las pirámides de población pueden servir para representar algo más que la estructura por sexo y edad. En este ejemplo se considera el nivel de formación alcanzado, pero también se puede usar para otras variables como defunciones o nacionalidad por sexo y edad.

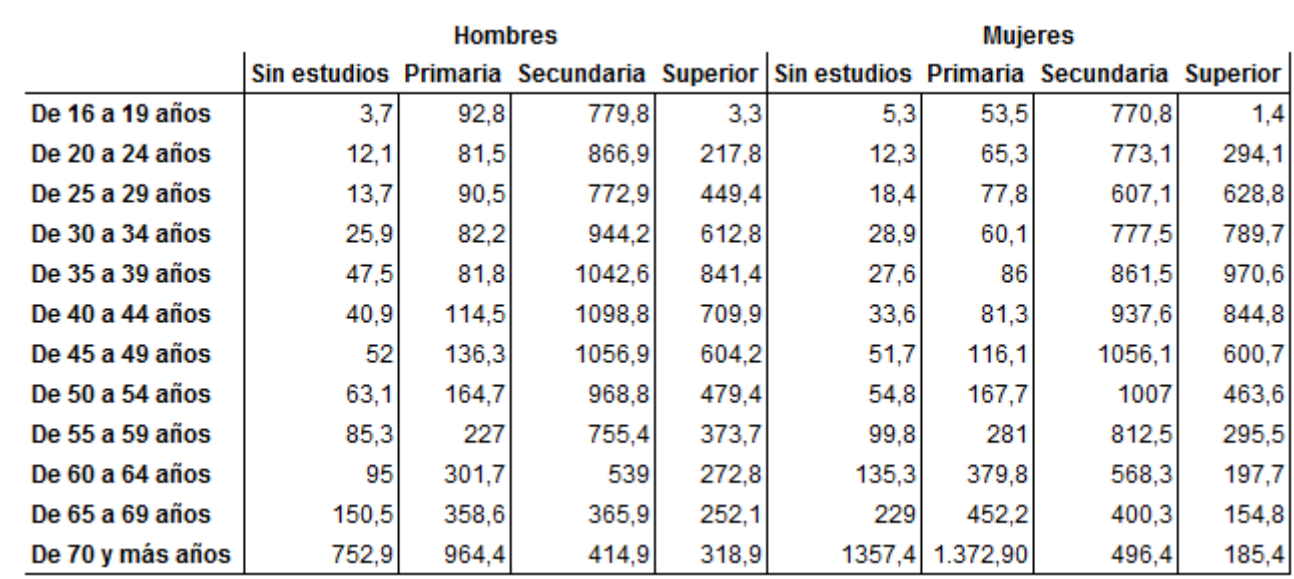

#### **Población de 16 y más años por nivel de formación alcanzado, sexo y grupo de edad**

Fuente: Encuesta de población activa (INE)

# **SIMPLIFICAR**

Si reducimos nuestros datos a la mínima expresión (mediante grandes redondeos), perdemos información por el camino, pero al mismo tiempo podemos representarlos de una forma mucho más sencilla y cercana.

Vamos a ver una muestra de ello con varios ejemplos.

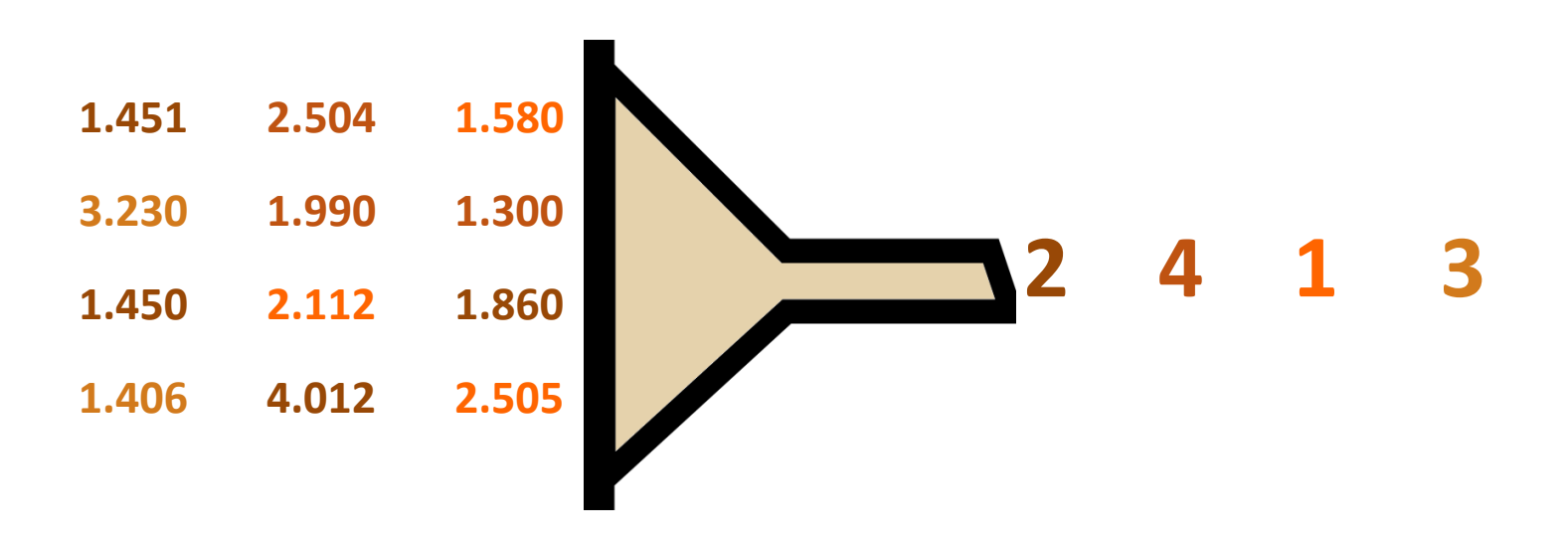

**14**

# Población de 16 y más años por relación con la actividad económica. Andalucía Encuesta de Población Activa. Segundo trimestre de 2014

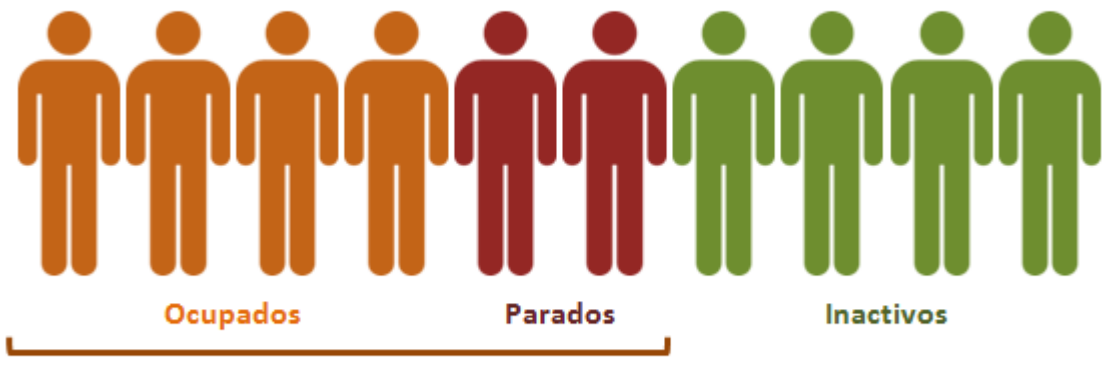

**Activos** 

Fuente: Instituto Nacional de Estadística

Para simplificar los datos de la población en relación al mercado de trabajo, obtenemos los porcentajes de cada categoría: ocupados, parados e inactivos. Los porcentajes quedan bastante redondos, así que nos podemos aventurar a representar los datos de forma simplificada sin grandes errores de redondeo.

Si tuviéramos algún valor intermedio donde realmente perdamos mucha precisión (por ejemplo, 35%), siempre podemos partir una de las figuras en dos colores.

#### **Población de 16 y más años por relación con la actividad económica en Andalucía**  Unidades: miles de personas

Encuesta de Población Activa. Segundo trimestre de 2014

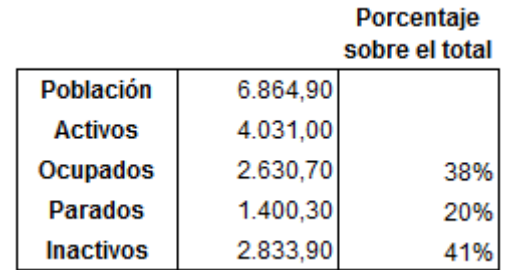

Fuente: Instituto Nacional de Estadística

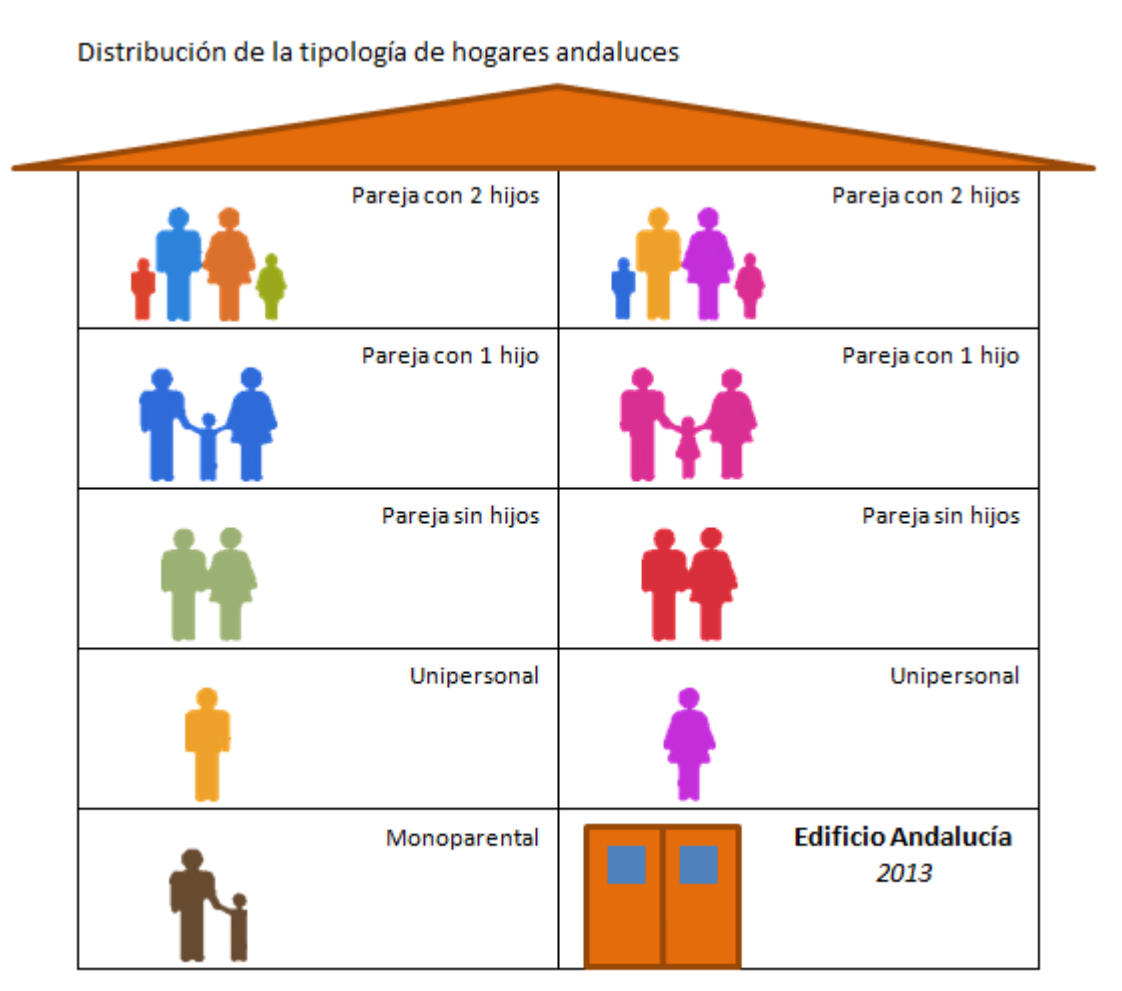

Fuente: Encuesta Continua de Hogares (INE)

Partimos de esta información:

**Número de hogares por comunidades y ciudades autónomas según nacionalidad de sus miembros y tipo de hogar**  Unidades: miles de hogares

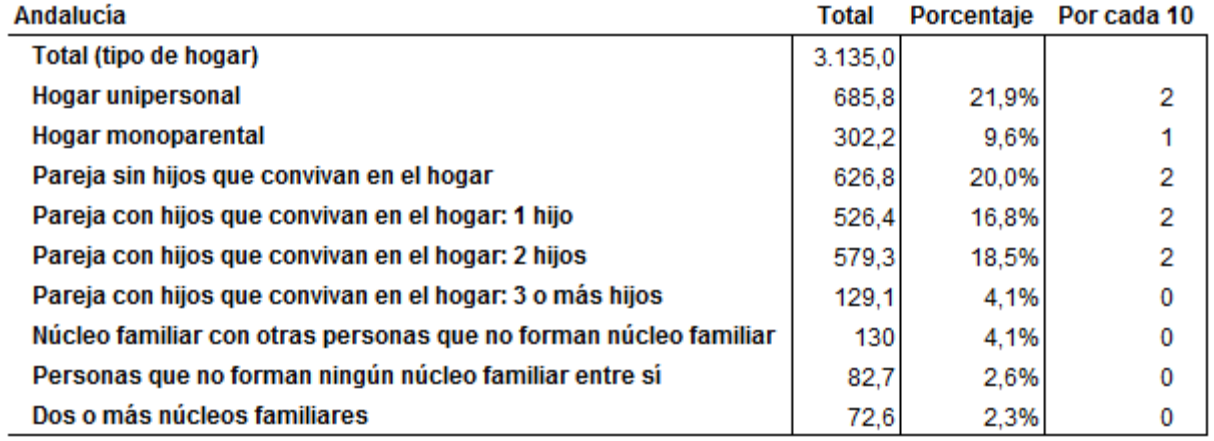

Fuente: Instituto Nacional de Estadística y elaboración propia

Observando los porcentajes de cada categoría sobre el total de hogares, vemos que resulta aceptable redondear la representación por cada 10 hogares, de manera que los datos se vuelven bastante más manejables.

Queda un resto de tipos de hogar que no tiene representación con el redondeo. Esta circunstancia no es deseable pero se podría aclarar en un texto que acompañara a la representación, de forma que los tipos de hogar llegaran a sumar 10 y no se quede ese resto en el aire. En cualquier caso, estos datos quedan representados de una manera muy amigable al tratar a esta población como a una comunidad de vecinos.

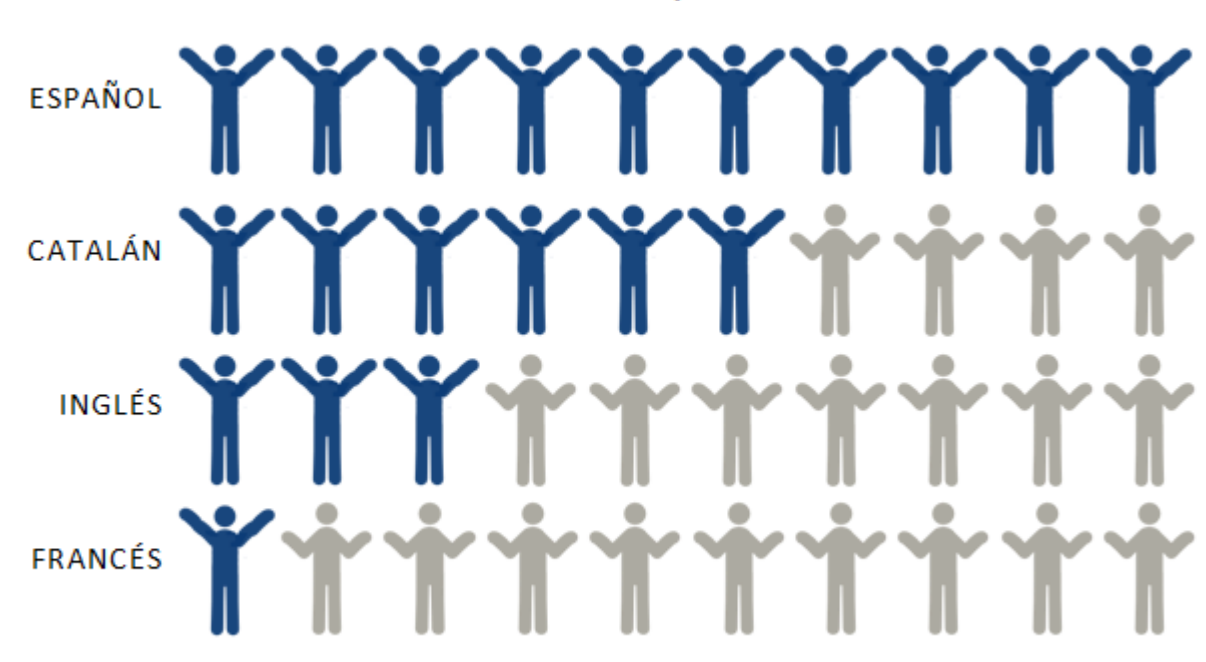

Conocimiento de idiomas de los mayores de 15 años en Cataluña. Año 2013

Fuente: Institut d'Estadística de Catalunya (IDESCAT)

**16**

De nuevo nos quedamos con los porcentajes elevando el redondeo hasta las decenas (la representación corresponde a los datos de "Todas las habilidades" de la tabla). Perdemos muy poca información en el proceso y, en este caso, consideramos los cuatro idiomas de manera independiente, marcando los que sí tienen ese conocimiento y los que no con iconos de diferente forma y tamaño.

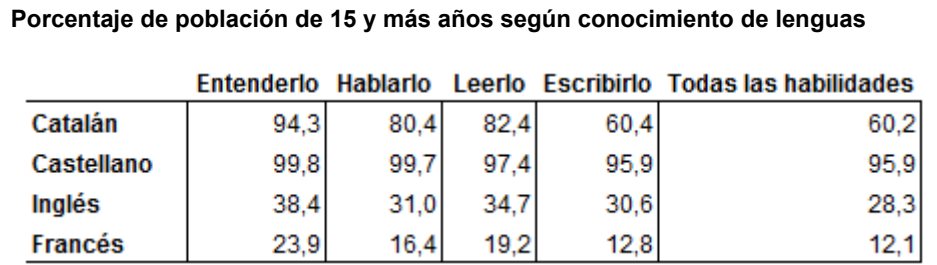

Fuente: Institut d'Estadística de Catalunya (IDESCAT)

**17**

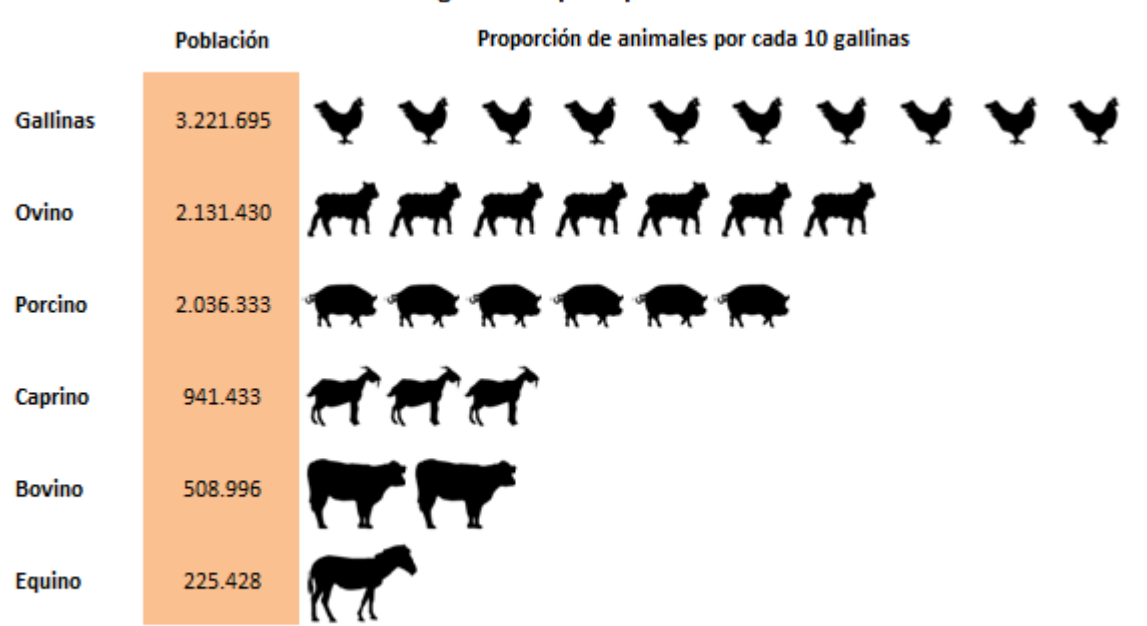

#### Población ganadera por tipo en Andalucía. Año 2012

Fuentes: Censos ganaderos, Producciones ganaderas (Consejería de Agricultura, Pesca y Medio Ambiente) y elaboración propia

Partimos de los datos del número de animales reportado por los censos y producciones ganaderas. Podríamos presentar los datos tal cual con un simple gráfico de barras pero queremos destacar la distinta distribución de ejemplares entre los diferentes tipos de animales. Para ello relativizamos los datos. Como el grupo de las gallinas es el más numeroso, consideramos el resto de ejemplares en función de éstas.

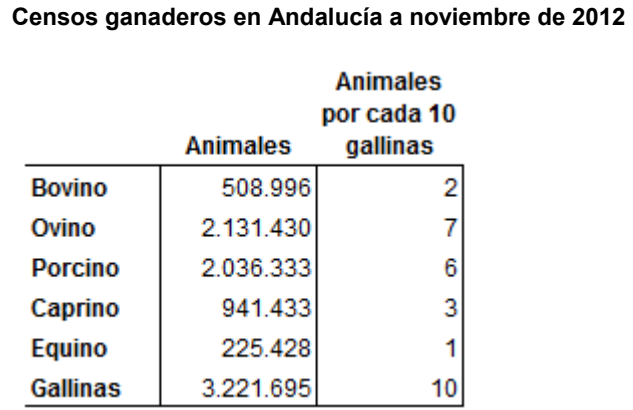

Fuentes: Censos ganaderos, Producciones ganaderas (Consejería de Agricultura, Pesca y Medio Ambiente) y elaboración propia

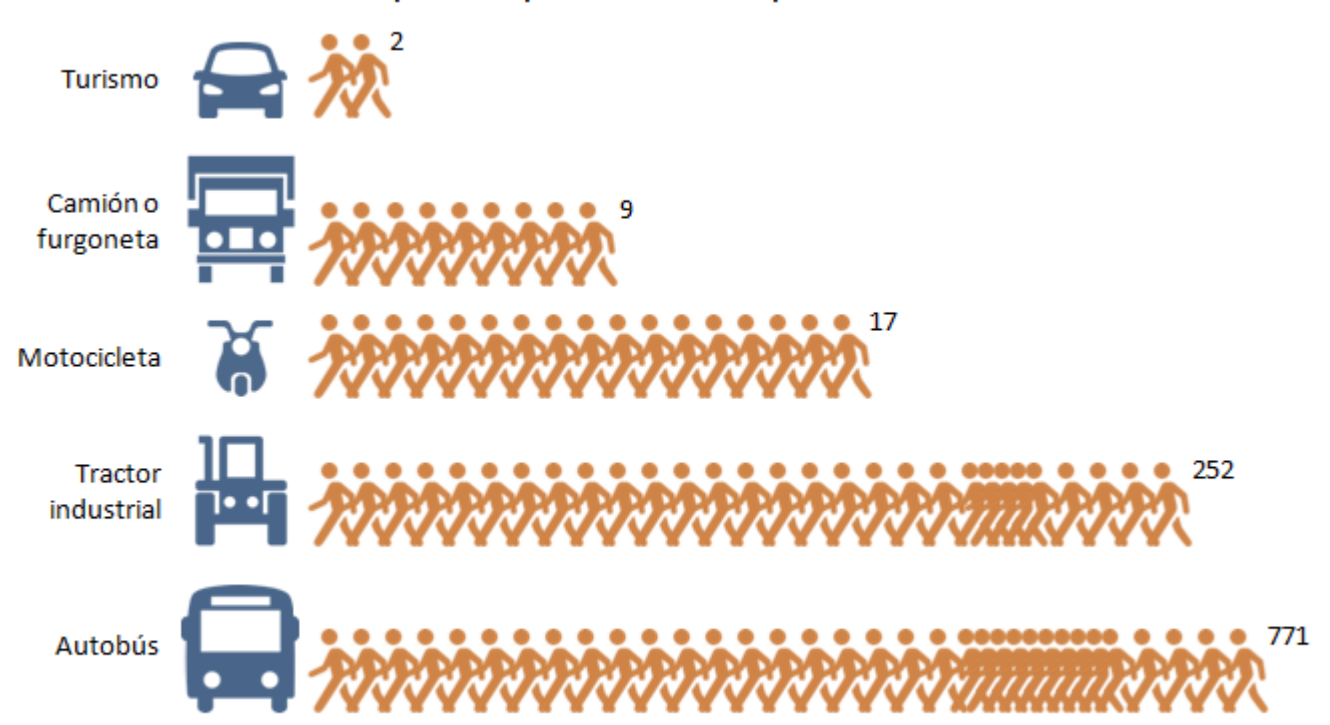

Número de habitantes por cada tipo de vehículo en España. A 31 de diciembre de 2012

Fuentes: Dirección General de Tráfico, Instituto Nacional de Estadística y elaboración propia

**Personas** 

Establecemos un indicador que usa los datos del parque de vehículos y la población.

**Parque nacional de vehículos por tipo de vehículo a 31 de diciembre de 2012** 

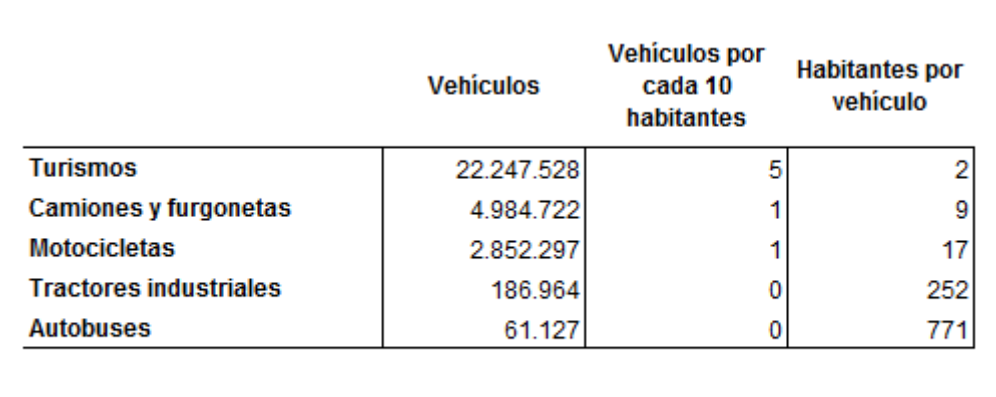

Fuente: Dirección General de Tráfico, Instituto Nacional de Estadística y elaboración propia

Si tratamos de hacer como en los ejemplos anteriores y calcular los vehículos por cada 10 habitantes, perdemos dos categorías sin representación. Por el contrario, si calculamos el número de habitantes por cada vehículo, obtenemos cifras con magnitudes muy dispares, desde 2 a varios cientos. Jugar con los datos nos puede llevar a algo o a nada. En este caso vemos como solventamos el problema de las grandes magnitudes: En las dos últimas categorías introducimos una distorsión en la serie que representa la no proporcionalidad de la longitud y nos ayudamos de etiquetas en los datos.

47.129.783 A 1 de enero de 2013
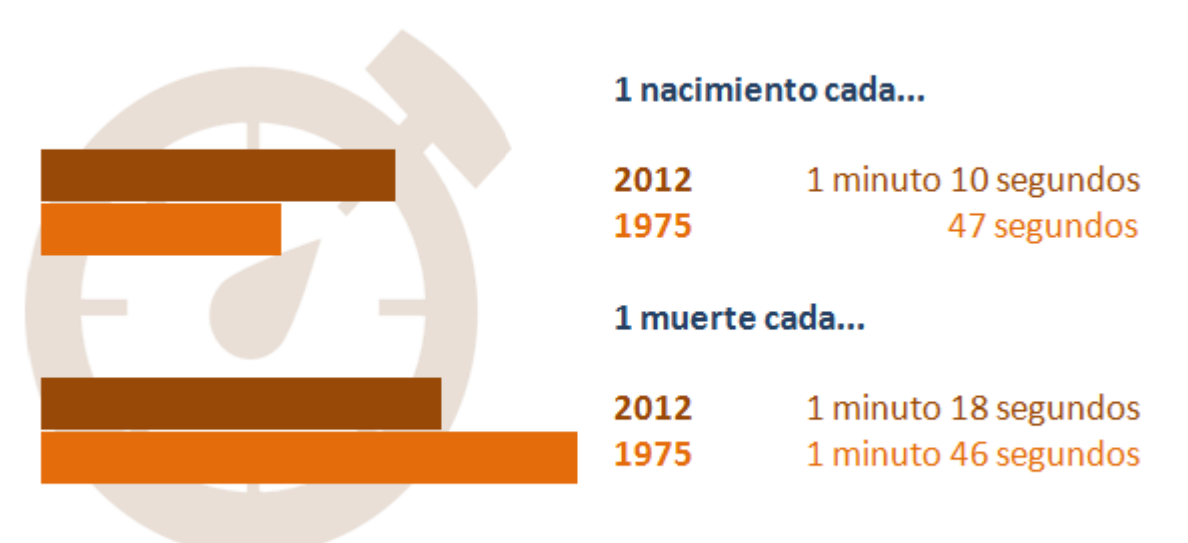

#### Frecuencia en la ocurrencia de nacimientos y defunciones en España

Fuentes: Movimiento Natural de la Población (INE) y elaboración propia

Tratamos los datos de nacimientos y defunciones jugando con la frecuencia de ocurrencia de estos fenómenos. Partimos de los datos originales en dos periodos diferentes: el comienzo de la serie en 1975 frente al más actual en el momento de efectuar la consulta. Calculamos la frecuencia por día (teniendo en cuenta que 2012 fue año bisiesto), hora y minuto; y luego le damos la vuelta y vemos cada cuanto tiempo ocurrió uno de estos fenómenos.

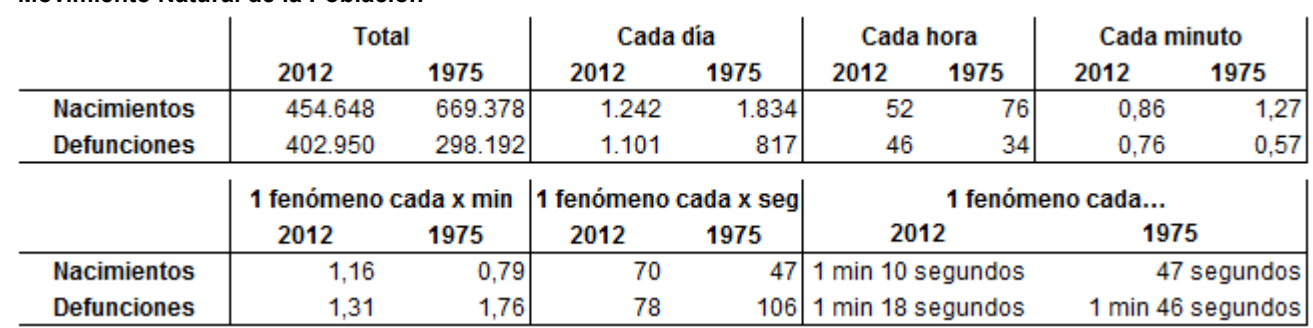

**Movimiento Natural de la Población** 

Fuentes: Instituto Nacional de Estadística y elaboración propia

Nos hemos quedado con los últimos datos.

Obviamente, se trata de un gráfico de barras adornado. Si queremos salir del corsé de la estructura del gráfico, podemos superponer formas rectangulares a las barras de manera que tengan el mismo tamaño y podamos configurarlas con mayor libertad.

#### **ACCESORIOS**

En ocasiones lo único que necesitamos es adornar un poco la representación, tenemos datos sencillos y el objetivo es hacerlos llamativos para captar la atención.

Para lograr ese objetivo podemos añadir elementos relativos a la temática de los datos y tratar de integrarlos en la representación sin que afecten a la claridad de su presentación.

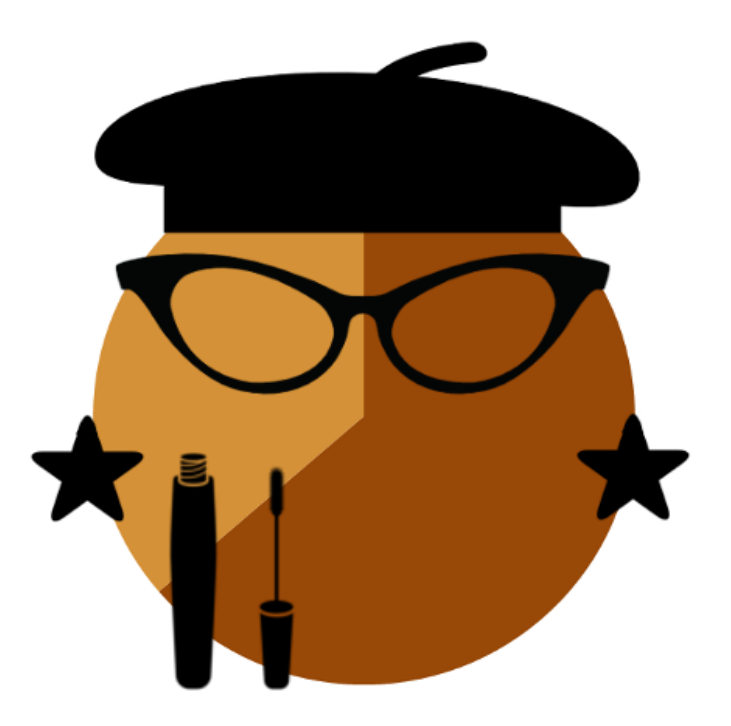

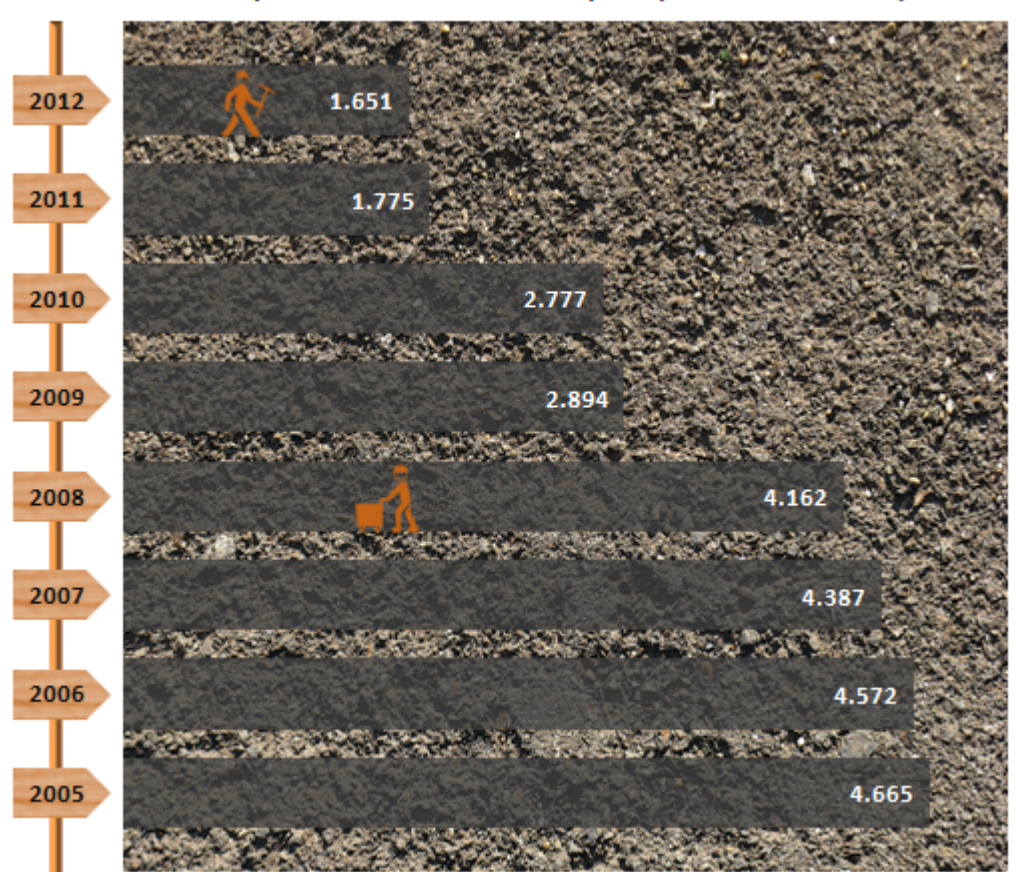

and the control of the control of

La producción de carbón nos da la oportunidad de hacer una composición alusiva a la minería haciendo uso de un gráfico de barras. Unos fondos de imagen de roca y madera (este último para señalar los años), junto con unos iconos que representan a pequeños mineros, ambientan la información en el tema.

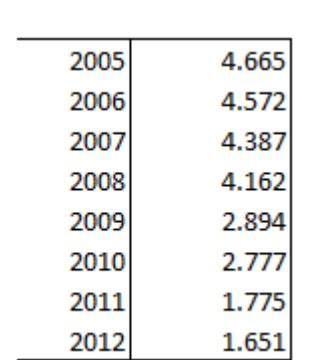

**Producción de carbón en España**  Miles de toneladas

Fuente: Ministerio de Industria, Energía y Turismo

**21**

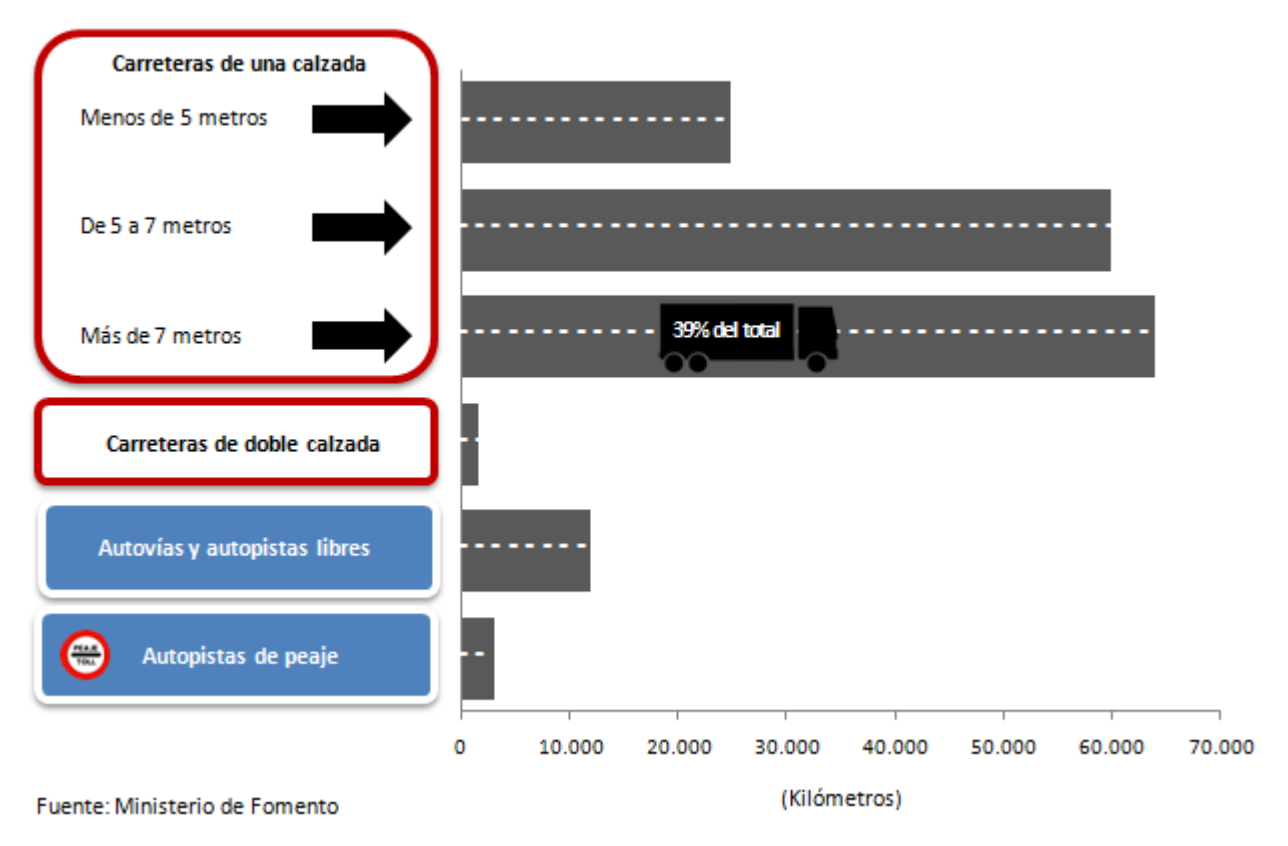

Red viaria de España según características técnicas. Año 2013

Además de volver a usar elementos de ambientación, empleamos uno de esos elementos para dar una información adicional. En las carreteras de una calzada con más de 7 metros de anchura, incluimos un vehículo como elemento para destacar el porcentaje que representa el dato sobre el total.

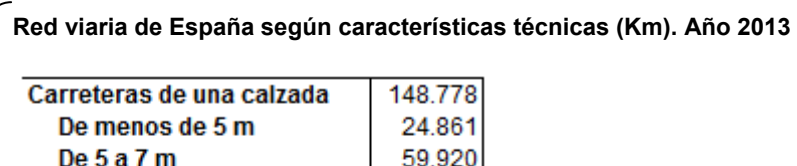

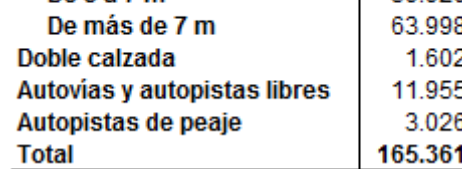

Fuente: Ministerio de Fomento

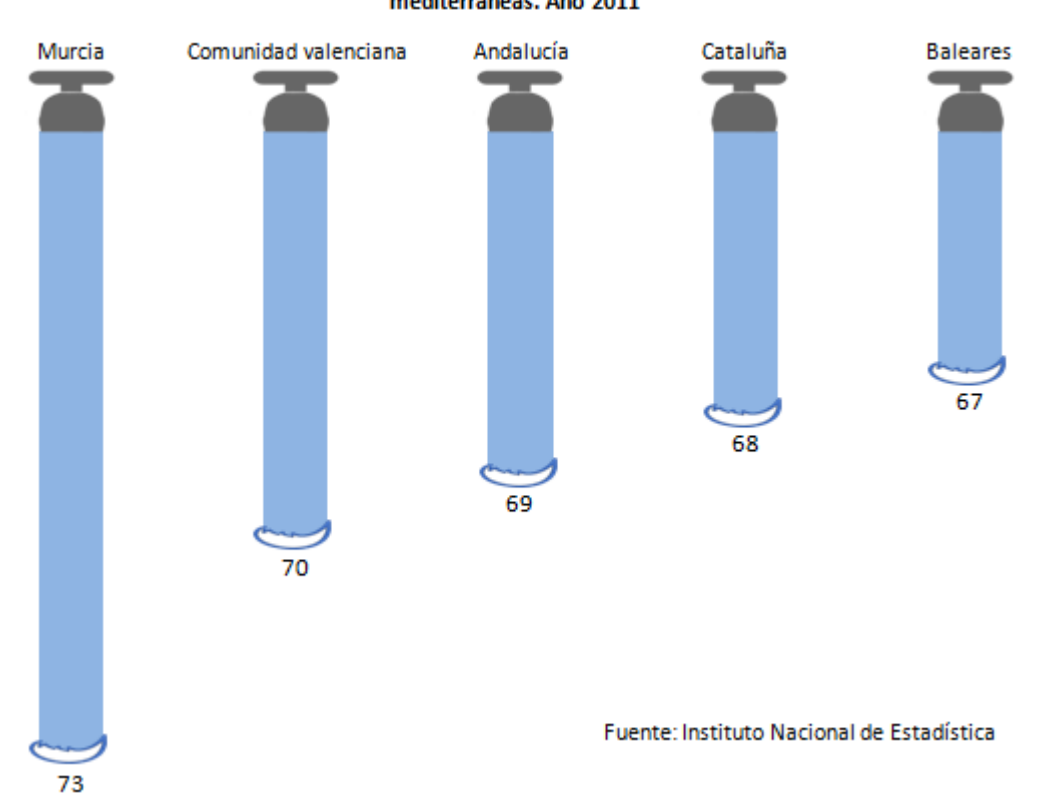

### mediterráneas. Año 2011

Hemos tomado los datos de volumen de agua y los hemos relativizado por habitante. Aquí se le da la vuelta a las barras del gráfico representando los valores en negativo para poder hacer la asociación con chorros de agua.

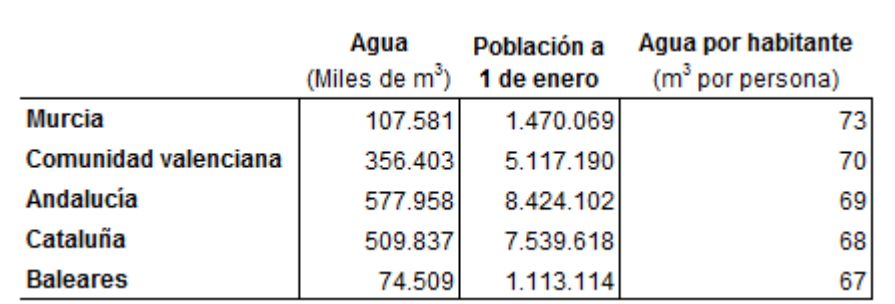

**Volumen total de agua registrada y distribuida por comunidades autónomas** 

Fuente: Instituto Nacional de Estadística

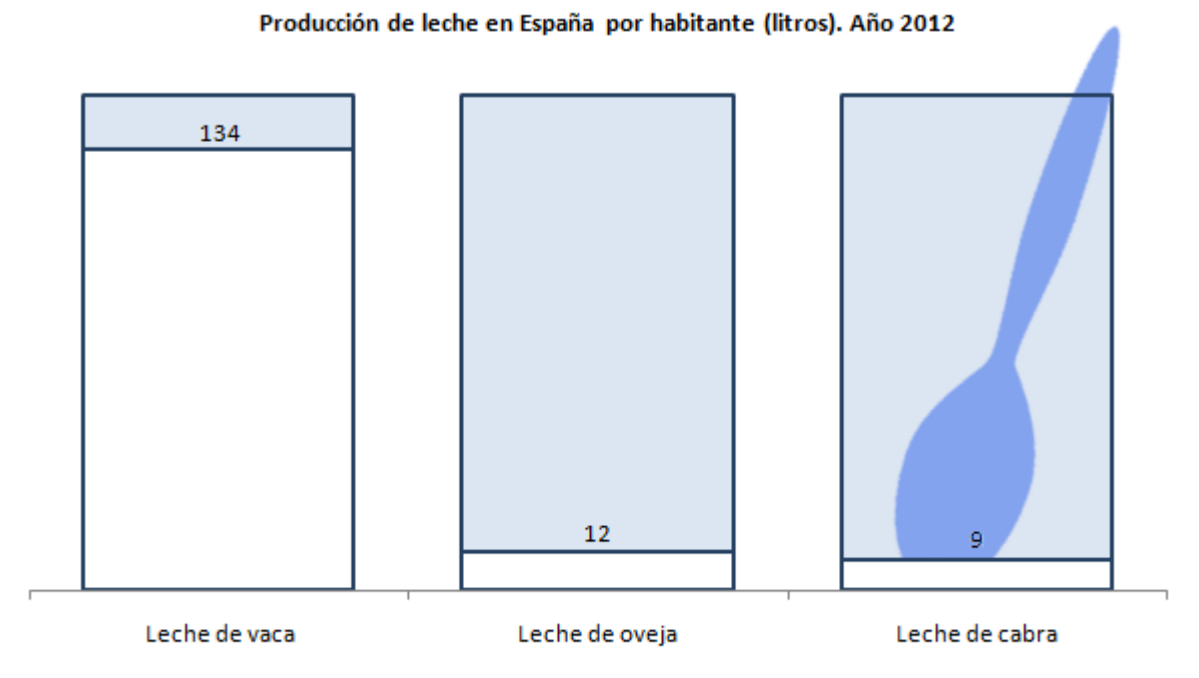

Fuentes: Ministerio de Agricultura, Alimentación y Medio Ambiente, Instituto Nacional de Estadística y elaboración propia.

Para la producción de leche volvemos a relativizar la información por habitante, es más asimilable el dato de 134 litros de leche de vaca producidos al año por persona que 6.313 millones de litros como valor absoluto.

Se usa un gráfico de barras pero añadimos una serie adicional con valores fijos que va a figurar como grandes vasos que contienen la leche.

#### **Producción de leche en España. Año 2012**

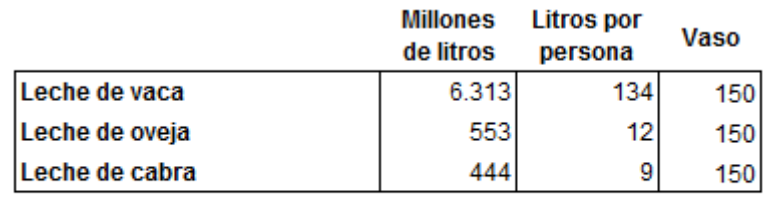

Población a 1 de enero 2012 (Millones de personas) 47,3

Fuentes: Ministerio de Agricultura, Alimentación y Medio Ambiente e Instituto Nacional de Estadística

Adicionalmente, usamos el elemento gráfico de una cucharilla para dejar patente que se trata de vasos, aunque en realidad no parece necesario.

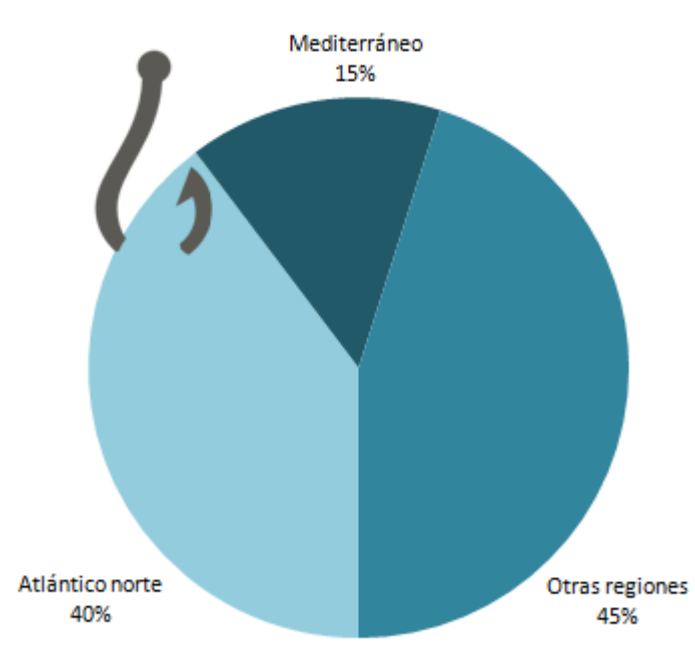

#### Ingresos por actividad pesquera marítima según regiones. Año 2012

Fuente: Ministerio de Agricultura, Alimentación y Medio Ambiente

Una cosa es añadir algún elemento visual y otra saturar. Con estos datos sobre pesca podemos hacer un gráfico de sectores que se puede adornar con distintos elementos para disfrazarlo de pez: sería sencillo añadir una aleta, una cola y un ojo; pero saturaríamos el gráfico. Con un simple anzuelo le damos un toque distinto sin distorsionar su función.

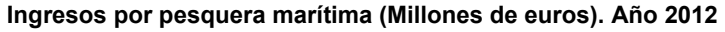

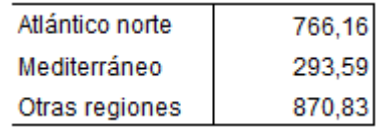

Fuente: Ministerio de Agricultura, Alimentación y Medio Ambiente

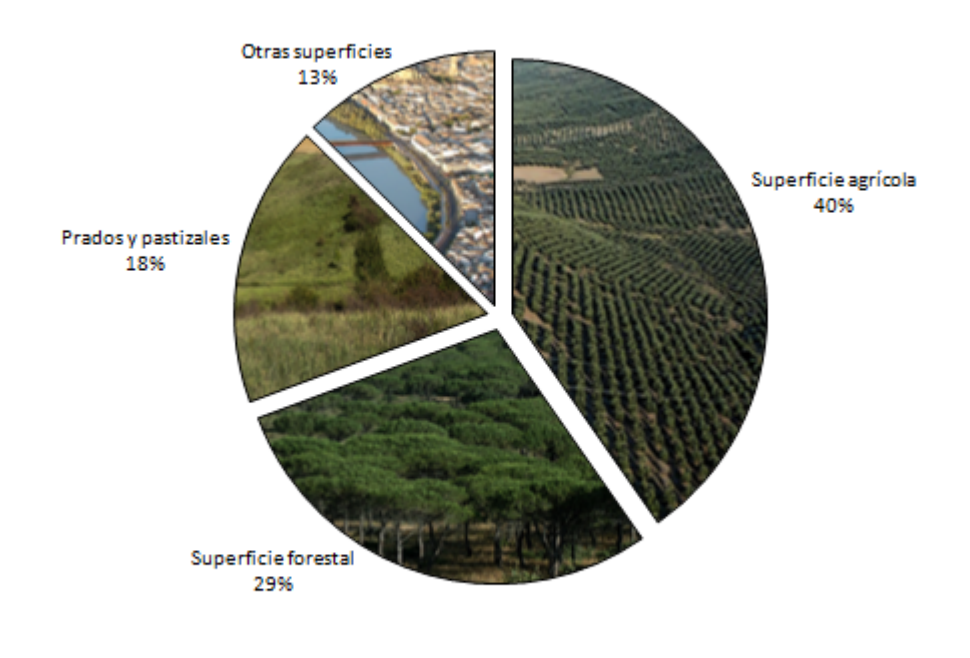

Superficie de Andalucía según su uso (ha). Año 2013

Fuente: Encuesta sobre Superficies y Rendimientos de cultivos (Ministerio de Agricultura, Alimentación y Medio Ambiente)

El relleno con imágenes ayuda a la asimilación de la información, teniendo siempre cuidado con la elección de las mismas para que la división entre sectores quede muy bien definida y no se vea alterada. Una buena medida puede ser marcar los bordes o incluso separar un poco los sectores.

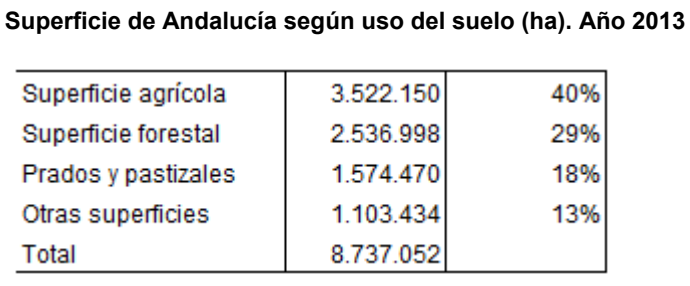

Fuente: Encuesta sobre Superficies y Rendimientos de cultivos (Ministerio de Agricultura, Alimentación y Medio Ambiente)

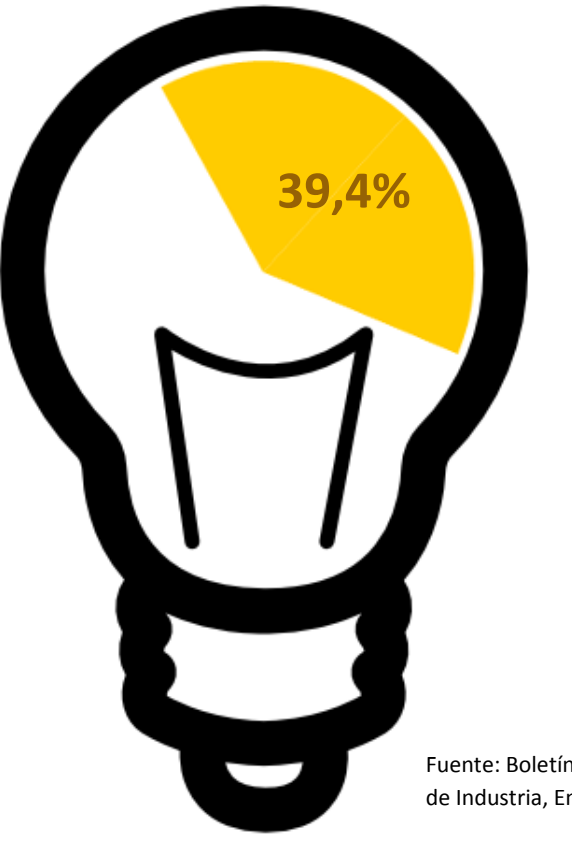

**Porcentaje de producción de energía primaria limpia en España. Año 2012**

Eólica, solar, geotérmica, biomasa, biocarburos y residuos

Fuente: Boletín Trimestral de Coyuntura Energética. Ministerio de Industria, Energía y Turismo

El paradigma de la sencillez. Nos quedamos solo con la parte del gráfico de sectores que queremos destacar, el de energía limpia, adornada con un elemento alusivo e indicando a qué nos referimos exactamente con ese concepto.

#### **Producción interior de energía primaria por tipos de energía. Año 2012**

Unidades: Miles de toneladas equivalentes de petróleo (Ktep)

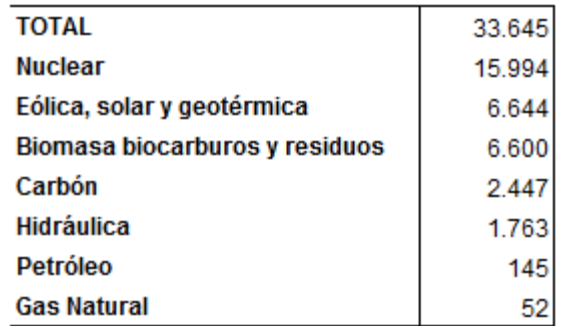

Fuente: Boletín Trimestral de Coyuntura Energética. Ministerio de Industria, Energía y Turismo

**27**

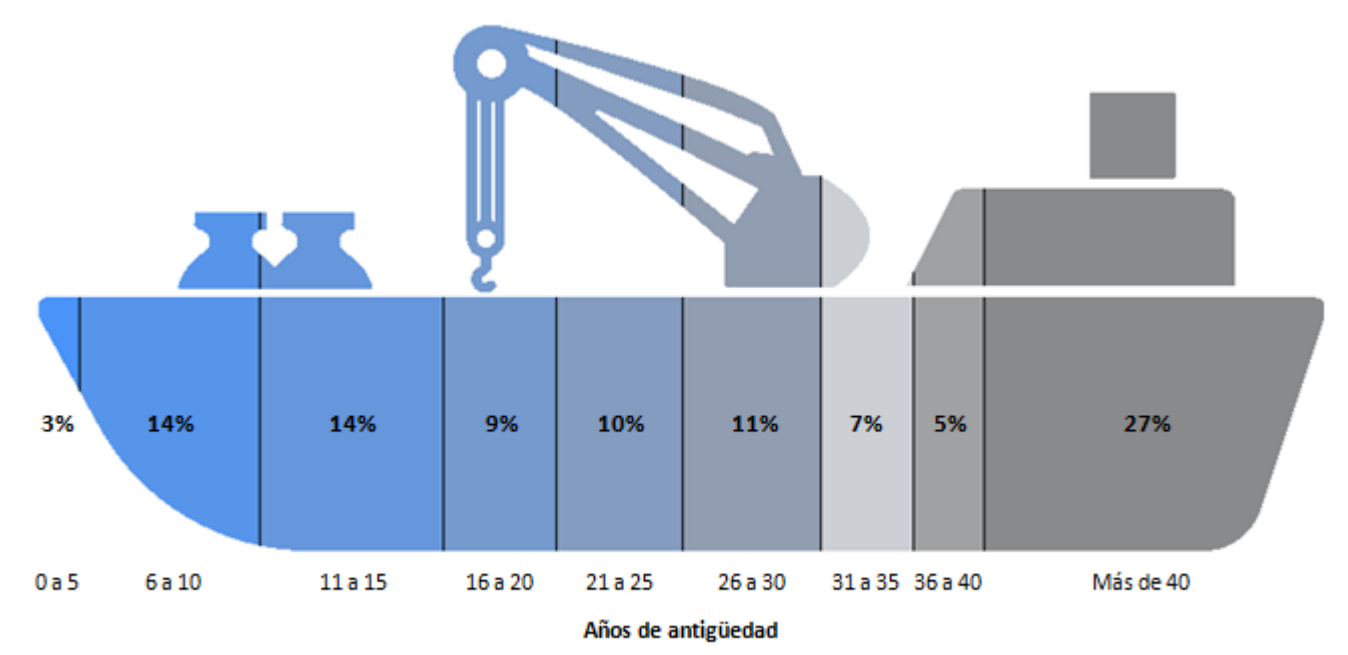

Flota española de buques pesqueros por antigüedad. Año 2013

Fuente: Ministerio de Agricultura, Alimentación y Medio Ambiente

Los gráficos de barras apiladas dan mucho juego a la hora de añadir elementos gráficos accesorios. En este ejemplo, relativo a buques pesqueros, utilizamos barras apiladas horizontalmente a las que le vamos a superponer la silueta de un barco.

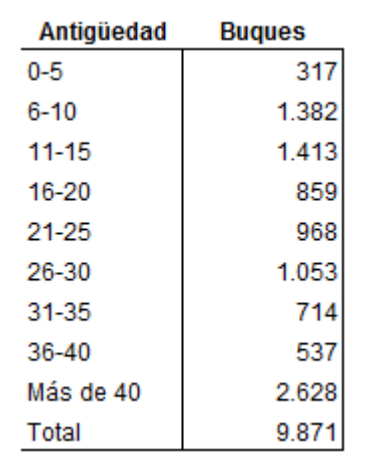

#### **Número de buques pesqueros por intervalos de antigüedad. Año 2013**

Fuente: Ministerio de Agricultura, Alimentación y Medio Ambiente

El efecto utilizado no distorsiona la información, salvo quizá un poco en la proa del barco, por el pequeño tamaño de su área. Ayuda la inclusión de los valores porcentuales de cada categoría de antigüedad.

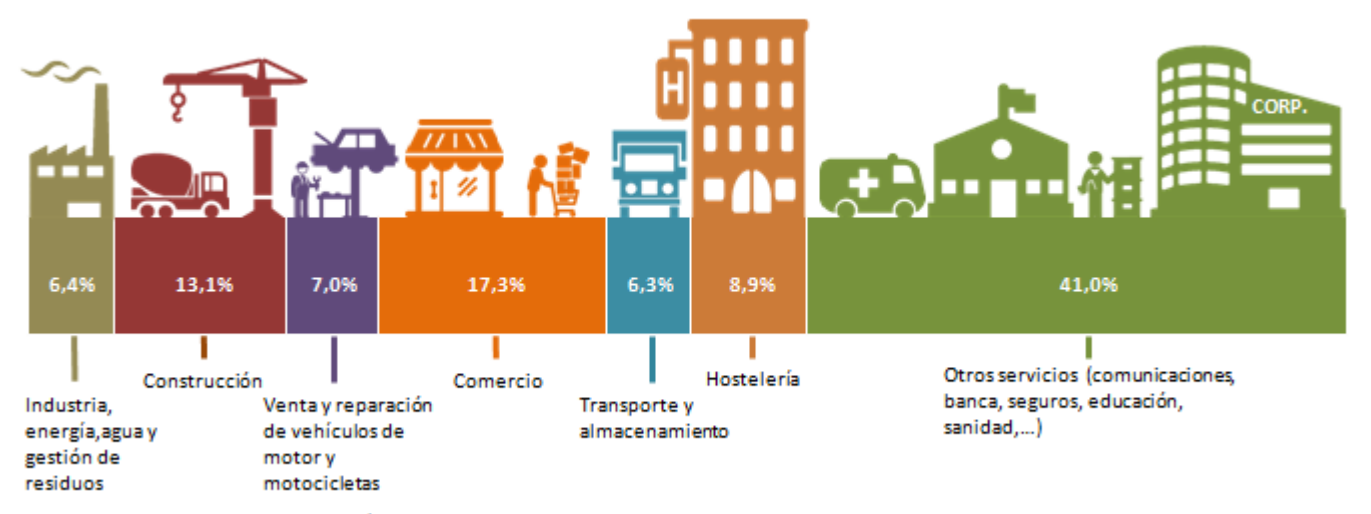

#### Empresas españolas por actividad principal. A 1 de enero de 2014

Fuente: Instituto Nacional de Estadística

También con barras apiladas horizontales, podemos colocar elementos accesorios sobre cada categoría que estén en concordancia con la temática de dicha categoría.

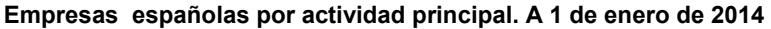

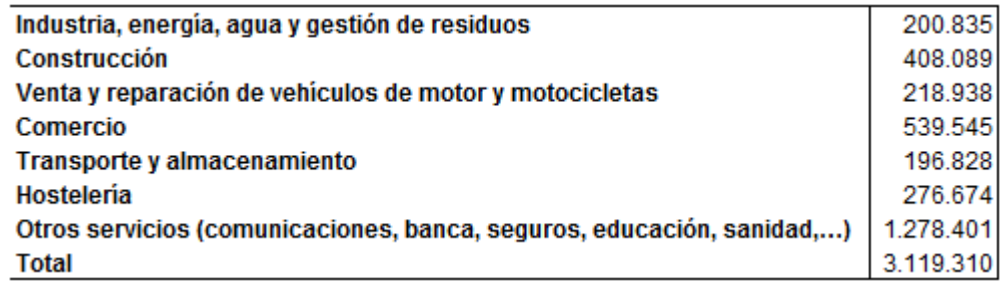

Fuente: Directorio Central de Empresas (Instituto Nacional de Estadística)

**29**

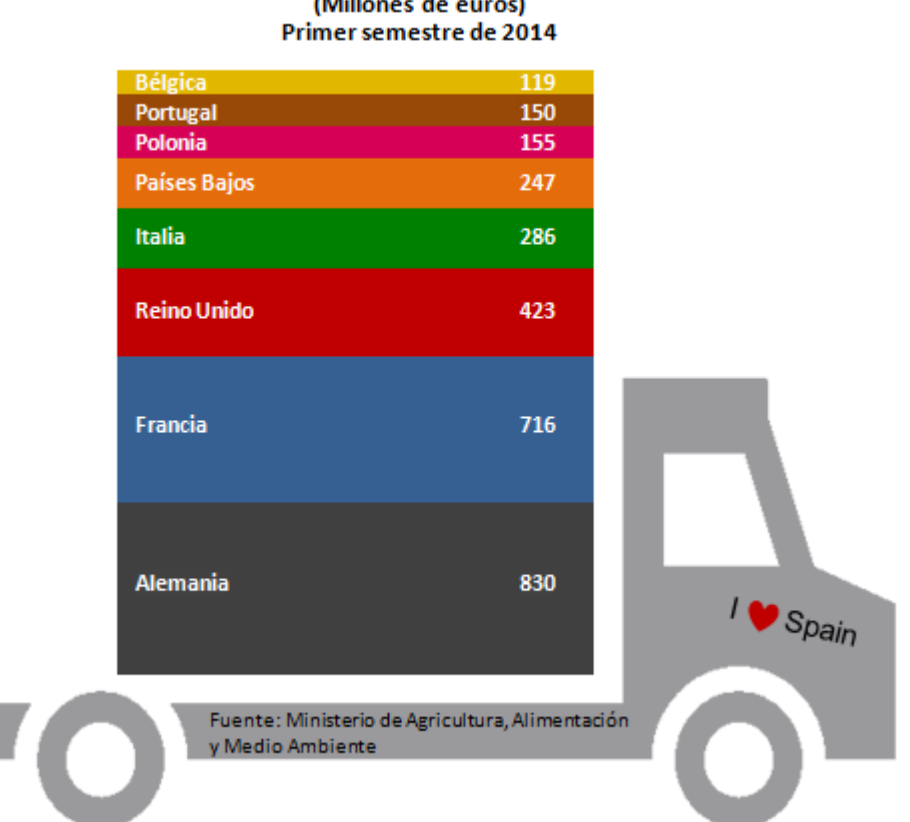

## Principales destinos de las exportaciones de frutas y frutos frescos/secos<br>(Millones de euros)

Vemos que con las barras apiladas verticales podemos proceder de forma similar.

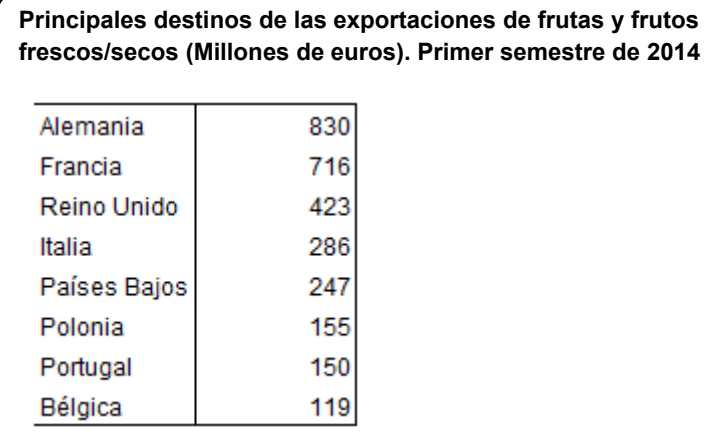

Fuente: Ministerio de Agricultura, Alimentación y Medio Ambiente

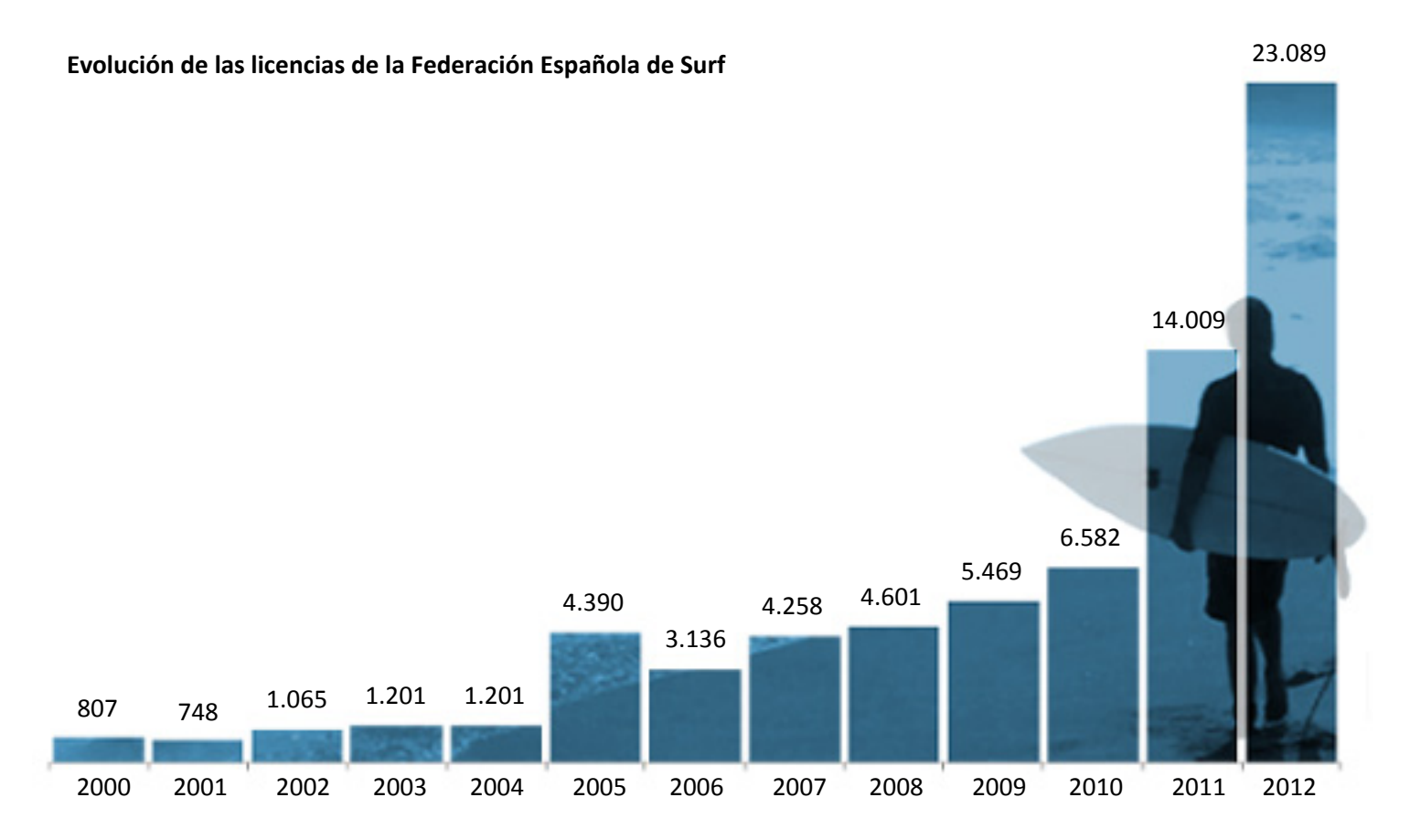

Fuente: Consejo Superior de Deportes. Ministerio de Educación, Cultura y Deporte.

Cuando vayamos a incluir imágenes debemos tener mucho cuidado con lo de siempre, no obstaculizar la correcta visualización de la información. En este ejemplo remarcamos la imagen del surfista de una manera sutil aprovechando la distribución de los datos.

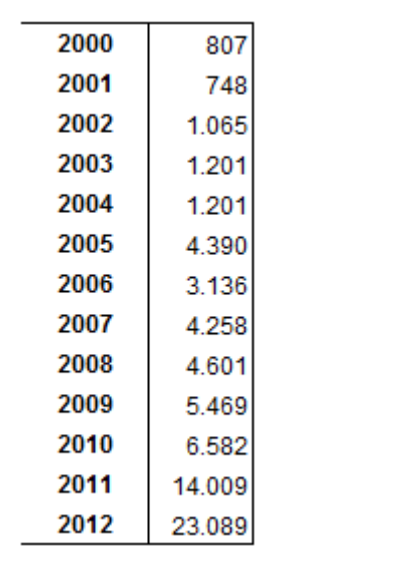

**Evolución de las licencias de la Federación Española de Surf** 

Fuente: Consejo Superior de Deportes. Ministerio de Educación, Cultura y Deporte

# **¿Quién ha hecho esta guía?**

#### **RESEÑA DE LOS AUTORES**

Un breve repaso por el currículum de los autores de esta guía:

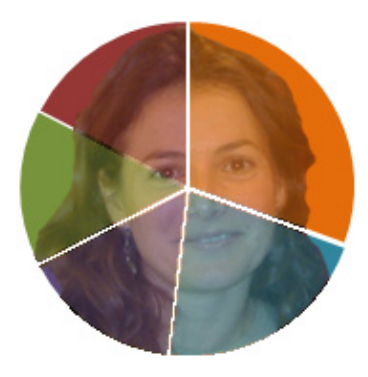

#### **Eulalia Amparo Ruiz Baena**

Licenciada en Ciencias y Técnicas Estadísticas por la Universidad de Sevilla.

Tengo una amplia experiencia en la realización de trabajos estadísticos para los ayuntamientos de Alcalá de Guadaira y Sevilla. En la empresa privada he trabajado en las áreas de cartografía y geomática. También he disfrutado de becas de formación e investigación en el Instituto de Estadística y Cartografía de Andalucía, en los departamentos de Estadísticas Demográficas y Sociales y de Planificación y Coordinación. En el ámbito docente he impartido clases de apoyo de matemáticas en la ESO.

#### **Diego Daniel Iglesias Espinosa**

Licenciado en Ciencias y Técnicas Estadísticas por la Universidad de Granada.

Formado inicialmente en estadística pública mediante becas tanto en el Instituto de Estadística y Cartografía de Andalucía como en la Universidad de Granada, donde he colaborado en el desarrollo de un proyecto de innovación docente. En el ámbito privado he realizado estudios de investigación para empresas demoscópicas. Tengo un largo bagaje en el Servicio de Difusión y Publicaciones del Instituto de Estadística y Cartografía de Andalucía y he dirigido formación orientada a profesores de secundaria.

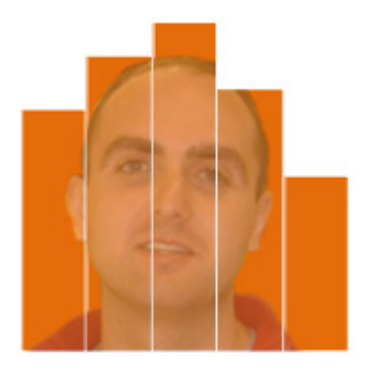

Puedes ponerte en **CONTACTO** con nosotros para comentar o sugerir en: **edicioneslibresruig@gmail.com** 

**GRACIAS POR USAR NUESTRA GUÍA**

**ESPERAMOS QUE TE HAYA RESULTADO DE UTILIDAD**